# **Hodnocení jakosti povrchů s využitím moderních geometrických metod**

Bc. Roman Hanák

Diplomová práce 2015

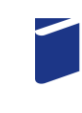

Univerzita Tomáše Bati ve Zlíně Fakulta technologická

Univerzita Tomáše Bati ve Zlíně Fakulta technologická Ústav výrobního inženýrství akademický rok: 2014/2015

# **ZADÁNÍ DIPLOMOVÉ PRÁCE** (PROJEKTU, UMĚLECKÉHO DÍLA, UMĚLECKÉHO VÝKONU)

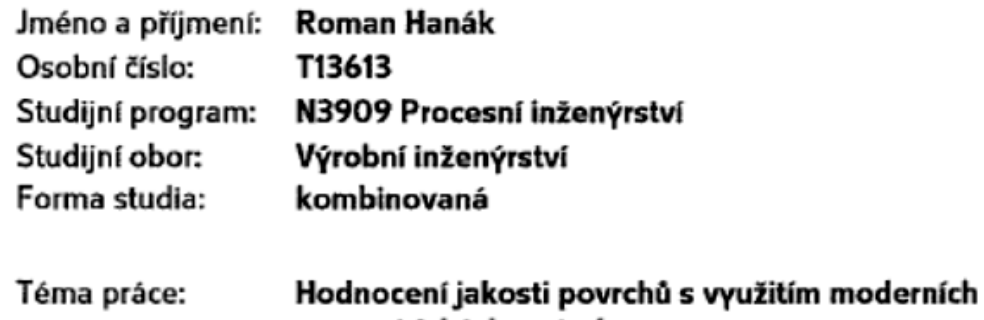

geometrických metod

Zásady pro vypracování:

- 1. Podle příslušných norem ČSN EN ISO uvedte základní způsoby snímání jakosti povrchů.
- 2. Uvedte možnosti využití teorie fraktálů v hodnocení jakosti povrchu se zaměřením na drsnost povrchu a využijte geometrických prostředků při hodnocení tzv. stratifikovaných povrchů.
- 3. U daných vzorků provedte prostorové snímání povrchu na definovaných plochách.
- 4. Na vybraných vzorcích aplikujte teorie fraktálů a teorii fraktálových dimenzí.
- 5. Aplikujte základní teorii testovaných hypotéz ve vazbě na nalezené fraktálové dimenze.

Rozsah diplomové práce:

Rozsah příloh:

Forma zpracování diplomové práce: tištěná/elektronická

Seznam odborné literatury:

- 1. Norma ČSN EN ISO 4287. Geometrické požadavky na výrobky (GPS) Struktura povrchu: Profilová metoda - Termíny, definice a parametry struktury povrchu. 1999
- 2. Norma ČSN EN ISO 4288. Geometrické požadavky na výrobky (GPS) Struktura povrchu: Profilová metoda - Pravidla a postupy pro posuzování struktury povrchu. 1999
- 3. Stoul K. J. and Blunt L., Three Dimensional Surface Topography
- 4. Wiley J. and Sons, Fractal Geometry

Vedoucí diplomové práce:

Datum zadání diplomové práce: Termín odevzdání diplomové práce:

doc. Dr. Ing. Vladimír Pata Ústav výrobního inženýrství 30. ledna 2015 13. května 2015

Ve Zlíně dne 9. února 2015

doc. Ing. Roman Cermák, Ph.D. děkan

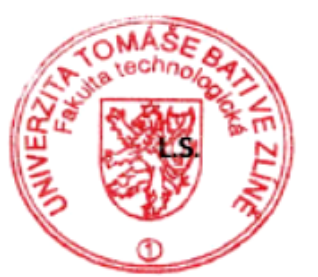

prof. Ing. Berenika Hausnerová, Ph.D. ředitel ústavu

### **P R O H L Á Š E N Í**

Prohlašuji, že

- beru na vědomí, že odevzdáním diplomové/bakalářské práce souhlasím se zveřejněním své práce podle zákona č. 111/1998 Sb. o vysokých školách a o změně a doplnění dalších zákonů (zákon o vysokých školách), ve znění pozdějších právních předpisů, bez ohledu na výsledek obhajoby *1)* ;
- beru na vědomí, že diplomová/bakalářská práce bude uložena v elektronické podobě v univerzitním informačním systému dostupná k nahlédnutí, že jeden výtisk diplomové/bakalářské práce bude uložen na příslušném ústavu Fakulty technologické UTB ve Zlíně a jeden výtisk bude uložen u vedoucího práce;
- byl/a jsem seznámen/a s tím, že na moji diplomovou/bakalářskou práci se plně vztahuje zákon č. 121/2000 Sb. o právu autorském, o právech souvisejících s právem autorským a o změně některých zákonů (autorský zákon) ve znění pozdějších právních předpisů, zejm. § 35 odst. 3 *2)* ;
- beru na vědomí, že podle § 60 *3)* odst. 1 autorského zákona má UTB ve Zlíně právo na uzavření licenční smlouvy o užití školního díla v rozsahu § 12 odst. 4 autorského zákona;
- beru na vědomí, že podle § 60 *3)* odst. 2 a 3 mohu užít své dílo diplomovou/bakalářskou práci nebo poskytnout licenci k jejímu využití jen s předchozím písemným souhlasem Univerzity Tomáše Bati ve Zlíně, která je oprávněna v takovém případě ode mne požadovat přiměřený příspěvek na úhradu nákladů, které byly Univerzitou Tomáše Bati ve Zlíně na vytvoření díla vynaloženy (až do jejich skutečné výše);
- beru na vědomí, že pokud bylo k vypracování diplomové/bakalářské práce využito softwaru poskytnutého Univerzitou Tomáše Bati ve Zlíně nebo jinými subjekty pouze ke studijním a výzkumným účelům (tedy pouze k nekomerčnímu využití), nelze výsledky diplomové/bakalářské práce využít ke komerčním účelům;
- beru na vědomí, že pokud je výstupem diplomové/bakalářské práce jakýkoliv softwarový produkt, považují se za součást práce rovněž i zdrojové kódy, popř. soubory, ze kterých se projekt skládá. Neodevzdání této součásti může být důvodem k neobhájení práce.

Ve Zlíně ...................

.......................................................

*<sup>1)</sup> zákon č. 111/1998 Sb. o vysokých školách a o změně a doplnění dalších zákonů (zákon o vysokých školách), ve znění pozdějších právních předpisů, § 47 Zveřejňování závěrečných prací:*

*<sup>(1)</sup> Vysoká škola nevýdělečně zveřejňuje disertační, diplomové, bakalářské a rigorózní práce, u kterých proběhla obhajoba, včetně posudků oponentů a výsledku obhajoby prostřednictvím databáze kvalifikačních prací, kterou spravuje. Způsob zveřejnění stanoví vnitřní předpis vysoké školy.*

*<sup>(2)</sup> Disertační, diplomové, bakalářské a rigorózní práce odevzdané uchazečem k obhajobě musí být též nejméně pět pracovních dnů před konáním obhajoby zveřejněny k nahlížení veřejnosti v místě určeném vnitřním předpisem vysoké školy nebo není-li tak určeno, v místě pracoviště vysoké školy, kde se má konat obhajoba práce. Každý si může ze zveřejněné práce pořizovat na své náklady výpisy, opisy nebo rozmnoženiny.*

<sup>(3)</sup> Platí, že odevzdáním práce autor souhlasí se zveřejněním své práce podle tohoto zákona, bez ohledu na výsledek obhajoby.<br><sup>2)</sup> zákon č. 121/2000 Sb. o právu autorském, o právech souvisejících s právem autorským a o změn *pozdějších právních předpisů, § 35 odst. 3:*

*(3) Do práva autorského také nezasahuje škola nebo školské či vzdělávací zařízení, užije-li nikoli za účelem přímého nebo nepřímého hospodářského nebo obchodního prospěchu k výuce nebo k vlastní potřebě dílo vytvořené žákem nebo studentem ke splnění školních nebo* 

studijních povinností vyplývajících z jeho právního vztahu ke škole nebo školskému či vzdělávacího zařízení (školní dílo).<br><sup>3)</sup> zákon č. 121/2000 Sb. o právu autorském, o právech souvisejících s právem autorským a o změně *pozdějších právních předpisů, § 60 Školní dílo:*

*(1) Škola nebo školské či vzdělávací zařízení mají za obvyklých podmínek právo na uzavření licenční smlouvy o užití školního díla (§ 35 odst. 3). Odpírá-li autor takového díla udělit svolení bez vážného důvodu, mohou se tyto osoby domáhat nahrazení chybějícího projevu jeho vůle u soudu. Ustanovení § 35 odst. 3 zůstává nedotčeno.*

*(2) Není-li sjednáno jinak, může autor školního díla své dílo užít či poskytnout jinému licenci, není-li to v rozporu s oprávněnými zájmy školy nebo školského či vzdělávacího zařízení.*

*(3) Škola nebo školské či vzdělávací zařízení jsou oprávněny požadovat, aby jim autor školního díla z výdělku jím dosaženého v souvislosti s užitím díla či poskytnutím licence podle odstavce 2 přiměřeně přispěl na úhradu nákladů, které na vytvoření díla vynaložily, a to podle okolností až do jejich skutečné výše; přitom se přihlédne k výši výdělku dosaženého školou nebo školským či vzdělávacím zařízením z užití školního díla podle odstavce 1.*

### **ABSTRAKT**

Ve své práci se zaměřuji na hodnocení jakosti povrchů s využitím moderních geometrických metod. Diplomová práce je rozdělena do dvou částí. V teoretické části se zabývám metodami bezkontaktní kontroly povrchu a vhodnými statistickými metodami pro jeho kontrolu. V praktické části testuji jednotlivé povrchy zkušebních vzorků. Dále aplikuji teorii fraktálů a teorii fraktálových dimenzí na vybraných vzorcích a ověřuji základní teorii testování statistických hypotéz ve vazbě na nalezené fraktálové dimenze.

Klíčová slova: Jakost povrchu, Moderní geometrické metody, Teorie fraktálů, Fraktálové dimenze, Statistické hypotézy

### **ABSTRACT**

In my thesis I focus on the quality assessment of surfaces using advanced geometric methods. The thesis is divided into two parts. The theoretical part deals with the methods of non-contact surface inspection and appropriate statistical methods to control it. In the practical part of the test the surfaces of individual specimens. Additionally I apply the theory of fractals and fractal dimension theory on selected samples and examine the primary theory of statistical hypothesis testing in relation to the found fractal dimensions.

Keywords: Quality of surface, Modern geometric methods, The theory of fractals, fractal dimensions, Statistical hypothesis

Tímto bych chtěl poděkovat panu doc. Dr. Ing. Vladimíru Patovi za ochotu, cenné rady, připomínky a pomoc při řešení diplomové práce.

Prohlašuji, že odevzdaná verze diplomové práce a verze elektronická nahraná do IS/STAG jsou totožné.

### **OBSAH**

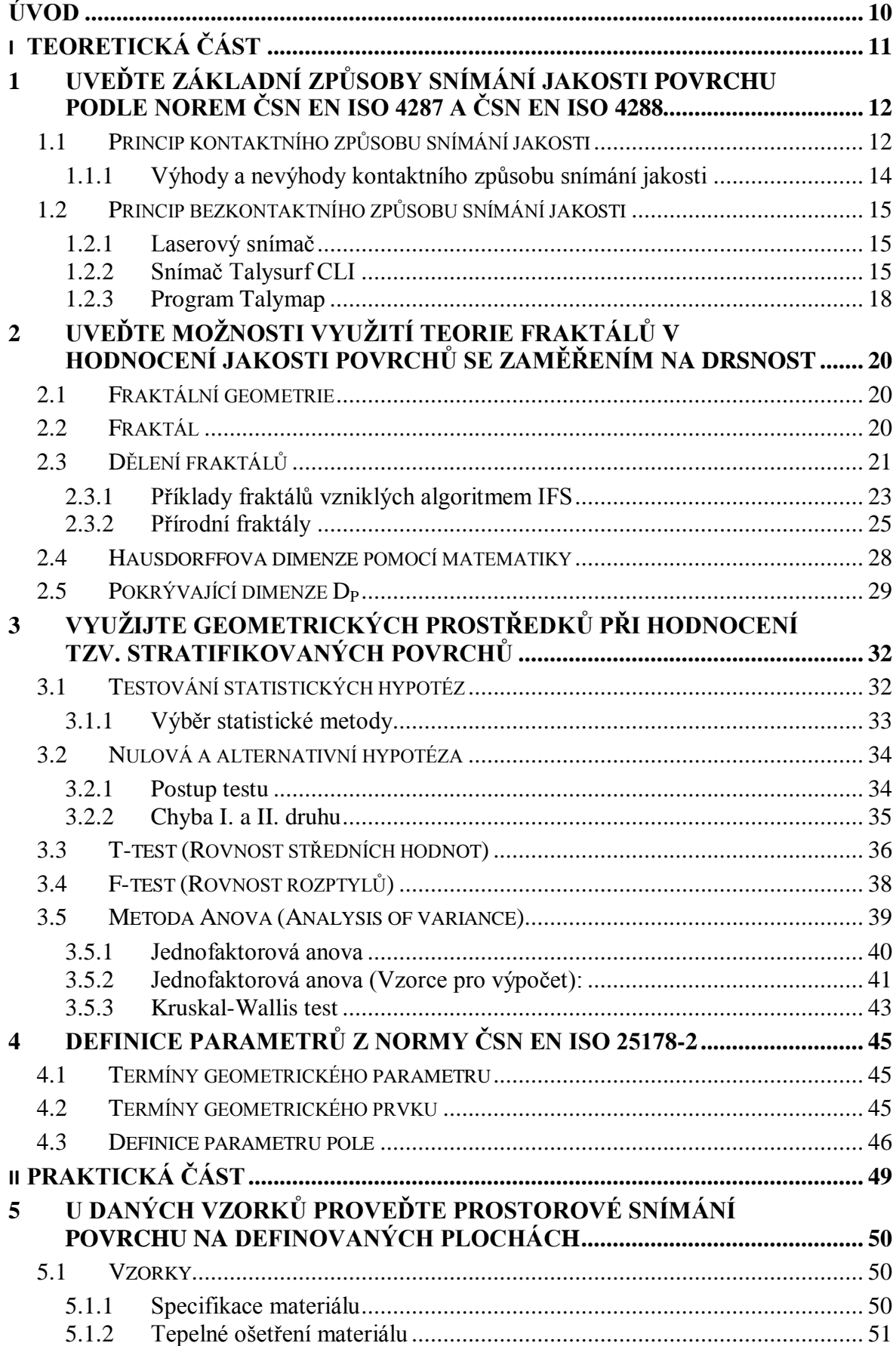

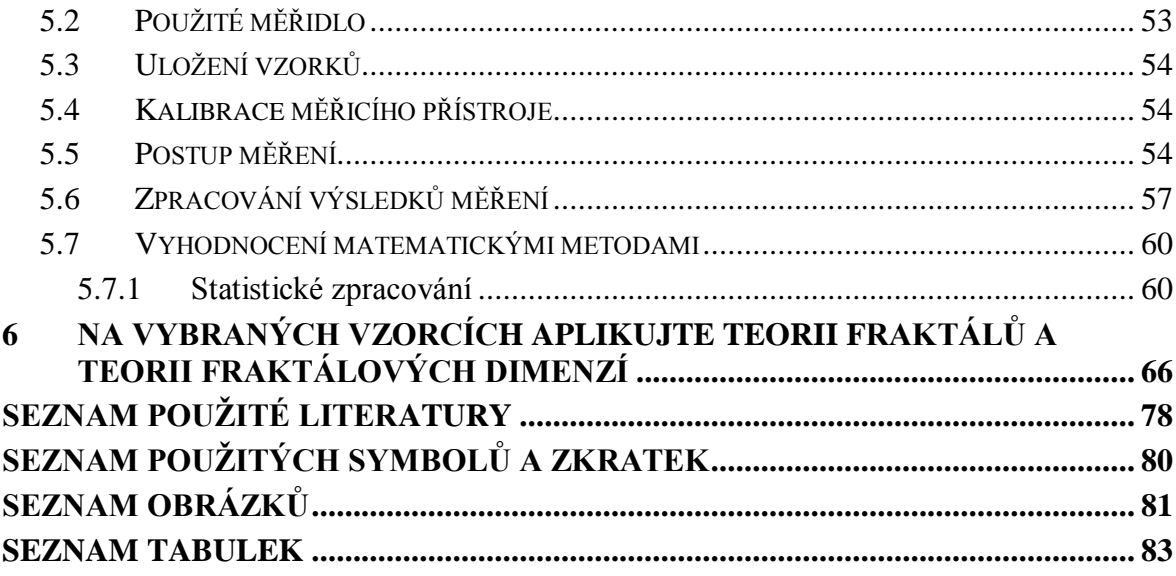

### <span id="page-9-0"></span>**ÚVOD**

Měření a hodnocení struktury povrchu představuje specifickou samostatnou část metrologie, zprostředkovávanou jednoúčelovými měřicími přístroji. Vývoj měření a hodnocení struktury povrchu zaznamenaly v uplynulých několika letech výrazný kvalitativní technický pokrok. Přední světový výrobci měřicí techniky aktivně reagovali na nové požadavky pro kvalitu funkčních povrchů součástí z progresivních konstrukčních materiálů spojenou s vysokou přesností rozměrů, tvaru a vzájemné polohy často malých funkčních ploch.

Vývoj měřicí techniky je výrazně ovlivňován i technickými potřebami uživatelů a jejich ekonomickými možnostmi. Výsledkem komplexního vývoje je nejen zvyšování technické úrovně stávajících měřicích a vyhodnocovacích prostředků pro strukturu povrchu, ale i vývoj nových metodik a softwaru pro praktické vyhodnocování kontrolovaného profilu povrchu. [12]

V této diplomové práci budou uvedeny základní způsoby snímání jakosti povrchu kontaktním a bezkontaktním způsobem podle příslušných norem ČSN EN ISO. Dále se tato práce bude zabývat snímáním povrchu daných vzorků na definovaných plochách s následným využitím teorie fraktálů a teorii fraktálních dimenzí v hodnocení jakosti. Po nasnímání povrchu bude také uvedeno zpracování naměřených hodnot a následné statistické vyhodnocení.

# <span id="page-10-0"></span>**I. TEORETICKÁ ČÁST**

## <span id="page-11-0"></span>**1 UVEĎTE ZÁKLADNÍ ZPŮSOBY SNÍMÁNÍ JAKOSTI POVRCHU PODLE NOREM ČSN EN ISO 4287 A ČSN EN ISO 4288**

### <span id="page-11-1"></span>**1.1 Princip kontaktního způsobu snímání jakosti**

Metoda umožňuje zjišťování číselných hodnot jednotlivých parametrů drsnosti a je také možné ji využít pro nejmodernější statistická a spektrální hodnocení nerovnosti povrchu. Dotykový profilometr se skládá z části mechanické a elektronické.

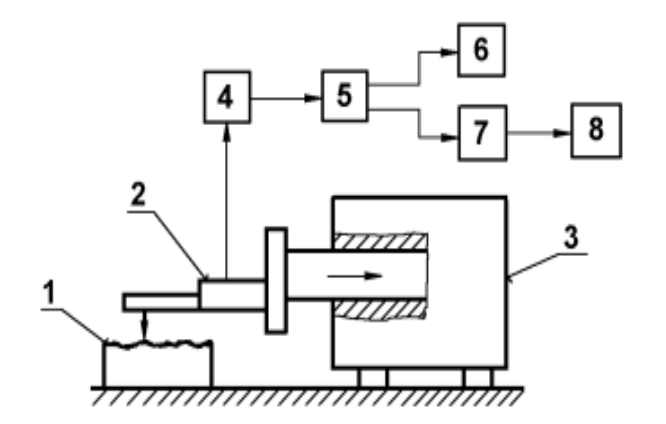

1 - měřená součást 2 - snímací hlavice s měřicím hrotem. 3 - posuvový mechanismus 4 - zesilovač

- $5 \text{filter}$
- 6 registrační jednotka
- 7 jednotka zpracovávající měřicí signál
- 8 zobrazovací jednotka

*Obr. 1. Princip měření dotykovým profilometrem* [1]

### **Mechanická část:**

- Stolek, na který se umísťuje měřená součást,
- rameno se snímacím hrotem, které se pohybuje určitou konstantní rychlostí a snímací hrot snímá nerovnosti povrchu,
- přímočarý vratný pohyb je zajištěn pomocí elektromotorku, popř. pneumaticky.

### **Elektronická část:**

 Převádí mechanický signál vygenerovaný snímacím hrotem detekujícím nerovnosti povrchu měřené plochy na elektrický signál, který se zpracovává (číselná hodnota příslušného parametru drsnosti nebo grafický záznam nerovnosti povrchu).

Pohyb snímacího hrotu musí být velmi přesný co do přímosti a rovnoměrnosti. Rychlost musí být volena s ohledem na dynamické vlastnosti snímacího systému (nepoškození povrchu, věrné snímání nerovnosti). Získaný profil je ovlivňován vlastnostmi snímacího systému. [1]

Správnost výsledků měření ovlivňuje:

- poloměr zaoblení snímacího hrotu  $r = (2 \mu m, 5 \mu m, 10 \mu m)$ ,
- vrcholový úhel snímacího hrotu  $\alpha = (60^{\circ}, 90^{\circ})$ ,

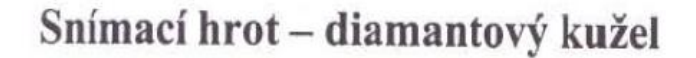

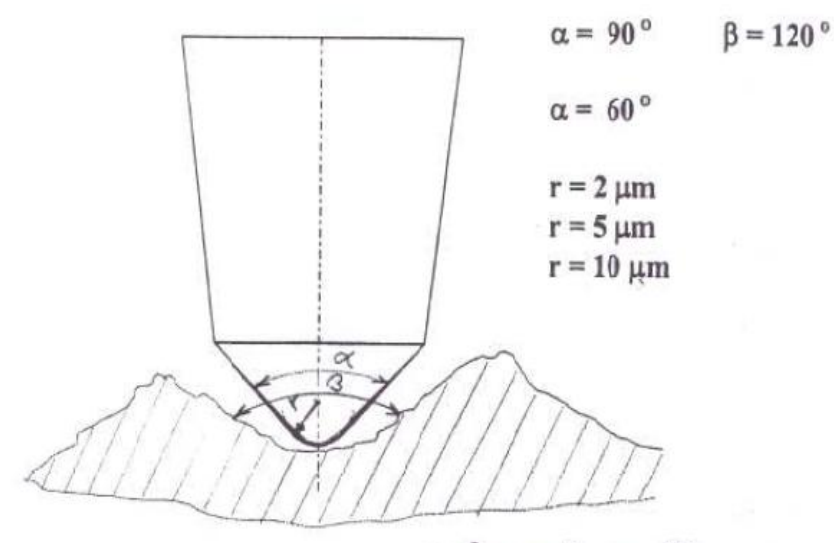

snímaný profil

*Obr. 2. Diamantový kužel dotykového přístroje* [4]

- měřící (přítlačná) síla (cca 0,00075N),
- rychlost změny měřící síly,
- poloměr zaoblení kluzné patky snímače (u relativní metody),
- celkové geometrické uspořádání systému snímače. [1]

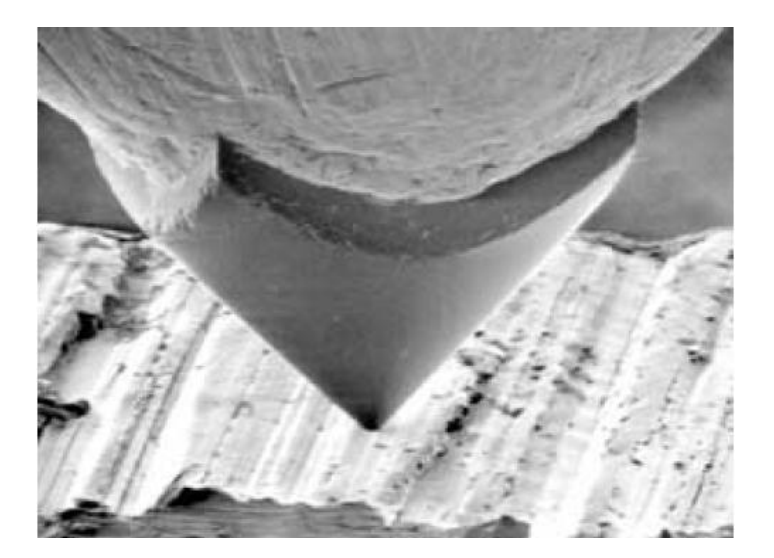

*Obr. 3. Měřící hrot* [5]

### <span id="page-13-0"></span>**1.1.1 Výhody a nevýhody kontaktního způsobu snímání jakosti**

V tradičním strojírenském prostředí mají kontaktní metody proti optickým metodám znatelnou výhodu ve větší toleranci vůči znečištění. Snímací hrot odsune malé nečistoty nebo mu nevadí olejová vrstva. Optická sonda vyžaduje skutečně čistý měřený povrch. Ve strojírenské praxi je zatím dávána přednost kontaktním měřicím přístrojům. Mimo jiné i proto, že normované parametry struktury povrchu zatím nepočítají se ztracenými daty nebo proměnnou velikostí opticky snímaného bodu.

Další výhody jsou např.:

- Snadná obsluha
- Rychlé měření a přímé čtení výstupních hodnot
- Přenosné zařízení, malé rozměry snímače [3]

Nevýhody:

- Větší nepřesnost měření
- Povrchy, které se kontaktním způsobem měřit nedají (patří mezi ně povrchy některých nových konstrukčních materiálů nebo moderní, tzv. technické povrchy, jako

jsou např. sestavy mikrorozměrných čoček, součástky paměťových zařízení apod.,

kde velké rozměrové rozdíly profilu povrchu neumožňují použití snímacího hrotu).

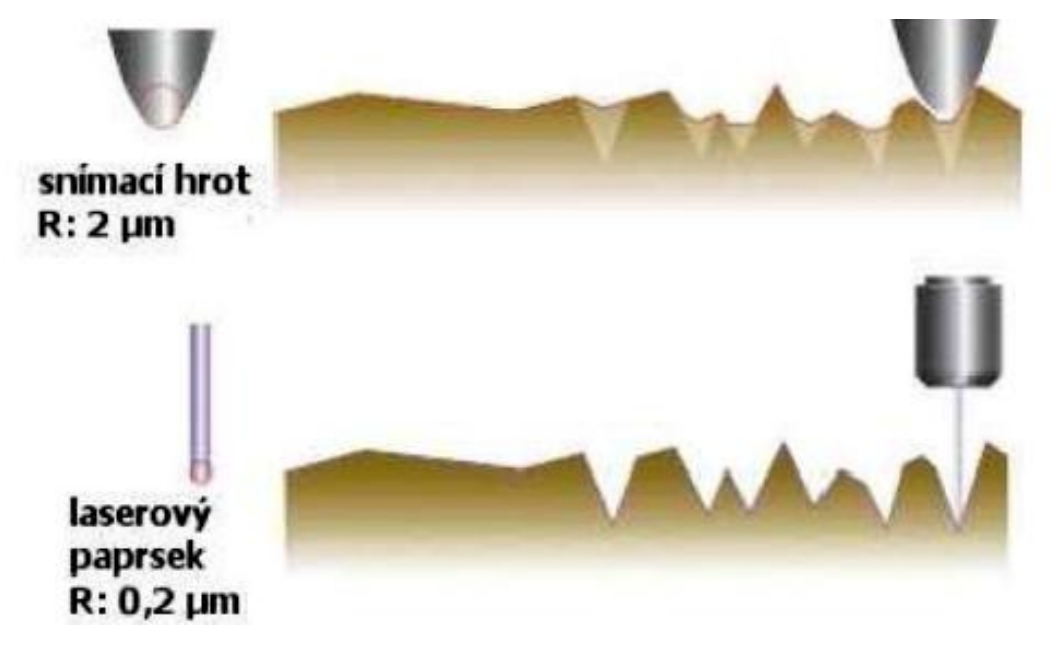

*Obr. 4. Porovnání snímání hrotem a laserovým paprskem* [9]

### <span id="page-14-0"></span>**1.2 Princip bezkontaktního způsobu snímání jakosti**

Nahrazuje kontaktní snímání při měření povrchů citlivých na mechanické poškození, měkkých materiálů apod. Kontrolovaný povrch je snímán zaostřenou měřící hlavou, jejíž programem řízené nastavení je jednoduché a rychlé.

Výrobce měřící techniky s dlouholetou tradicí Taylor Hobson Ltd. se zaměřuje nejen na přípravu vysoce kvalitních systému a přístrojů na měření textury i tvaru povrchu, ale současně je aktivně zapojen do přípravy i normalizace metodik měření, zpracování výsledků a jejich vyhodnocení formou parametru. Zvláštní pozornost věnuje i konkrétnímu využití kontrolních postupů a získaných výsledků pro hodnocení funkčních vlastností povrchu. V současné době Taylor Hobson nabízí plynule inovovaný komplexní program prostorového hodnocení textury povrchu Talymap. [3]

### <span id="page-14-1"></span>**1.2.1 Laserový snímač**

Paprsek polovodičového laseru se odrazí od snímaného povrchu do přijímacího optického systému. Paprsek je zaostřen na CCD snímacím poli. CCD zajišťuje špičkovou hodnotu rozdělení množství světla v bodě paprsku. CCD obrazové prvky (jednotlivé CCD snímané elementy) na ploše bodu paprsku jsou použity pro určení přesné polohy zaměřeného bodu. [6]

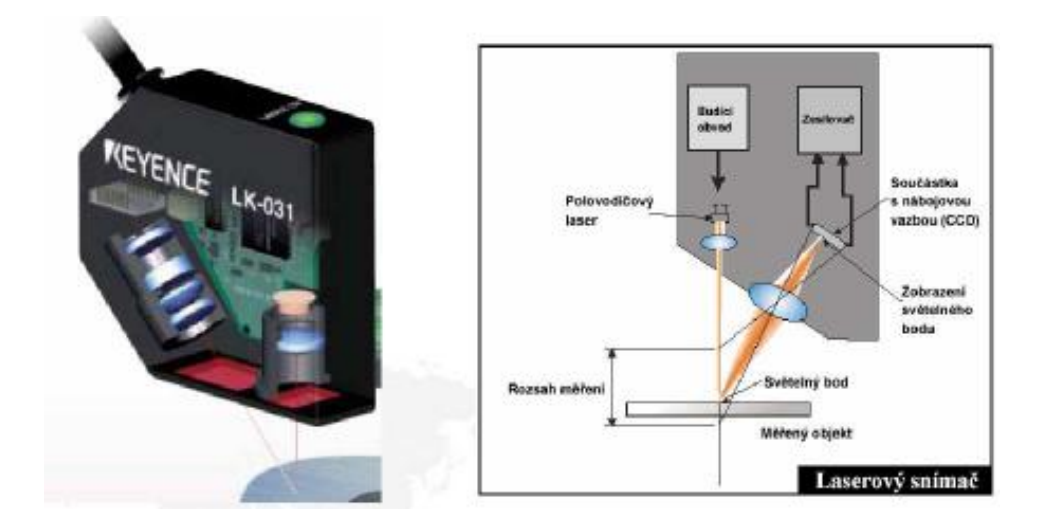

*Obr. 5. Princip laserového snímače* [6]

### <span id="page-14-2"></span>**1.2.2 Snímač Talysurf CLI**

Přístroje talysurf CLI jsou vysoce účinnými měřicími přístroji k provádění rychlého prostorového měření a hodnocení povrchu s vysokým rozlišením. Systém CLI nabízí možnosti měření a analýzy povrchu ve třech osách, s využitím kontaktní nebo bezkontaktní měřící techniky. Tyto přístroje (Obr. 6) jsou snadno ovladatelné a výkonné, vhodné i pro kontrolu velkého počtu součástí. Jsou schopny provádět analýzu dat při hodnocení struktury povrchu z jednoho profilu řezu (2D) i profilu plochy povrchu (3D). [7]

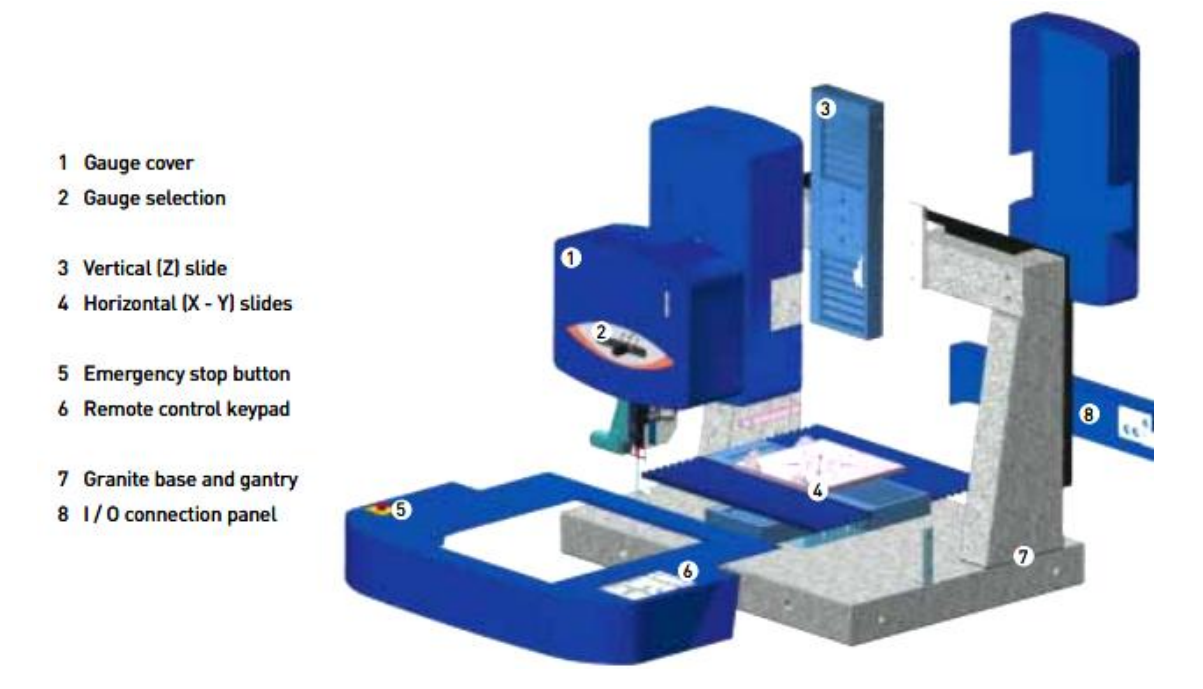

#### *Obr. 6. Snímač Talisurf CLI* [8]

Tento nástroj má působivou účinnost, šetří čas a tím i peníze. Pod ergonomickými kryty jsou desítky prvků, které tvoří systém přesným, spolehlivým a bezúdržbovým na mnoho let dopředu. [8]

Hlavní předností přístrojů je univerzálnost jejich využití, která vyplývá z možností systému měřit buď indukčním kontaktním způsobem Form Talysurf, nebo bezkontaktním způsobem zastupovaným laserovou triangulační sondou a CLA konfokálním snímačem (Chromatic Length Aberration – CLA). Uvedené tři způsoby měření zajišťují prakticky neomezené možnosti měření struktury povrchu z hlediska jakosti, přesnosti a druhu materiálu součásti. Navíc je systém CLI vybaven automatickým posuvem ve všech osách (*X, Y, Z*), s posuvovou rychlostí až do 30 mm/s, což zajišťuje rychlé automatické měření. Připravenost přístroje pro kontrolu širokého sortimentu součástí dokumentuje i velikost měřícího prostoru (max. 200 x 200 x 200mm) a nosnost stolu (max. 20kg). [7]

Praktickou předností Talysurf CLI je spojení klasického 2D a prostorového hodnocení 3D do jednoho výkonného přístroje. I když je systém CLI speciálně navržen pro měření 3D, je současně vybaven mechanickými i analytickými prostředky pro komplexní měření 2D. Lze

tak jedním přístrojem monitorovat výzkum a vývoj, provádět studijní analýzy (např. opotřebení), rutinní inspekci i řídit výrobní procesy. Vedle zřejmého ekonomického přínosu má uživatel stále možnost porovnávat výsledky měření se všemi, kteří ještě používají jen tklasické měření 2D. Univerzálnost systému Talysurf CLI zajišťuje možnost využít na jednom přístroji až čtyři různé měřící hlavy ke kontrole všech kombinací materiálů a kvality povrchů součástí.

Přístroje Talysurf CLI jsou dostupné ve třech velikostních provedeních, což uživateli nabízí výběr přesně podle svých požadavků a potřeb:

Talysurf CLI 2000 – základní typ s vysokou rychlostí a přesností v mimořádně velkém měřícím prostoru (200 x 200 x 200mm); je určen nejen pro kontrolu velkých součástí (délka posuvu *X-Y-Z* je 200mm), ale i malých součástí vyráběných v dávkách. Na stůl lze najednou uložit více součástí; mimořádně přesný stůl umožní posuv z jedné součásti na druhou, zatímco měřící program automaticky bez dohledu opakuje kontrolní operaci (Obr. 7).

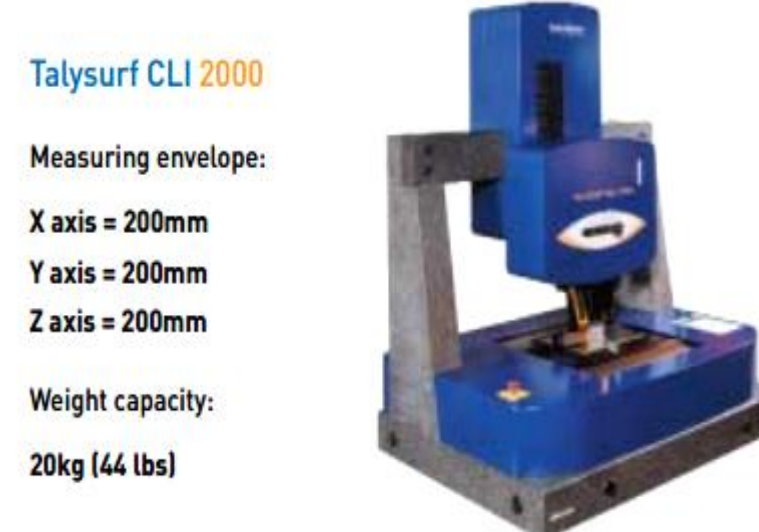

*Obr. 7. Snímač Talysurf CLI 2000* [8]

Talysurf CLI 1000 – s měřícím prostorem 100 x 100 x 100mm je ideální typ pro malé a střední velikosti součástí; přístroj je z hlediska přesnosti, rychlosti, software a programovatelnosti zcela rovnocenný základnímu modelu CLI 2000. Při délce posuvu *X-Y-Z* 100mm jsou tak u kompaktního přístroje CLI 1000 k dispozici všechny výkonné kontrolní operace (Obr. 8) [7]

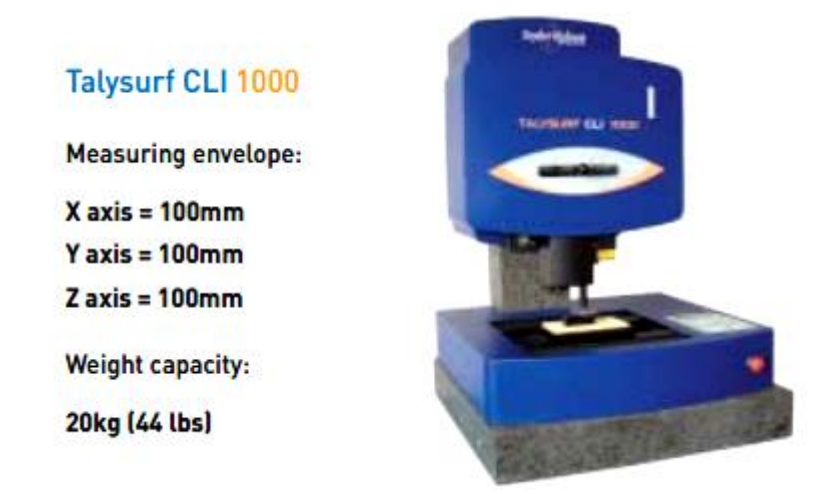

*Obr. 8. Snímač Talysurf CLI 1000* [8]

Talysurf CLI 500 – nejmenší provedení (měřící prostor 50 x 50 x 50mm; délka posuvu 50 mm) je charakterizované ekonomickou a prostorovou efektivností. Je určen především pro měření součástí malých rozměrů. Pro instalaci přístroje stačí půdorysná plocha stolu 500x310mm. Talysurf CLI 500 je připraven automaticky provádět měřící operace a uvolnit pracovní kapacitu operátora (Obr. 9). [7]

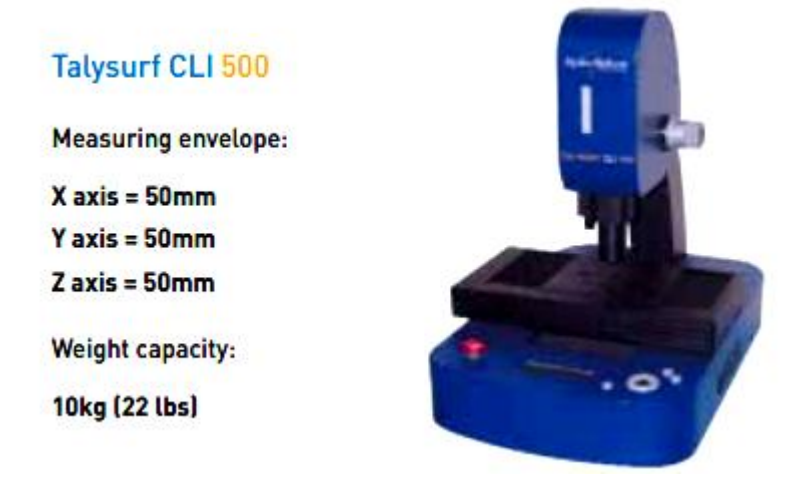

*Obr. 9. Snímač Talysurf CLI 500* [8]

### <span id="page-17-0"></span>**1.2.3 Program Talymap**

Program Taylor Hobson Talymap zpracovává prostorovou charakteristiku povrchu z dat získaných kontaktním i bezkontaktním měřícím systémem profilometru. Program umožní několika rozdílnými způsoby zobrazit snímaný povrch, včetně axonometrické projekce (čárové nebo síťové) s volitelným úhlem pohledu a barevným rozlišením výšek, s nastavitelným zvětšením celku nebo vybrané části povrchu. Dále lze provádět rozměrová měření ve třech osách, inverzi profilu povrchu, simulaci opotřebení povrchu, apod. Práce s programem i vkládání dat k analýze je jednoduchá a rychlá; výsledky probíhající analýzy lze přímo sledovat. Při analýze řady profilů program umožní rychlé opakování stejné operace, úlohy nebo výpočtu, včetně grafické dokumentace. [7]

## <span id="page-19-0"></span>**2 UVEĎTE MOŽNOSTI VYUŽITÍ TEORIE FRAKTÁLŮ V HODNOCENÍ JAKOSTI POVRCHŮ SE ZAMĚŘENÍM NA DRSNOST**

### <span id="page-19-1"></span>**2.1 Fraktální geometrie**

Fraktální geometrie je samostatná vědní disciplína zabývající se vlastnostmi fraktálů a jejich popisem. Vědci se jí věnují intenzivněji přibližně od sedmdesátých let minulého storočí. Do doby, než byla objevena a popsána fraktální geometrie, byla euklidovská geometrie považována za nejsilnější nástroj popisu všech geometrických útvarů. Euklidovská geometrie byla úspěšně používána po celá staletí, ale její slabinou, kterou si prakticky nikdo neuvědomoval, byl problém jak popsat jednoduchým způsobem složitě strukturované útvary. Tyto útvary mohly být jak matematického, tak i přírodního původu.

Běžné objekty jako úsečky, kruhy, čtverce, trojúhelníky, obdélníky, koule, krychle, jehlany je možné poměrně snadno popsat pomocí euklidovské geometrie. Například pravoúhlý trojúhelník je plně popsán (každý jeho bod je jednoznačně určen) Pythagorovou větou. Pokud by bylo třeba popsat jednoduchý fraktál jako je například Kochova křivka, pak by bylo nutné sestavit složitou a nepřehlednou rovnici. Tento objekt však může být jednoduše popsán za použití fraktální geometrie. Její složitost je možné dokonce popsat pomocí jednoho čísla, tzv. fraktální dimenze. [10]

### <span id="page-19-2"></span>**2.2 Fraktál**

Za jejího zakladatele je dnes považován matematik Benoit B. Mandelbrot, který jako první matematicky definoval pojem fraktál. I před zavedením pojmů fraktál a fraktální geometrie se vědci a umělci zabývali geometrickými útvary, které dnes nazýváme fraktály, jako například sněhovou vločku Kochovu (Koch snowflake) nebo Sierpińského trojúhelník (Sierpiński triangle). Slovo "fraktál" pochází z latinského slova "fractus", což znamená zlomený. Mandelbrot zvolil toto slovo ve svých pracích jako název pro objekty příliš nepravidelné pro běžnou matematiku. Jako fraktály se tedy označují nepravidelné geometrické útvary dělitelné na jednotlivé části, z nichž každá je v ideálním případě zmenšenou kopií celku. Jsou to tedy množiny, jejichž geometrický motiv se opakuje v základním tělese a tento jev se nazývá soběpodobnost (self-similarity). Objekt je tedy striktně soběpodobný (deterministický), pokud může být rozdělen na libovolně malé části, které jsou malou kopií původní množiny. Matematické fraktály mohou být také statisticky soběpodobné (stochastické),

stejně jako fraktály přírodní, kdy jsou malé úlomky podobné celku jen statisticky. Vedle soběpodobných fraktálů existují také fraktály soběafinitní (self-affined, soběpříbuzné). U těchto fraktálů je potřeba znát vedle struktury nepravidelných úlomků i způsob transformace měřítka. [10]

Vlastnosti popsané na základě Kochové křivky jsou platné pro většinu fraktálů. Křivka je spojitá, sama sebe nikde nepřetíná a nemá nikde derivaci. Jde o křivku striktně sebepodobnou, jinak řečeno má invarianci geometrie vůči změně měřítka (měřítkově nezávislá). Geometrický motiv se v primárním tělese z matematického hlediska opakuje do nekonečna. Při měření různými měřítky by délka byla vždy jiná, prodlužující se při požití vždy menšího měřítka. Křivka má už vzpomínanou neceločíselnou dimenzi, způsobenou výraznou strukturovaností křivky. Fraktální dimenze Kochové křivky je 1,2619 a to je z topologického hlediska něco jako přímka, která má dimenzi 1 a hladkou plochu s dimenzí 2.

### <span id="page-20-0"></span>**2.3 Dělení fraktálů**

Na otázku jak fraktály vznikají, lze dostatečně odpovědět pouze pro matematické fraktály, tedy útvary vznikající matematicky definovanou geometrickou transformací. Vedle matematických fraktálů existují také fraktály přírodní. V případě přírodních fraktálů nejsou většinou známy složité geometrické transformace založené na fyzikální, nebo chemické podstatě jejich vzniku.

Rozdělení matematických fraktálů je možné provést podle algoritmu konstrukce fraktálu:

- IFS *(*Iteration Function System*)*, který ke konstrukci používá transformací, které se cyklicky opakují.
- TEA (Time Escape Algorithms). Tento algoritmus provádí iterace pro uživatelsky stanovené hranice a pro konstrukci využívá komplexní rovinu.

Dále je možné také dělit matematické fraktály na:

- deterministické (pravidelné)
- stochastické (náhodné)

Další alternativou je již uvedené rozdělení na:

- fraktály soběpodobné
- fraktály soběpříbuzné

Fraktály lze dále dělit podle různých pravidel a podle různých autorů. Vysvětlení konstrukce IFS fraktálů je možné podat například pomocí již zmíněné Kochovy křivky. V případě této křivky potřebujeme mít tzv. iniciátor a generátor. Iniciátor v tomto případě představuje úsečku (krok 0, Obr. 10) a generátor je tvar, kterým se iniciátor nahradí. V tomto případě je generátorem útvar vzniklý vyjmutím prostřední třetiny a nahrazením této třetiny dvěma úsečkami délky jedné třetiny. Tuto transformaci si lze také představit jako přerušení úsečky v jedné třetině a nadzvednutí druhé třetiny tak aby bylo možné vložit novou úsečku délky opět jedné třetiny. Po transformaci je každá strana už považována za iniciátor pro další krok. V každém kroku se nahrazuje každá úsečka (iniciátor) zmenšenou kopií generátoru. Jak je vidět na (Obr. 11), tak už v kroku 5 lze získat poměrně komplikovanou křivku.

Generaci tohoto typu fraktálů je lépe si představit z matematického hlediska jako konstrukci pomocí takzvaných afinních transformací. Těmito transformacemi se rozumí zmenšení, rotace a posuv. V případě Kochovy křivky je pro generaci použito všech tří transformací. Generátor v kroku 1 je ve druhém kroku uplatněn čtyřikrát. Pro levou část kroku (a) je generátor pouze zmenšen na 1/3. Pro druhou návaznou část (b – tmavě šedá výplň) je generátor zmenšen na 1/3, posunut na 1/3 a pravý konec otočen o 60° proti směru hodinových ručiček. Třetí část (c) je také zmenšena na 1/3, posunuta o 1/3, ale levý konec je otočen o 60° ve směru hodinových ručiček. Poslední část je opět zmenšena na 1/3 a posunuta na 2/3.

Pokud iniciátorem bude opět úsečka a generátorem tři úsečky jdoucí z počátku po 120<sup>o</sup> (Obr. 10) pak po několika iteracích obdržíme tzv. voštinovou strukturu. [10]

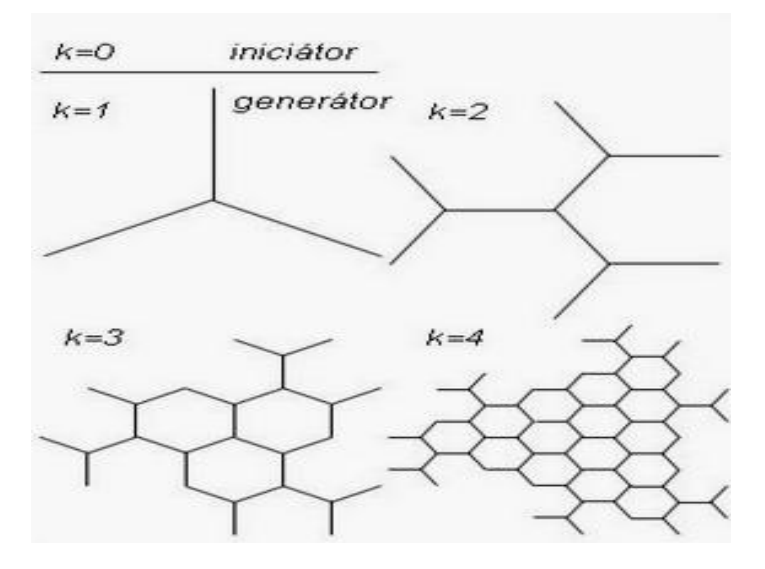

*Obr. 10. Voštinová struktura* [11]

Kochova křivka a Kochova vločka patří mezi IFS fraktály. Pokud jako iniciátor bude rovnostranný trojúhelník, a generátor stejný jako u Kochovy křivky, pak je získána tzv. Kochova vločka (Obr. 11). [11]

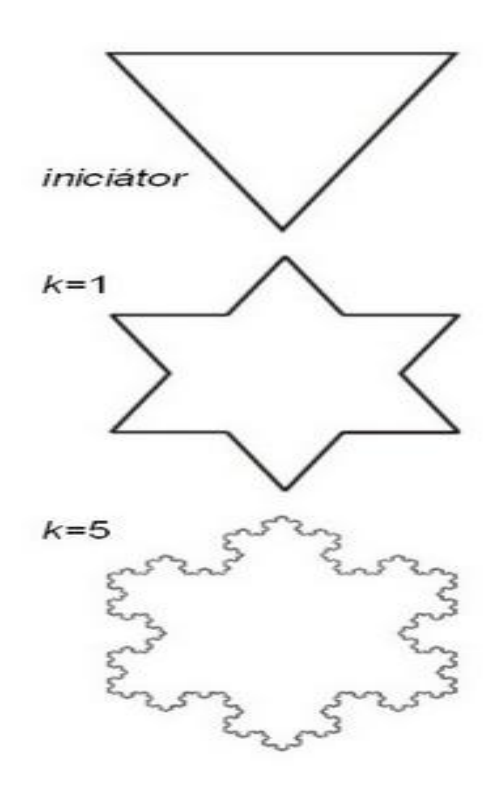

*Obr. 11. Kochova vločka* [11]

### <span id="page-22-0"></span>**2.3.1 Příklady fraktálů vzniklých algoritmem IFS**

Nejjednodušším IFS fraktálem je Cantorova množina (Obr. 12). Celá tato množina leží v intervalu [1,0] a její konstrukce spočívá ve vynechání druhé třetiny tohoto intervalu ze všech dalších, které tímto procesem vznikají. Po nekonečně mnoha krocích je získána množina bodů, která má z hlediska topologického dimenzi nulovou, ale z hlediska fraktálního je její dimenze 0,6309. Opět je množinou soběpodobnou a lze ji získat afinními transformacemi algoritmem IFS. Na rozdíl od zmíněné Kochovy křivky, probíhají transformace pouze v jedné ose. Pro generování je použito pouze dvou principů transformací: zmenšení a posuvu. V první kroku je iniciátor ve formě úsečky délky 1 zmenšen na 1/3 a ponechán na místě. Další transformace (ne krok) je zmenšení úsečky na 1/3 a posuv o 2/3. V dalších krocích jsou obě transformace uplatněny na celou vzniklou množinu. [11]

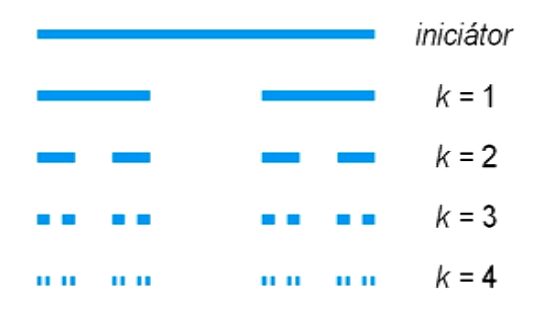

*Obr. 12. Cantorovy množiny* [11]

Na (Obr. 13) je zobrazeno několik dalších fraktálů vzniklých afinními transformacemi. Některé fraktály jsou tzv. soběpodobné a jiné soběpříbuzné. Záleží na tom, zda bylo pro generaci těchto fraktálů použito afinní transformace zmenšení izotropní (ve všech směrech stejné zmenšení), pak je získán fraktál soběpodobný. Pokud bylo použito anizotropní transformace (v každém směru jiné zmenšení) je získán fraktál soběpříbuzný. Jak je vidět, tyto fraktály mohou mít nejenom "přísně matematický vzhled", ale také se mohou podobat tomu, co je známo z přírody. Příkladem je fraktál "Strom" a "Větvička" (Obr. 14). [11]

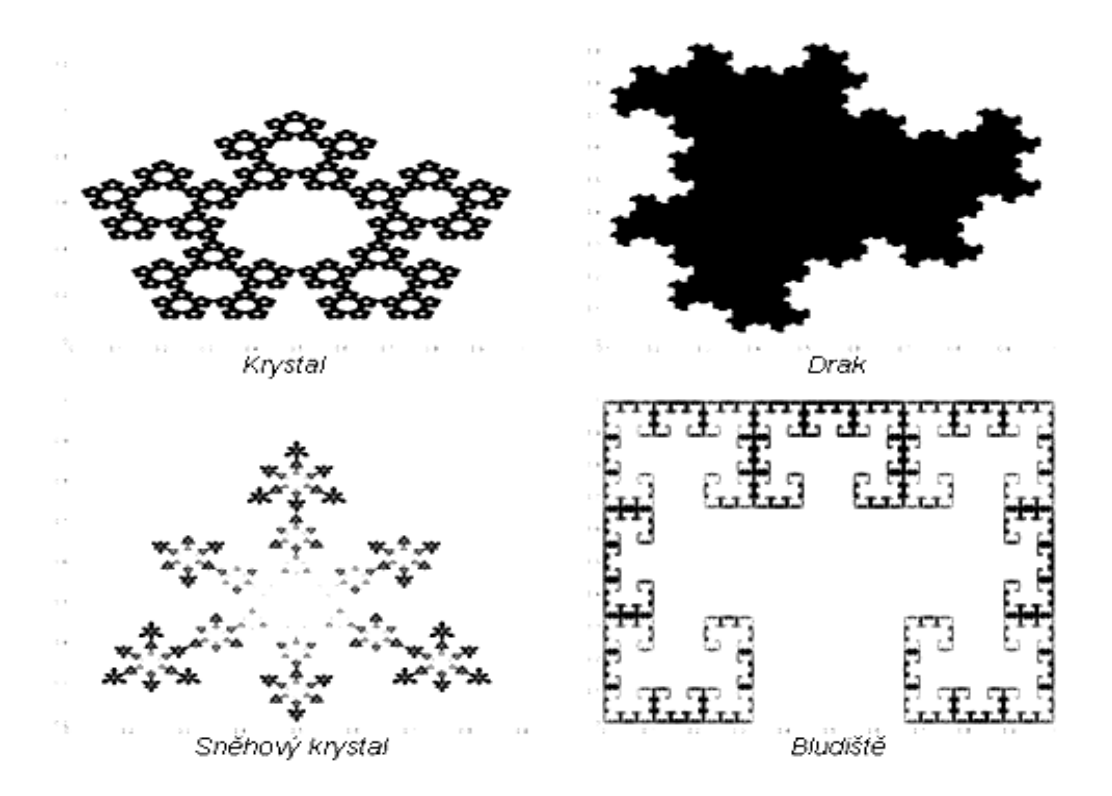

*Obr. 13. Příklady fraktálů vzniklých afinními transformacemi algoritmem IFS* [11]

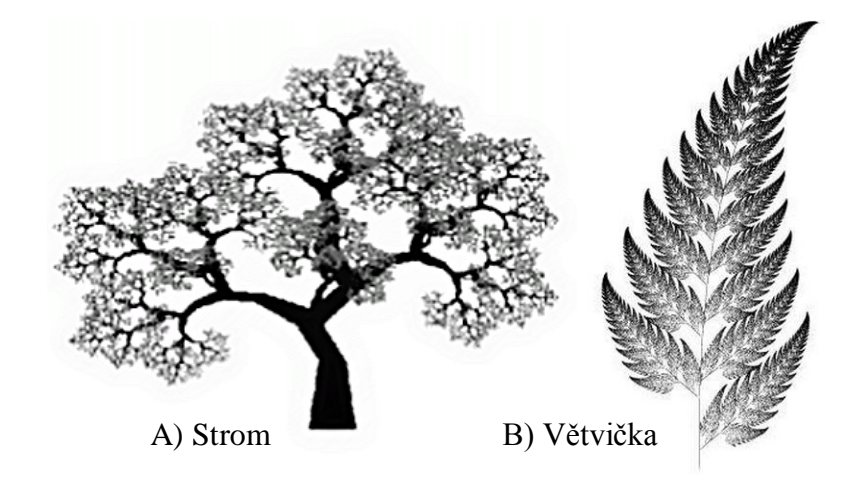

Obr. 14. *Příklady fraktálů vzniklých afinními transformacemi algoritmem IFS* [11]

#### <span id="page-24-0"></span>**2.3.2 Přírodní fraktály**

Přírodní fraktály oproti matematickým nejsou nikdy striktně soběpodobné, tedy přírodní útvary při zvětšení nejsou přesně identické. Příkladem přírodního fraktálu je již zmíněná pobřežní lini[e.](http://www.ksr.tul.cz/fraktaly/odhad.html#om) To je objekt s fraktální dimenzí mezi 1 a 2. S objekty, které lze od určitých měřítek z geometrického hlediska nazvat fraktály, se lze setkat v přírodě i jinde. V této souvislosti lze mluvit o struktuře na struktuře. Například kamenné pohoří má při pohledu z dálky svoji strukturu, kterou tvoří hory, kopce a vyvýšeniny. V případě přiblížení lze vidět jednu horu, která je opět strukturovaná. Po dalším přiblížení lze vnímat mimo jiné kamení, které má opět strukturu. Po oddělení části této struktura a po dalším zvětšení se objeví další struktura. Při následném zvětšování bude pozorována další a další struktura, což bude pokračovat až po atomární délky. Jedná se tedy o strukturu na struktuře, jak je znázorněno na (Obr. 14). [11]

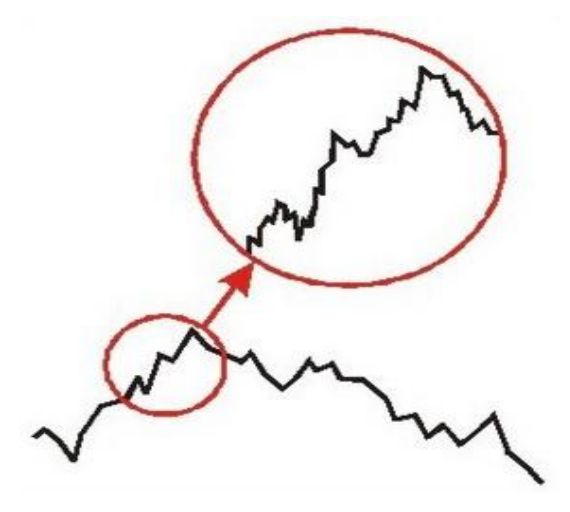

*Obr. 15. Struktura na struktuře* [11]

Dalším příkladem může být sněhová vločka a její nádherně složitá struktura. Popis pomocí euklidovské geometrie by byl prakticky nemožný. Pokud by se povedlo přece jen sněhovou vločku popsat, pak výsledky budou omezeny pouze na tento jediný exemplář. Každá následná vločka bude jiná, jedinečná a bude se třeba jen mírně lišit od těch ostatních. Nikdy před tím a ani nikdy v budoucnu nedopadne na zem stejná vločka. To je způsobeno neopakovatelnými podmínkami, při kterých vločka vzniká. Stejně tak jako vločka, je každé těleso útvar, množina či povrch v reálném světě unikátem, který nelze absolutně přesně reprodukovat. Lze vytvořit podobný objekt, ale nikdy ne kopie.

Fraktály jsou pohoří, oblaka, blesky, sněhové vločky, toky řek, stromy i listí, cévní systémy živočichů, komůrky v plicích, DNA, dále i rozložení hmoty v galaxiích, hvězdokupy, ale i povrch obrobku, tvar trhlin i vad v obrobku i nástroji, či dokonce časový vývoj akcií na burzách všeho druhu, časové změny inflace, zadlužení států i vývoj kurzu měny. Dá se říci, že fraktály jsou všude v okolí. Euklidovská tělesa, jako například přímky, čtverce či krychle, jsou pouze v učebnicích matematiky. Musíme se tedy vzdát klasických představ o tělesech kolem, ale i dějích kolem nás a spíše než poznat, uvěřit, že náš svět je strukturovaný.

Neznamená to však, že by nebyla euklidovská geometrie v běžném světě použitelná. Například obyčejný stůl, skládá se ze čtyř nohou a desky. Nohy budou pro zjednodušení jen válce stejného průměru, deska bude mít konstantní délku, šířku a tloušťku. Tento objekt v běžném měřítku bude popsatelný pomocí euklidovské geometrie. Pokud by byl posuzován jeho povrch, který by byl náležitě zvětšen, pak se lze setkat se strukturou na struktuře. Povrch je pak z geometrického hlediska označen jako fraktál. Jiným příkladem je strom (Obr. 14, A), který je z geometrického hlediska i v běžném měřítku je fraktálem.

Protože fraktály se z geometrického hlediska v přírodě vyskytují a jsou její přirozenou součástí, je znalostí fraktálů využíváno i při simulacích reálného světa ve virtuální realitě, počítačových hrách a ve filmu. Příkladem může být povrch měsíce ve filmu Apollo 13 režiséra Rona Howarda nebo Titanik, Den po té a další. K tomu, aby bylo možno generovat tyto přírodní struktury, musí být známa mimo jiné fraktální dimenze. U přírodních fraktálů není ovšem znám "algoritmus generování" útvaru a fraktální dimenzi lze jen odhadovat [\(Odhad fraktální dimenze\)](http://www.ksr.tul.cz/fraktaly/odhad.html).

Přírodní fraktály jsou často multifraktály. Tento pojem značí, že fraktál v určitých měřítkách má jinou složitost (jiné vlastnosti). To je dáno různou váhou vlivů působících na vznik fraktálu v různých měřítkách. Multifraktály mohou být také generovány "uměle", tzv. matematické multi-fraktály.

 udává míru nepravidelnosti útvaru. Nefraktálním objektem se zmenšováním délky měřítka přibližně délka objektu k nějaké mezní hodnotě. U fraktálů je to naopak a jejich délka se stále zvětšuje.

Vzorcem lze určit Topologická dimenze u symetricky pravidelných těles, tak

i Hausdorfova-Besicovitchovu dimenze při fraktály.

Přesná matematická definice: zní:

*Řekněme - síti dané množiny , takovou její konečnou podmnožinu , kde každý bod má od množiny vzdálenost nejvíce , pak je Hausdorffova dimenze definována vztahem*:

$$
D = \lim_{\varepsilon \to 0} \frac{\ln n}{\ln \frac{1}{\varepsilon}} \tag{1}
$$

Pokud tato limita existuje, kde  $n$  minimální možný počet prvků  $\varepsilon$ -sítě  $N$ . [9]

Mocninový zákon přítomen při měření různých křivek, vyjadřuje závislost získané informace na zvoleném měřítku. Pokud je závislost znázorněna v logaritmických souřadnicích, tak fraktální dimenze  $D$  je rovna směrnici příslušné přímky vyjadřující závislost na měřítku +1. Čili pokud vyjde v logaritmických souřadnicích lineární závislost (body ležící v přibližné přímce, kterou sestrojíme přeložením metody nejmenších čtverců), pak se dá předpokládat, že daný objekt má fraktální dimenzi. [9]

Ukázky výpočtu Hausdorfovej množiny:

Nejdříve bych uvedl nejjednodušší příklad, vycházející z úsečky, která má jednotkovou

délku. Úsečku rozdělíme na N dílků, což je možno považovat jako bychom se na ni pohlédli z N-násobným zvětšením.

Měřítko nové úsečky počítáme  $s = \frac{1}{N}$  $\frac{1}{N}$ , kde s je měřítko a N je počet dílků na které se úsečka rozdělí. Pro Hausdorffova dimenze obecně platí uvedená podmínka  $N \cdot s^D = 1$ . Z toho vyplývá výpočet pomocí vzorců:

$$
N \cdot s^D = 1 \tag{2}
$$

$$
logN \cdot s^D = log1
$$
 (3)

$$
log N + log S^D = 0 \tag{4}
$$

$$
log N + D \cdot log s = 0 \tag{5}
$$

$$
D \cdot log s = -log N \tag{6}
$$

$$
D = \frac{-\log N}{\log s} \tag{7}
$$

$$
D = \frac{\log N}{\log \frac{1}{s}} = \frac{\log N}{\log N} = 1\tag{8}
$$

Druhý výpočet odvozen při Kochové křivce. Útvar jeho zjemnění je založené tak, že každá úsečka předchozího útvaru je nahrazena dvěma úsečkami s třetinovou délkou, a rovnostranný trojúhelník sestrojen uprostřed mezi dvěma novými úsečkami. Při trojnásobném zjemnění se délka zvětší čtyřikrát. Výsledkem je neceločíselné číslo.

$$
s = \frac{1}{3}, N = 4 \tag{9}
$$

Výpočet Hausdorffové dimenze:

$$
D = \frac{\log N}{\log \frac{1}{s}} = \frac{4}{3} = 1,2618595\tag{10}
$$

Topologická dimenze křivky je rovna jedné. Hausdorffova dimenze je větší než jedna, čili se dá konstatovat, že útvar je fraktál. Kochova křivka je v celém svém rozsahu spojitá, ale v žádném bodě nemá derivaci. [10]

### <span id="page-27-0"></span>**2.4 Hausdorffova dimenze pomocí matematiky**

Definice: *Nechť N je podmnožina v R<sup>n</sup> a s je nezáporné číslo. Pro každé δ > 0 definujeme*:

$$
H_{\delta}^{s}(F) = \{ \sum_{i=1}^{\infty} |U_{i}|^{s} : U_{i} \text{ je } \delta - \text{pokrytí } F \}
$$
(11)

$$
H^s_{\delta}(F) = \lim_{\delta \to 0} H^s_{\delta}(F) \tag{12}
$$

Z tohoto vztahu plyne, pro každou množinu  $F \in R^n$  a  $\delta < 1$ , že  $H^s_{\delta}(F)$ , je narůstající vztahem k *s*, teda  $H<sup>s</sup>(F)$  definovaná vztahem (16) je také nerostoucí. Dokonce platí ještě silnější tvrzení, když  $t > s$  a  $U_i$  je pokrytí F, potom: (při  $\delta < 1$ ).

$$
\sum_{i} |U_i|^t = \sum_{i} |U_i|^s |U_i|^{t-s} \le \delta^{t-s} \sum_{i} |U_i|^s \tag{13}
$$

Jestli použijeme ve vzorci (11) na krajní výrazy infimum dostaneme:

$$
H_{\delta}^{t}(F) \leq \delta^{t-s} H_{\delta}^{s}(F)
$$
\n(14)

Po limitním přechodu  $\delta \to 0$  plyne pro  $t > s$  z  $H<sup>s</sup>(F) < \infty$ rovnost  $H<sup>s</sup>(F) = 0$ . Proto, pokud by šlo nakreslit graf závislosti  $H^t_{\delta}(F)$  a s skončil v kritické hodnotě. Tato kritická hodnota se nazývá Hausdorffova dimenze množiny. Označovaná jako  $dim_H(F)$  a je definována pro každou množinu  $F \in R^n$ . V některých literaturách nazývaná také jako Hausdorffova-Besicovitchova dimenze.

Definice: *Nechť, pak Hausdorffova dimenze množiny je*

$$
im_H(F) = inf\{s \ge 0 : H^s(F) = 0\} = sup\{s \ge 0 : H^s(F) = \infty\}, (15)
$$

*pak definujeme supremum prázdné množiny jako 0.*

Zjištěno je, že platí:

$$
H^{s}(F) = \begin{cases} \infty & 0 \le s < dim_{h}(F) \\ 0 & s > dim_{h}(F) \end{cases}
$$
 (16)

Pokud  $s = dim_H(F)$ , potom  $H^s(F)$  0, $\infty$  a nebo  $0 < H^s(F) < \infty$ . Barelovská množina splňující poslední vztah se nazývá s-množina.

Hausdorffova množina má užitečné vlastnosti:

- 1) Monotónnost-  $Z E \in F$  plyne  $dim_H(E) \leq dim_H(F)$
- 2) Spočetná stabilita- Jestli  $F_1, F_2, \ldots$  je nejvyšší spočetní posloupnost množin, potom  $dim_{H\bigcup_{i=1}^{\infty}F_i} = sup{dim_HF_i}.$
- 3) Dimenze spočetné množiny- Pokud F je spočetná, potom  $dim_H(F_i) = 0$ .
- 4) Dimenze otevřené množiny- Pokud  $F \in \mathbb{R}^n$  je otevřená množina potom  $dim_H(E) \leq dim_H(F)$ .
- 5) Dimenze hladké množiny- jestli  $F$  je hladká (spojitá, diferencovatelná) mdimenzionální podvarianta v  $R^n$ , potom  $dim_H(F) = m$ .

### <span id="page-28-0"></span>**2.5 Pokrývající dimenze D<sup>P</sup>**

Množina bodů, křivka a plocha mohou být pokryty disky několika možnými způsoby, jak je znázorněno na (Obr. 15). Jednotlivé útvary lze pokrývat samostatnými disky, dvojicí disků mající nenulový průnik, tzv. dubletách, třemi kotouči, které mají vzájemný nenulový průnik – triplety a disky, které mají vzájemný průnik čtyř kotoučů – kvadruplety. Pro pokrytí plochy nebo topologicky třídimenzionálního objektu je nutné použít místo disků koule. Při nenulovém průniku dvou koulí se jedná opět o dublety, při nenulovém průniku tří koulí o tripletech, atd.

V případě pokrytí křivky v rovině, je křivka pokryta disky čtyřmi různými způsoby (Obr. 15 uprostřed). Na úplné pokrytí křivky stačí dublety, tedy pouze jediný průnik dvou sousedních disků a to při jakémkoliv poloměru, pokrývající dimenze je  $D_p = 1$ .

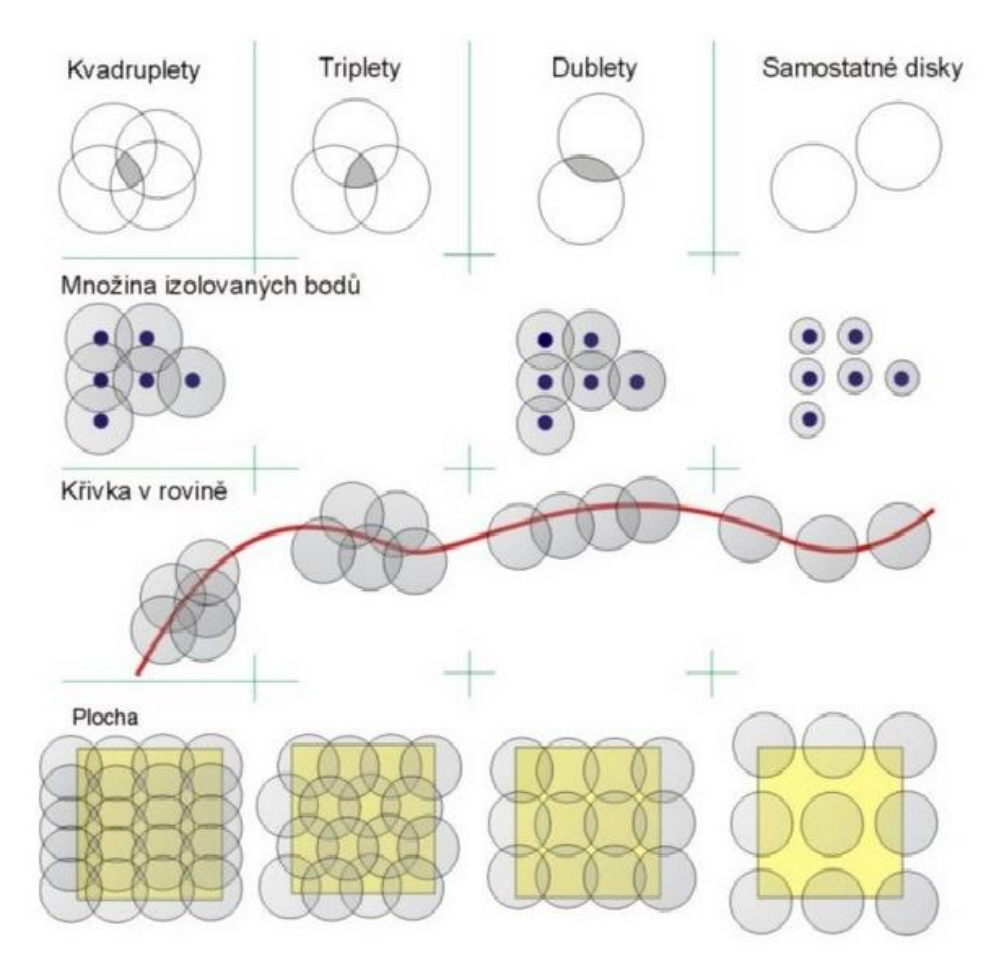

*Obr. 16. Pokrývající dimenze - pokrývání bodů, křivky a plochy koulemi* [10]

Množina izolovaných bodů může být pokryta koulemi o nekonečně malém poloměru, takže mezi koulemi nebude žádný průnik. Pokrývající dimenze  $D<sub>P</sub> = 0$ .

Plocha má pokrývající dimenzi  $D_p = 2$ . Na (Obr. 15) vpravo uprostřed jsou na pokrytí plochy použity dublety a jak je vidět, toto pokrytí není dostačující, neboť plocha není pokryta celá. Na pokrytí je třeba průnik alespoň ale tři disků (triplety), jak je znázorněno na (Obr. 15) dole uprostřed.

Podobná myšlenka určuje pokrývající dimenzi například krychle, kdy jsou použity místo disků koule, takže pokrývající dimenze  $D_p = 3$ .

Definice pokrývající dimenze je následující:

Pokud množina S je pokryta malými disky respektive koulemi, maximální počet disků respektive koulí, který má vzájemně nenulový průnik, je nazýván uspořádání pokrytí. V případě dublet je uspořádání rovno dvěma, v případě triplet je to 3 a v případě kvadruplet je to 4. Otevřená pokrytí množiny S jsou soubory konečně otevřených dílků  $A = \{A_1, ..., A_m\}$ takové, že jejich spojení pokrývá množinu S. Otevřené pokrytí  $B = \{B_m, ..., B_m\}$  je nazýváno zjemnění množiny A stanovené pro každé  $B_i$ , v němž je  $A_k$  takové že  $B_i \in A_k$  (množina  $B_i$  je podmnožinou množiny  $A_k$ ). Uspořádání pokrytí množiny A maximální celočíselné k takové, že existují disjunktivní (nespojité) indexy  $i_1, ..., i_k$  s  $A_i \cap ... \cap A_{ik} \neq 0$ .

Množina S má pokrývající dimenzi  $D_p = n$  právě tehdy, pokud pro libovolný poloměr disku respektive koule  $r > 0$  existuje pokrytí množiny S koulemi o poloměru r takové, že každý bod množiny S patří maximálně do  $n + 1$  pokrývajících koulí a neexistuje takové pokrytí těmito koulemi, pro které by každý bod z množiny  $S$  patřil do  $n$  koulí.

Dá se dále prokázat, že pro převážnou většinu množin platí  $D_T = D_P$ . Pomocí pokrývající dimenze můžeme tedy definovat dimenzi topologickou. [10]

### <span id="page-31-0"></span>**3 VYUŽIJTE GEOMETRICKÝCH PROSTŘEDKŮ PŘI HODNOCENÍ TZV. STRATIFIKOVANÝCH POVRCHŮ**

Hypotézy jako domněnky (dohady, předpoklady) z řeckého hypod, níže, snížený + thesis tvrzení, jsou tvrzení, které vědci formulují tehdy, když na dané úrovni poznání nevědí vysvětlit určité skupiny jevů nebo událostí a hypotéza se je pokouší vysvětlit. Umožňuje určit, zda experimentálně získaná data vyhovují předpokladu, který byl před testováním stanoven. V době formulování hypotézy není možné s jistotou prohlásit, zda je daná hypotéza pravdivá, nebo nepravdivá. Snaha o hlubší poznávání dává možnost pro rozvoj nových hypotéz. Ověřování hypotéz se nazývá testování hypotéz. V určitých případech může být hypotéza ověřena pouze s určitou mírou pravděpodobnosti.

Vědecká hypotéza musí vyhovovat následujícím podmínkám:

- Musí vycházet z dosavadních poznatků.
- Musí být ve shodě s fakty, kterých se týká.
- Musí objasňovat většinu jevů kterých se týká, případně musí být použitelná i na jevy, které v době formulování hypotézy nejsou známy.
- Musí být vědecky ověřitelná, např. experimentům.

### <span id="page-31-1"></span>**3.1 Testování statistických hypotéz**

Při testování parametry základního souboru neznáme, proto stanovíme hypotézu, kterou ověřujeme statistickými postupy. Ověřovat lze předpoklady nejen o parametrech (např. O střední hodnotě), ale také o tvaru rozdělení statistického znaku (např. Testování shody empirického rozdělení četností s normálním rozdělením).

Rozdělení statistických hypotéz:

A) Parametrické hypotézy - pojednávají o parametrech rozdělení (populace). Setkáváme se s třemi rozděleními:

- Hypotézy o parametry jedné populace (o střední hodnotě, mediánu, rozptylu, relativní četnosti, ...)

- Hypotézy o parametry více než dvou populací (ANOVA)

Parametrické hypotézy je možno zapsat jako rovnosti (resp. Nerovnosti) mezi testovaným parametrem a jeho předpokládanou hodnotou (např. " $M = 100$ ", " $\pi \le 0.08$ ") nebo jako rovnosti (resp. Nerovnosti) mezi testovanými parametry (např. " $\mu$ 1 =  $\mu$ 2 =  $\mu$ 3"). K odvození parametrických testů je třeba pro daný výběr specifikovat typ rozdělení (v některých případech i některé parametry tohoto rozdělení, nejde tedy o všeobecně libovolné testy parametrických hypotéz). [15]

B) Neparametrické hypotézy - pojednávají o jiných vlastnostech populace (tvar rozdělení, závislost proměnných). Tímto testem se říká, pokud k jejich odvození není nutné pro daný výběr specifikovat typ rozdělení. [15]

### <span id="page-32-0"></span>**3.1.1 Výběr statistické metody**

Určujeme podle typu proměnných. Přehled proměnných viz. následující rozdělení.

Kvalitativní proměnné:

Nominální proměnná - neuspořádává se, nabývá rovnocenných variant (např. Barvy, národnost, pohlaví)

Ordinální proměnná - pořádá se, variantou se dá přiřadit pořadí, je možné je seřadit, porovnat (např. Velikosti oblečení, vzdělání, ...)

Diskrétní proměnná - nabývá konečné množství variant (např. Klasifikace, ...)

Kvantitativní proměnné:

Spojitá proměnná - nabývá libovolné hodnoty n z podmnožiny m. (např. výška, hmotnost, věk ...)

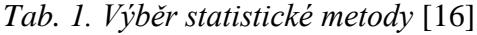

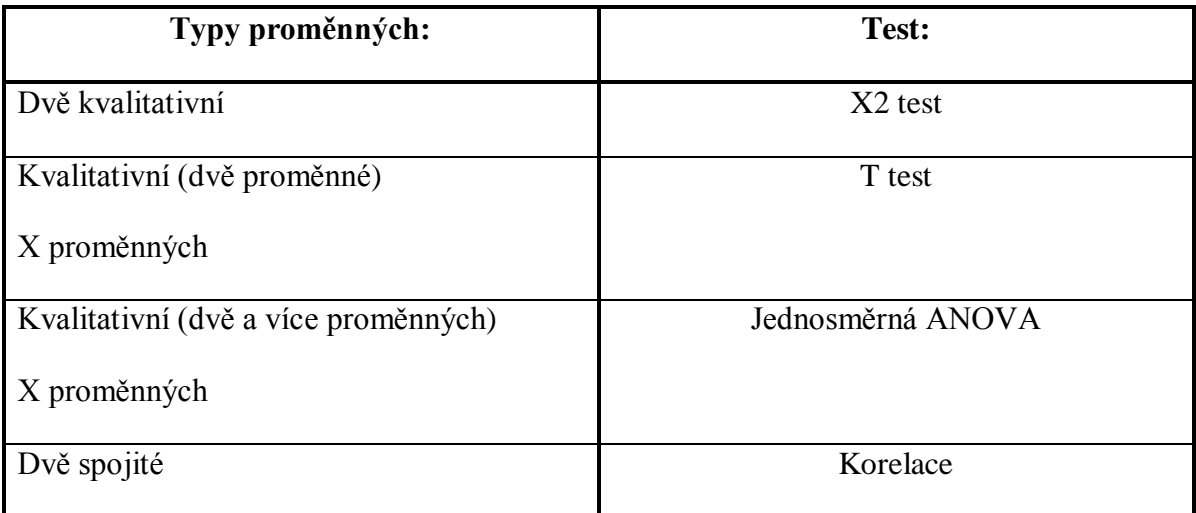

### <span id="page-33-0"></span>**3.2 Nulová a alternativní hypotéza**

V tomto případě jde o rozhodnutí, v němž proti sobě stojí dvě tvrzení. Nulová hypotéčníchza  $H_0$  jako jedna z nich je opakem toho, co chceme, aby zkoumání dokázalo, představuje určitý Rovnovážného stavu, proto je vyjadřována znaménkem rovnosti "=".

Pokud testujeme statistickými metodami, tak proti sobě musí stát dvě hypotézy. Druhou z nich je alternativní hypotéza  $H_A$ , která přesně určuje, do jaké situace se dostaneme, jestliže nulová hypotéza neplatí. Představuje porušení ustáleným stavem a je možné ji zapsat jedním z uvedených znaků  $(\ne, <, >)$ . Pokud je určená znaménky <, > hypotéza se nazývá jednostrannou alternativní hypotézou. Při použití nerovnosti ≠ se hovoří o tzv. Obojstranné alternativní hypotéze. Nulová a alternativní hypotéza se musí navzájem vylučovat.

Shrnutí: Nulová hypotéza  $H_0$  je určena vždy jednoznačně (např.  $M_1 = 100$ ), na rozdíl od alternativní hypotézy. Pokud obsahuje zadání vedoucího na testování hypotéz vztah jednostranné nerovnosti, volí se alternativní hypotéza příslušná jednostranná hypotéza. V ostatních případech se volí oboustranná alternativní hypotéza.  $H_A$  by měla být v souladu s výběrovým souborem. Pokud tomu tak není, přizpůsobíme  $H_A$  závěrem získaným z výběrového souboru. [15]

#### <span id="page-33-1"></span>**3.2.1 Postup testu**

1. Formulace nulové  $H_0$  a alternativní  $H_A$  hypotézy

$$
H_0: \mu_1 = \mu_2 \tag{17}
$$

$$
H_A: \mu_1 \neq, \langle \rangle \mu_2 \tag{18}
$$

- 2. Zvolení hladiny významnosti  $\alpha$ , tak dostanu kritickou hodnotu  $(t_{krit.})$
- 3. Nalezení vhodného testovacího kritéria a výpočet jeho hodnoty
- 4. Srovnání vypočteného testovacího kritéria  $(t)$  s kritickou hodnotou  $(t_{krit.})$

5. Pokud je hodnota testovacího kritéria  $t > t_{\alpha}/2$  jako hodnota kritická zamítnout nulovou hypotézu. Pokud se  $H_0$  nedá odmítnout, nemusí to znamenat, že automaticky platí. Může se jednat o nedostatečně velký výběr, pro získání důkazů na její zamítnutí.

#### <span id="page-34-0"></span>**3.2.2 Chyba I. a II. druhu**

V rozhodování o  $H_0$  vycházíme z výběrového souboru, který nemusí dostatečně přesně reprezentovat vlastnosti základního souboru, to znamená, že není zcela vyloučena možnost vzniku chyby.

Uvedený postup způsobuje chybu I. druhu (k chybnému zamítnutí hypotézy), nebo že chybě II. druhu (chybné přijetí hypotézy). Pravděpodobnost chyby I. druhu se nazývá jako hladina významnosti testu, označovaná jako  $\alpha$ . Pokud platí  $H_0$  a my jsme ji nezamítli, rozhodnutí je správné. Pravděpodobnost tohoto rozhodnutí se nazývá spolehlivost, označována jako  $1 - \alpha$ . Pravděpodobnost, že neodmítne  $H_0$  pokud platí  $H_A$  je chybou II. druhu, označovaná  $\beta$ . Správné rozhodnutí o zamítnutí  $H_0$ , tehdy pokud je platná  $H_A$  se dopouštíme s pravděpodobností  $1 - \beta$ , nazývaná také síla testu. Pro lepší znázornění a pochopení viz. (Tab. 2).

Při testování hypotéz se snažíme minimalizovat obě chyby, což není možné, protože při snížena  $\beta$  se zvýší hladina významnosti  $\alpha$  a naopak. Nejlepším způsobem je najít kompromis mezi požadavky na  $\alpha$  a  $\beta$ . Hladina významnosti je rozhodujícím vstupním parametrem testu pro pravděpodobnost chyby I. druhu volena obvykle 5% -ní, nebo 1% -ní. Chybu II. druhu snižuje, pokud máme možnost výběru volbou vhodného testu. Pokud ne, zvýšíme rozsah výběrového souboru, při čemž se sníží  $\beta$  a  $\alpha$  zůstane neměnná.

| Rozhodnutí:      | Skutečnost:                                                         |                                                                    |
|------------------|---------------------------------------------------------------------|--------------------------------------------------------------------|
|                  | platí $H_A$                                                         | platí $H_A$                                                        |
| Nezamítáme $H_0$ | Správné rozhodnutí pravděpodě-<br>podobnost rozhodnutí $1 - \alpha$ | Chyba II. druhu<br>pravděpodobnost rozhodnutí β                    |
| Zamítáme $H_0$   | Chyba I. druhu<br>pravděpodobnost rozhodnutí $\alpha$               | Správné rozhodnutí pravděpodě-<br>podobnost rozhodnutí $1 - \beta$ |

*Tab. 2. Platnost nulové nebo alternativní hypotézy* [16]

### <span id="page-35-0"></span>**3.3 T-test (Rovnost středních hodnot)**

T-test je jedním z nejpoužívanějších testů, předurčený pro vícerozměrný lineární regresivní model. Řadí se do parametrických testů, což nám vypovídá o předpokladu, že výběry patří do normálního rozdělení. T-test je založen na principu porovnání dvou nezávislých výběrů, umožňuje porovnat dvě populace, kde zjišťujeme nezávislost výběrů, tím že každý z výběru obsahuje jiné prvky. Prvky v jednotlivých výběrech nemusí obsahovat stejný počet pozorování, avšak při vysoké nevyváženosti počtu prvků klesá robustnost testu.

Pokud zjistíme metodou nejmenších čtverců, že regresní koeficienty jsou nějaké nenulové čísla, a bereme v úvahu, že jde o provádění náhodných veličin, je namístě testovat, zda původní parametry nemohou být přesto nulové. Za předpokladu klasického lineárního modulu je možné testovat nulovou hypotézu:

$$
H_0: \mu_1 = \mu_2(\mu_1 - \mu_2 = 0) \tag{19}
$$

a alternativní hypotézu:

$$
H_A: \mu_1 > \mu_2(\mu_1 - \mu_2 > 0) \tag{20}
$$

$$
\mu_1 < \mu_2(\mu_1 - \mu_2 < 0) \tag{21}
$$

$$
\mu_1 > \mu_2(\mu_1 - \mu_2 > 0) \tag{22}
$$

$$
\mu_1 \neq \mu_2(\mu_1 - \mu_2 \neq 0) \tag{23}
$$

Poznámka:

Při alternativní hypotéze máme výběr ze tří možností na rozdíl od nulové, která je přímo určena. Správná volba se určuje podle vztahu mezi průměry jednotlivých výběrů.

pokud:

$$
\bar{x}_1
$$
 je jednoznačně vyšší než  $\bar{x}_2$ , volíme  $\mu_1 > \mu_2$ ,

- $\bar{x}_1$  je jednoznačně níže než  $\bar{x}_2$ , volíme  $\mu_1 < \mu_2$
- $\bar{x}_1$  se nachází v blízkosti  $\bar{x}_2$ , volíme  $\mu_1 \neq \mu_2$ ,

Volba testované charakteristiky je určena poznáním (resp. Nepoznaného) směrodatných odchylek  $\sigma_1, \sigma_2$ .
Pokud známe  $\sigma_1$ ,  $\sigma_2$ , pak:

$$
T(X) = Z_2 = \frac{(\overline{x}_1 - \overline{x}_2) - (\mu_1 - \mu_2)}{\sqrt{\frac{\sigma_1^2}{n_1} + \frac{\sigma_1^2}{n_2}}} \to N(0,1)
$$
 (24)

Pokud nepoznáme  $\sigma_1$ ,  $\sigma_2$ , pak:

$$
T(X) = Z_2 = \frac{(\overline{x}_1 - \overline{x}_2) - (\mu_1 - \mu_2)}{s_p \sqrt{\frac{1}{n_1} + \frac{1}{n_2}}} \to t_{n_1 + n_1 - 2}
$$
(25)

$$
\text{kde } S_p = \sqrt{\frac{(n_1 - 1)s_1^2 + (n_2 - 1)s_2^2}{n_1 + n_2 - 2}} \tag{26}
$$

Označení *t*:

- $t_{\alpha}$  při jednostranném testu  $H_A(\mu_1 < \mu_2)$  nebo  $(\mu_1 > \mu_2)$
- $t_{\alpha/2}$  při oboustranném testu  $H_A(\mu_1 \neq \mu_2)$

$$
t_{\alpha/2} = f(\alpha/2, D_F) \tag{27}
$$

$$
D_F = 1(n_1 + n_2) - 2 \tag{28}
$$

Následuje rozhodnutí o zamítnutí nulové hypotézy H<sub>0</sub>

Pokud  $|T| > t_{\alpha/2}$  – ANO, pravděpodobnost, že uvažujeme nesprávně je menší než 5%  $(p < 0.05)$ , zamítám  $H_0$ , přestože platí hypotéza alternativní  $H_A$ .

Pokud  $|T| < t_{\alpha/2}$  – NE, pravděpodobnost, že uvažujeme nesprávně a pokud by jsme zamítli nulovou hypotézu by byla větší jak 5% ( $p > 0.05$ ). [17]

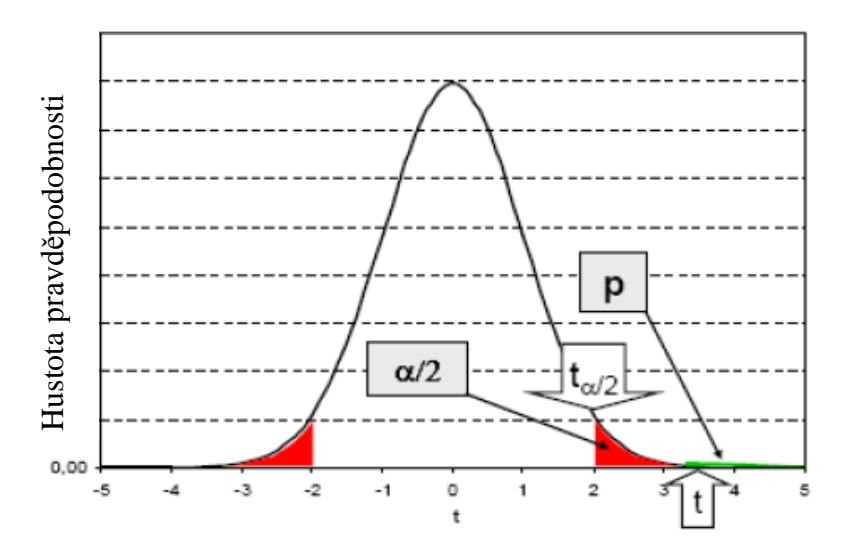

*Obr. 17. Ukázka Studentova rozdělení (DF=28)* [17]

# **3.4 F-test (Rovnost rozptylů)**

F-test hypotézy o hodnotách regresních koeficientů odhaluje, zda vůbec existuje nějaká vysvětlující proměnná, která má na vysvětlovanou proměnnou vliv.

Testuje se nulová hypotéza

$$
H_0: \sigma_1^2 = \sigma_2^2,\tag{29}
$$

oproti alternativní hypotéze

$$
H_A: \sigma_1^2 > \sigma_2^2,\tag{30}
$$

nebo  $\sigma_1^2 < \sigma_2^2$ .

Stejně jako u t-testu je nulová hypotéza jasná. V tomto případě však u alternativní hypotézy máme pouze dvě možnosti. Oboustranná alternativní hypotéza odpadá z důvodu založení testu shody dvou rozptylů na Fischer-Snedecorovom rozdělen, které porušuje podmínku, která uvádí, pro výpočet p-value pro oboustrannou alternativní hypotézu, že nulové rozdělení testové charakteristiky má být symetrické. Rozhodujeme se na základě vztahu rozptylu výběru jednotlivých výběrů.

Pokud  $s_1^2$  je jednoznačně vyšší než  $s_2^2$ , volíme  $\sigma_1^2 > \sigma_2^2$ , ale pokud je  $s_1^2$  jednoznačně nižší než  $s_2^2$ , volíme  $\sigma_1^2 < \sigma_2^2$ .

Volba testované charakteristiky

$$
T(X) = F = \frac{s_1^2}{s_2^2} \to F(m, n),
$$
\n(31)

kde  $F$  ma Fischer-Snedecorovo rozdělení s  $m$  stupni volnosti pro čitatele a  $n$  stupni volnosti pro jmenovatele.

$$
F_{\alpha} = (\alpha, DF_1, DF_2) \tag{32}
$$

$$
DF_1 = n_1 - 1 \tag{33}
$$

$$
DF_2 = n_2 - 1 \tag{34}
$$

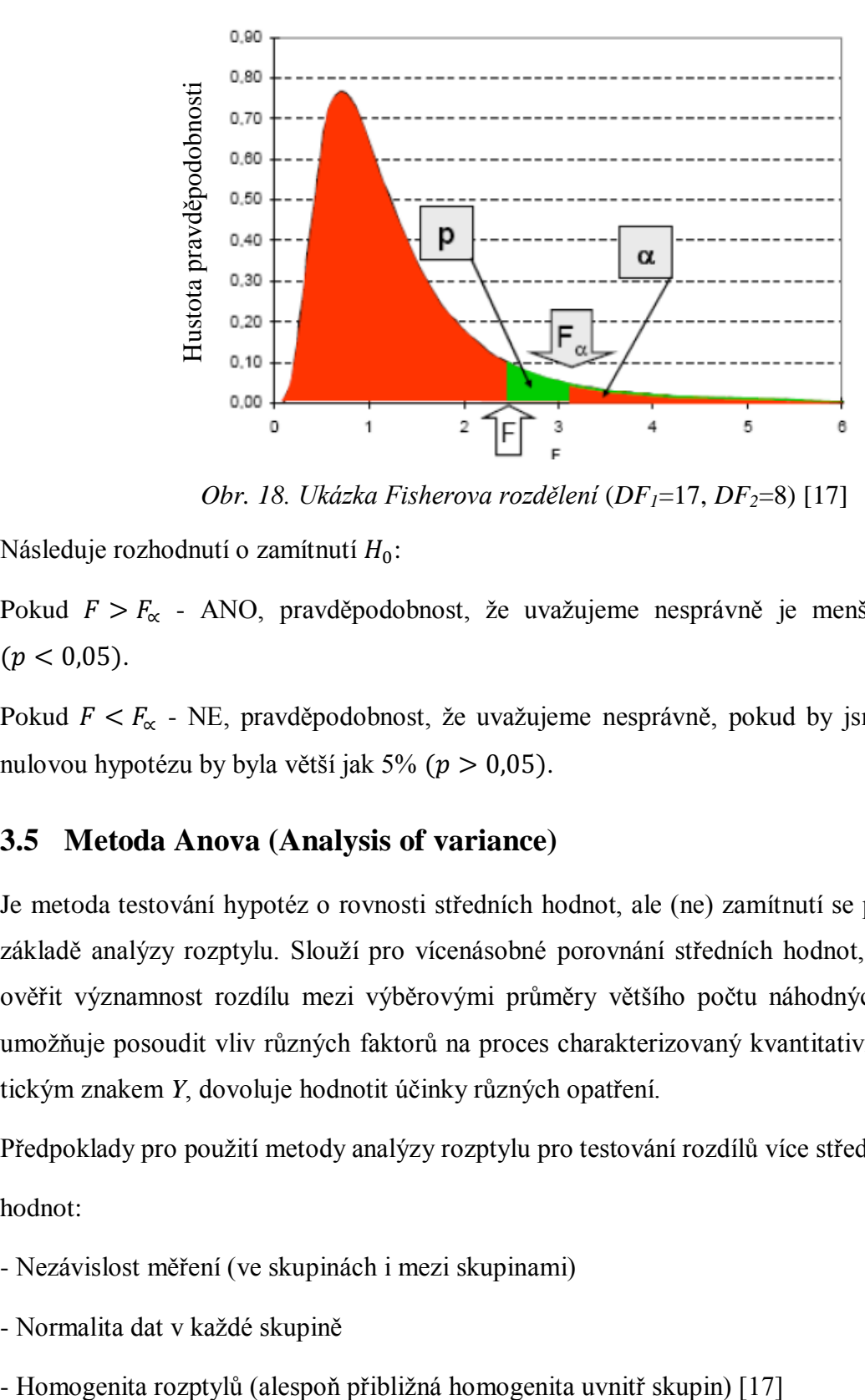

*Obr. 18. Ukázka Fisherova rozdělení* (*DF1*=17, *DF2*=8) [17]

Následuje rozhodnutí o zamítnutí  $H_0$ :

Pokud  $F > F_{\alpha}$  - ANO, pravděpodobnost, že uvažujeme nesprávně je menší než 5%  $(p < 0.05)$ .

Pokud  $F < F_{\alpha}$  - NE, pravděpodobnost, že uvažujeme nesprávně, pokud by jsme zamítli nulovou hypotézu by byla větší jak 5%  $(p > 0.05)$ .

## **3.5 Metoda Anova (Analysis of variance)**

Je metoda testování hypotéz o rovnosti středních hodnot, ale (ne) zamítnutí se provádí na základě analýzy rozptylu. Slouží pro vícenásobné porovnání středních hodnot, umožňuje ověřit významnost rozdílu mezi výběrovými průměry většího počtu náhodných výběrů, umožňuje posoudit vliv různých faktorů na proces charakterizovaný kvantitativním statistickým znakem *Y*, dovoluje hodnotit účinky různých opatření.

Předpoklady pro použití metody analýzy rozptylu pro testování rozdílů více středních hodnot:

- Nezávislost měření (ve skupinách i mezi skupinami)
- Normalita dat v každé skupině
- 

#### **3.5.1 Jednofaktorová anova**

Pointa analýzy rozptylu spočívá v rozkladu celkového rozptylu na dílčí rozptyly příslušející jednotlivým vlivům, podle kterých jsou data roztříděny. Reziduální rozptyl je jednou ze složek celkového rozptylu, který vyjadřuje nepostižitelné vlivy.

Metoda prokazující závislost hodnot znaku Y na faktoru  $X$ , pro které jsou k dispozici příslušná data, že celkovou variabilitu měřenou součtem čtverců odchylek od celkového průměru je rozdělena na variabilitu uvnitř jednotlivých výběrů a na variabilitu mezi jednotlivými výběry. Cíl je buď přijetí nulové hypotézy o vzájemné nezávislosti Y na X, nebo ji zamítnout (na zvolené hladině významnosti) a tedy předpokládat závislost Y na X.

Většinou máme k nezávislých náhodných výběrů, které nemusí obecně pocházet z jednoho základního souboru. Jinak řečeno, nemusí být stejného typu s různými rozsahy tj. počty prvků  $n_1, n_2, n_3, \ldots n_k$ . Číslo k může být libovolné celé, vyšší než 1, podle dané situace. Rozsahy výběrů nemusí být stejné. V každém z nich bude znám výběrový průměr  $\bar{x}_i$ , výběrový rozptyl  $s_i^2$ ,  $i = 1, 2, ... k$ . Obecně vznikají výběrové soubory v základním rozdělení na základě určitého statistického znaku  $X$  (nezávislý faktor) do  $k$  skupin. V každém z nich se nachází  $i_n$  prvků kde  $i = 1, 2, \dots k$ . Hodnoty nezávislého faktoru předem určíme a často nabývají kvalitativní (nečíselné) veličiny. Nemusí být vzájemně uspořádány. Rovněž faktor  $X$ , který nabývá k kvalitativních hodnot může a nemusí mít vliv na hodnoty statistického znaku *Y* (o kterém předpokládáme, že má kvantitativní povahu). Anova má snahu prokázat, zda hodnoty kvalitativního znaku X ovlivňují hodnoty kvantitativního znaku Y (závislého faktoru) Hodnoty znaku Y, které přísluší hodnotě  $x_i$  faktoru X označujeme  $y_{i1}, y_{i2}, \ldots y_{im}$ . Pro vyhodnocování a analýzu je vhodné upravit a uspořádat údaje do přehledné tabulky, která by měla obsahovat číslo výběru, zjištěné hodnoty sledovaného znaku, počet prvků, průměr, rozptyl. [17]

Předpoklady analýzy:

Faktor X má k úrovní (hodnot  $x_i$ ), s účinkem na znak Y, který se dá vyjádřit vztahem

$$
\mu_i = \mu + \alpha_i, i = 1, 2, \dots k, \text{ kde}
$$

 $\mu_i$  - je průměr znaku Y v i-té skupině (příslušné k hodnotě faktoru  $x_i$ )

- $\mu$  je celkový průměr znaku Y
- je efekt hodnoty faktoru *xi* na znak

Formulujeme nulovou hypotézu, že všechny výběry vycházejí ze stejného základního souboru, jinak řečeno, že hodnoty faktor X nemají na hodnoty znaku  $Y$  žádný vliv. Dále předpokládejme, že hodnoty  $\alpha_i$  pocházejí z normálního rozdělení, střední hodnota se rovná nule a rozptyl  $\sigma^2$  je konstantní.

#### **3.5.2 Jednofaktorová anova (Vzorce pro výpočet):**

Nulová hypotéza:

$$
H_0: E(\alpha_1) = E(\alpha_2) = \dots = E(\alpha_k) = 0
$$
\n(35)

Alternativní hypotéza:

$$
H_1: E(\alpha_i) \neq E(\alpha_j) \tag{36}
$$

 $E(\alpha_i)$  - střední hodnota náhodné veličiny

Při ANOVA testu postupujeme běžným statistickým postupem zvaným testování statistických hypotéz. Buď přijmeme nulovou hypotézu a tím vyvodíme nezávislost hodnot faktoru  $Y$  na faktoru  $X$ , nebo ji zamítneme na zvolené hladině významnosti a konstatujeme pro daný postup, že faktor  $X$  ovlivňuje  $Y$ .

Celkovou variabilitu znaku Y, změříme výběrovým rozptylem:

$$
s^2 = \frac{\sum_{i} \sum_{j} (y_{ij} - \bar{y})^2}{n - 1} \tag{37}
$$

V souvislosti s analýzou rozptylu se tato část zabývá pouze čtenářům (Rovnice 32), čili součtem čtverců odchylek zjištěných hodnot  $y_{ij}$  od celkového průměru  $\bar{y}$ , přičemž průměr vypočítáme součtem všech hodnot a výsledek vydělíme jejich počtem viz. (Rovnice 33).

$$
\bar{y} = \frac{1}{n} \sum_{i=1}^{k} \sum_{j=1}^{n_i} y_{ij}
$$
 (38)

Uvedený součet čtverců budeme označovat symbolem  $s_{\nu}$ :

$$
s_{y} = \sum_{i=1}^{k} \sum_{j=1}^{n_i} (y_{ij} - \bar{y})^2
$$
 (39)

Celkovému součtu čtverců náleží počet stupňů volnosti  $df_y = n - 1$ .

Variabilita mezi skupinami bude měřená meziskupinovým součtem čtverců  $s_{v,m}$ , definovaným jako:

$$
s_{y,m} = \sum_{i=1}^{k} \sum_{j=1}^{n_i} n_i (\bar{y}_i - \bar{y})^2
$$
 (40)

Meziskupinovému součtu čtverců náleží počet stupňů volnosti  $df_m = k - 1$ .

Variabilitu uvnitř skupin pojmenováváme jako vnitroskupinovou (zbytkovou), označovanou  $s_{v,y}$  a je definována jako:

$$
s_{y,y} = \sum_{i=1}^{k} \sum_{j=1}^{n_i} (y_{ij} - \bar{y}_i)^2
$$
 (41)

Vnitroskupinovým součtu čtverců přináleží počet stupňů volnosti  $df_v = n - k$ .

Aritmetickými úpravami výše uvedených rovnic lze snadno prokázat základní vztah analýzy rozptylu, a to že celkový součet čtverců  $s<sub>v</sub>$  je roven sumě mezi jednotlivými a vnitroskupinových součtu čtverců.

$$
s_y = s_{y,m} + s_{y,v} \tag{42}
$$

Pro ověření nulové hypotézy použijeme statistiku:

$$
F = \frac{\frac{S_{y,v}}{k-1}}{\frac{S_{y,v}}{n-k}} = \frac{\frac{S_{y,m}}{df_m}}{\frac{S_{y,v}}{df_v}}
$$
(43)

které má při platnosti nulové hypotéza Fisherova rozdělení  $(k - 1, n - k)$ . Kritické hodnoty Fischerova rozdělení  $F_{\alpha}(df_1, df_2)$  jsou tabelované pro různé hodnoty hladiny  $\alpha$  a různé hodnoty parametrů (degree of freedom)  $df_m$ ,  $df_v$ . Někdy se místo kritických hodnot tabelují kvantily tohoto rozdělení  $F_{\alpha-1}^k(df_1, df_2)$ , protože jejich výsledky jsou shodné.

$$
F_{\alpha} = (df_1, df_2) = F_{\alpha-1}^k(df_1, df_2)
$$
\n(44)

Např. 5% - ní kritická hodnota je rovna 95% - nímu kvantilu při stejných hodnotách parametrech  $df_1 df_2$ .[17]

## Postup:

- 1. Zvolíme hladinu významnosti «, představující chybu I. druhu, tj. pravděpodobnost zamítnutí nulové hypotézy. Uváděné jako čísla, nebo v procentech.
- 2. Vypočítáme hodnotu statistiky F pomocí (Rovnice 38).
- 3. Porovnáme vypočítané F v kroku dva s kritickou hodnotou  $F_{\alpha}(df_1, df_2)$ . Následně rozhodneme ze dvou alternativ a to buď:
- a) Platí  $F \le F_{\alpha}(k-1, n-k)$ , v tomto případě se nulová hypotéza přijímá (nezamítá), a je interpretována tak, že hodnoty faktoru  $X$  nemají na hodnotu znaku  $Y$  statisticky významný vliv (na zvolené hladině významnosti). Faktor  $X$  je neúčinný.

b) Platí  $F > F_{\alpha}(k-1, n-k)$ , nulová hypotéza je zamítnuta, přijímá se hypotéza alternativní. Konstatuje se, že faktor *X* je účinný a má na hodnotu znaku *Y* statisticky významný vliv.

Poměr determinace a korelace:

Čím větší je  $s_{y,m}$  tím vzrůstá těsnost závislosti znaků  $X$  a  $Y$ . Jelikož jsou jednotlivé součty čtverců vzájemně propojeny vztahem (Rovnice 42), píšeme rovnici:

$$
P^2 = \frac{S_{y,m}}{S_y} \tag{45}
$$

tím je zavedena míra těsnosti závislosti znaku Y na znaku X poměr determinace  $P^2$ . Odmocninu z tohoto poměru P, nazýváme poměr korelace. Poměr determinace nabývá

hodnot [0,1], určované v závislosti na těsnosti X a Y. Čím je těsnější, tím se hodnota  $P^2$ blíží k 1. To rovněž ovlivňuje i vnitroskupinový součet čtverců, který se blíží k celkovému součtu čtverců, na rozdíl od meziskupinového součtu čtverců, který se blíží nule.  $P^2$  je náhodná veličina, protože poměr vychází z podílu dvou náhodných veličin, proto může být výsledkem kladné číslo, i v případě, že výsledkem ANOVA je fakt, že zkoumaný objekt není statisticky významný, nebo sledovaná veličina na faktoru nezávisí. Logicky by mělo pak platit, že P<sup>2</sup> je nulový. Zdánlivý rozpor vysvětlujeme statistickým přístupem, testem statistické hypotézy pro daný případ  $H_0$ :  $P^2 = 0$ . Testovacím kritériem se stane statistika ze vzorce (Rovnice 38). Pokud platí:  $F \leq F_{\alpha}(k-1, n-k)$  pak se nulová hypotéza přijímá. Konstatuje, že hodnoty X nemají na hodnoty znaku Y, žádný statistický vliv na zvolené hladině významnosti. Poměr determinace a korelace je roven nule. Jinak řečeno, je statisticky nevýznamný. V opačném případě se nulová hypotéza zamítá. Poměry determinace a korelace jsou nenulové, a dá se mluvit o síle závislosti veličiny  $Y$  na faktoru  $X$ .

### **3.5.3 Kruskal-Wallis test**

Neparametrická verze jednofaktorové analýzy metody ANOVA, používána při nesplnění podmínek pro použití ANOVA (nejen pro metrická data, která mají náhodné rozdělení a jejich rozptyl uvnitř skupin je přibližně stejný). Nulová hypotéza při tomto druhu testu předpokládá, že měření ve skupinách má stejné mediány. Protože se pracuje na úrovni ordinální měření, nejdříve se uspořádají všechna data podle velikosti. Pak se nahradí jejich hodnoty pořadími a vypočítají se koeficienty,  $SR<sup>i</sup>$  jako součty pořadí dat ve skupině *i*. Podle vzorce (Rovnice 41) spočítáme testovací kritérium  $H$ , které udává rozdílnost aritmetických průměrů pořadí ve skupinách.

$$
H = \left[\frac{1}{n(n-1)} \cdot \sum_{i=0}^{n} \left(\frac{(S \cdot R_i)^2}{n_i}\right)\right] - 3 \cdot (n+1) \tag{46}
$$

Přibližně platí, že při  $H \ge 4$  je  $p \le 0.05$ . [18]

# **4 DEFINICE PARAMETRŮ Z NORMY ČSN EN ISO 25178-2**

# **4.1 Termíny geometrického parametru**

- Parametr pole je parametr určený ze všech bodů v omezené stupnici povrchu.
- Parametr prvku je parametr stanovený z podmnožiny předurčených topografických prvků z omezení stupnice povrchu.
- V-parametr je objem materiálu nebo zkoušený objem pole nebo parametr prvku.
- S-parametr je pole nebo parametr prvku, který není V-parametr.
- Výška je vyznačená kolmá vzdálenost z referenčního povrchu k omezení stupnice povrchu. Výška je záporná za předpokladu, že bod leží od referenčního povrchu ve směru materiálu.
- Hodnota koordinace  $z(x, y)$  je výškové omezení stupnice povrchu v poloze  $(x, y)$ . Souřadnicový systém je založen na referenčním povrchu. [19]

# **4.2 Termíny geometrického prvku**

- Pik je bod na povrchu, který je vyšší než všechny další body v jeho okolí.
- Vrch je oblast okolo piku taková, že směr všech maximálních cest končí v piku.
- Přímka kurzu je křivka, která odděluje přilehlé vrchy.
- Prohlubeň je nejnižší bod na povrchu, který je nižší než všechny další body v jeho okolí.
- Údolí je oblast okolo prohlubně taková, že směr všech maximálních cest končí v prohlubni.
- Hřebenová přímka je křivka oddělující přilehlá údolí.
- Sedlo je sada bodů na omezené stupnici povrchu, kde se kříží hřebenové přímky a přímky kurzu.
- Bod sedla je jeden bod příslušného sedla.
- Topografický prvek je plocha, přímka nebo bod prvku vymezující stupnici povrchu.
- Plocha prvku je vrch nebo údolí.
- Přímka prvku je přímka kurzu nebo hřebenová přímka.
- Bod prvku je pik, prohlubeň nebo bod sedla.
- Obrysová přímka je přímka na povrchu skládajících se z bodů stejné výšky. [19]
- Strom změn je graf, kde každá obrysová přímka je vymezena body proti výšce tak, že přilehlé obrysové přímky tvoří přilehlé body grafu. Piky a prohlubně jsou zastoupeny na stromu změny pomocí konců přímek. Body sedla jsou zastoupeny na stromu změny pomocí spojovacích přímek.
- Pročištění je zjednodušená metoda stromu změny, ve které jsou přímky z piků/prohlubní z nichž jsou odstraněny nejbližší připojené body sedla.
- Místní výška piku je rozdíl mezi výškou piku a výškou nejbližšího připojeného sedla v oblasti stromu změny.
- Místní hloubka prohlubně je rozdíl mezi hloubkou nejbližšího připojeného sedla na stromu změny a hloubkou prohlubně.
- Wolfovo pročištění je pročištění, kde přímky jsou odstraněny, aby od piku/prohlubně s nejmenší místní výškou/hloubkou piku/prohlubně až do piku/prohlubně se specifickou místní výškou piku/prohlubně. Místní výšky/hloubky piku/prohlubně se budou měnit v průběhu Wolfova pročištění, jako odstraňující čáry od stromu změny bude také odstraněn přidružený bod sedla.
- Výška piku Wolf je minimální práh, ve kterém je pik prořezán na základě průniku Wolf.
- Hloubka prohlubně Wolf je minimální práh, ve kterém je prohlubeň prořezána na základě průniku Wolf.
- Výška rozlišování je minimální výška piku Wolf nebo hloubka prohlubně Wolf omezené stupnice povrchu, které by měly být vztahy v úvahu. Výška rozlišování je obvykle specifikována jako procento  $S_z$ . [19]

# **4.3 Definice parametru pole**

V předchozích terminologiích je každý termín vymezen jeho parametrem (zkratkou termínu), a následně jeho značkou. Zatímco zkrácené termíny se mohou skládat z více písmen, značka je tvořena pokud je potřeba jen ze samotného písmene s indexem. Značky jsou použity v rovnicích. Důvodem pro toto odlišení je, abychom předešli k nesprávnému výkladu sloučených písmen jako je indikace vícevětého počtu násobků mezi veličinami v rovnicích. Parametry (zkrácené termíny) jsou použity ve výrobní dokumentaci, technických výkresech a datových listech.

Všechny výškové parametry jsou stanoveny na základě určené plochy. [19]

Základ průměrné výšky čtverce omezené stupnice povrchu  $S_q$  je určen vymezením průměrné hodnoty čtverce hodnot koordinace uvnitř plochy. [19]

$$
S_q = \sqrt{\frac{1}{A} \iint_A z^2(x, y) dx dy}
$$
 (47)

Šikmost omezené stupnice povrchu  $S_{sk}$  je koeficient průměrné hodnoty koordinační krychle a hodnot a krychle  $S_q$  uvnitř stanovené krychle.

$$
S_{sk} = \frac{1}{S_q^3} \left[ \frac{1}{A} \iint_A z^3(x, y) dx dy \right]
$$
 (48)

Špičatost omezené stupnice povrchu  $S_{ku}$  je koeficient průměrné čtvrté odmocniny hodnot koordinace a hodnoty čtvrté mocniny  $S_q$  uvnitř stanovené plochy.

$$
S_{ku} = \frac{1}{S_q^4} \left[ \frac{1}{A} \iint_A z^4(x, y) dx dy \right]
$$
 (49)

- Maximální výška piku omezené stupnice povrchu  $S_p$  je největší hodnota výšky piku uvnitř stanovené plochy.
- Maximální výška prohlubně omezené stupnice povrchu  $S<sub>v</sub>$  je hloubka prohlubně uvnitř určené plochy zmenšená o její nejmenší hodnotu.
- Maximální výška omezené stupnice povrchu  $S_z$  je součet maximální hodnoty výšky piku a maximální hodnoty hloubky prohlubně uvnitř určené plochy  $S_z = S_p + S_v$ .
- Aritmetický průměr výšky omezené stupnice povrchu  $S_a$  je aritmetický průměr absolutních hodnot koordinace uvnitř stanovené plochy.

$$
S_a = \frac{1}{A} \iint_A |z(x, y)| dx dy
$$
 (50)

- Povrch jádra je omezení stupnice povrchu kromě výstupních jader vrchů a údolí.
- Výška jádra  $S_k$  je vzdálenost mezi nejnižší úrovní povrchu jádra.
- Redukovaná výška piku  $S_{nk}$  je průměrná výška vystupujících piků nad povrch jádra.
- Redukovaná hloubka údolí  $S_{\nu k}$  je průměrná hloubka vystupujících údolí pod povrch jádra.
- Poměr materiálu  $S_{mrt}$  je poměr plochy materiálu v průsečíku přímky, který odděluje vystupující vrchy od jádra povrchu k ploše hodnocení.
- Poměr materiálu  $S_{mr2}$  je poměr plochy řezu materiálu vymezený přímkou, který odděluje vystupující údolí od jádra povrchu, k hodnocené ploše.[19]

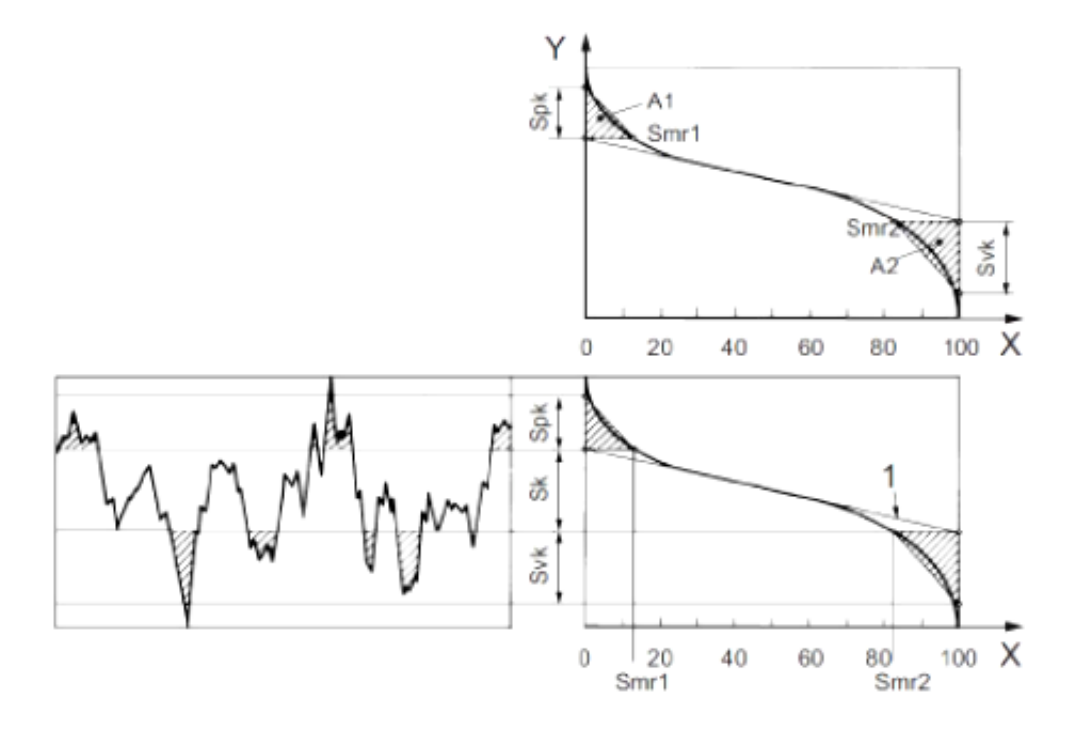

*Obr. 19. Výpočet parametrů* S<sub>pk</sub> a S<sub>vk</sub> [19] *X-poměr materiálu, Y-průsečík přímek polohy, 1-ekvivalentní přímka, A1-plocha vrchu, A2-plocha údolí, Smr1,Smr2-poměry materiálů* 

Plocha vrchu *A<sup>1</sup>* je vyšrafovaná na Obr. 18 a můžeme ji vypočítat, jako výšku pravoúhlého trojúhelníku, která přesahuje jádro profilu.

$$
A_1 = \frac{S_{pk} \cdot S_{mr1}}{2} \tag{51}
$$

Plocha údolí *A<sup>2</sup>* je také vyšrafovaná na Obr. 18 a můžeme ji vypočítat, jako výšku pravoúhlého trojúhelníku, která je umístněna pod jádrem profilu.

$$
A_2 = \frac{S_{\nu k} \cdot S_{mr2}}{2} \tag{52}
$$

# **II. PRAKTICKÁ ČÁST**

# **5 U DANÝCH VZORKŮ PROVEĎTE PROSTOROVÉ SNÍMÁNÍ POVRCHU NA DEFINOVANÝCH PLOCHÁCH**

Úkolem bylo porovnat jakost povrchu vzorků s leštěným povrchem před, ale i po povlakování. Vzorky jsme neleštily. Tato operace byla provedena firmou, která si nepřála být jmenována. Firma, která u vzorků tuto dokončovací operaci prováděla, ji realizovala manuálně. Vzorky nebyly leštěny v jednom časovém intervalu. Následná kontrola jakosti povrchu vyleštěných povrchů nebyla provedena, protože firma neměla na toto vyhodnocení vybavení a proto byly vzorky před snímáním hodnoceny jen pohledově.

# **5.1 Vzorky**

Za vzorek byla zvolena destička o rozměru 40mm x 40mm x 10mm. Bylo použito 10 vzorků a u všech 10 vzorků byly povlaky po leštění nanášeny technologií PVD. Typ povlaku pro všechny vzorky byl zvolen TiAlN (titan aluminium nitrid). Destičky byly také tepelně zpracovány na  $50 \pm 2HRC$ . Vzorek je z univerzální oceli určený pro práci za tepla. Používá se především pro tvarové desky a vložky pro výrobu tlakovým vstřikováním, pro zpracování hliníkových, zinkových a magneziových slitin.

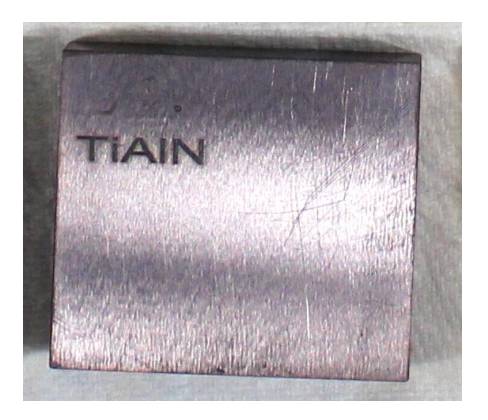

*Obr. 20. Povlakovaný měřený vzorek 40mm x 40mm x10mm*

#### **5.1.1 Specifikace materiálu**

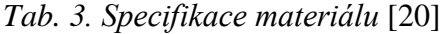

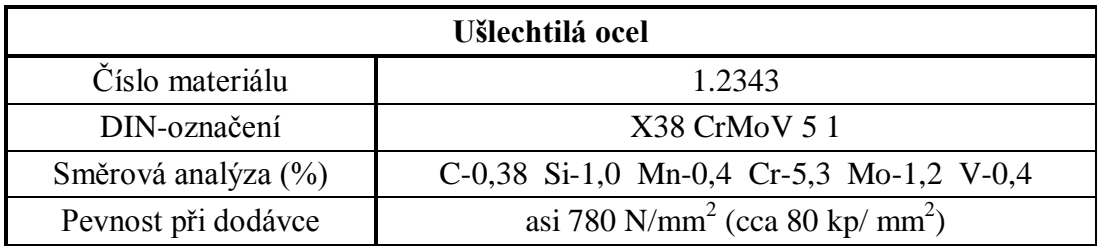

Pokyny pro materiál:

- a) Tvrdé chromování Mělo by být použito jen ve zvláštních případech, například při korekturách rozměrů. Doporučuje se nejdříve pohovor s chromovnou.
- b) Erodování Je možné. Kvalita povrchu se řídí podle nastavení stroje a kvality elektrod. Měděné elektrody dávají lepší povrchy než grafitové elektrody. Důležité je dostatečné šlichtovací erodování.
- c) Nitridování Zvyšuje odolnost proti opotřebení a zamezuje lpění stříkaného materiálu. Použitelné jsou všechny známé nitridovací postupy.

### **5.1.2 Tepelné ošetření materiálu**

- Měkké žíhaní při teplotě 800-840°C
- Délka procesu 3-6 hodin s pomalým ochlazováním v peci.
- Odolnost proti žíhání je cca 780 N/mm<sup>2</sup> (cca 80 kp/mm<sup>3</sup>)
- a) Žíhaní Žíhání za nízkého napětí se doporučuje k odstranění napětí po hrubém opracování, především při hlubších konturách, jakož i pro zamezení deformace při kalení. Proces probíhá při teplotě 600-650°C a délka procesu je 2-3 hodiny s pomalým ohříváním a chlazením.
- b) Kalení Při kalení se předehřívá na 400 a 800°C, pak se postupuje na kalící teplotu 1000-1050°C.
- Za použití tepelné lázně se proces provádí tak, že po vyrovnání teploty na cca 540°C následuje ochlazování na vzduchu až na cca 100°C.
- V oleji teplém cca  $60^{\circ}$ C se ochlazuje až na cca 450 $^{\circ}$ C, pak následuje ochlazení na vzduchu až na cca 100°C.
- Na vzduchu dochází k ochlazení výrobku z kalicích teplot až na cca 100°C. Výrobky musí být chráněny proti zokujení.
- c) Ochlazení Po ochlazení až na cca 100°C musí být výrobky přemístěny okamžitě do vyhřáté popouštěcí pece.
- d) Popouštění Provádí se asi 1 hodinu na každých 20mm síly stěny, nejméně však 2- 3 hodin. Vícenásobné popouštění zvyšuje houževnatost a odolnost proti změně teploty. Teplotní ošetření nejvhodnějšího příslušný výrobek by mělo být stanoveno kalírnou. Potřebná tvrdost by měla být kalírně předepsána a při zpětném dodání zkontrolována. [20]

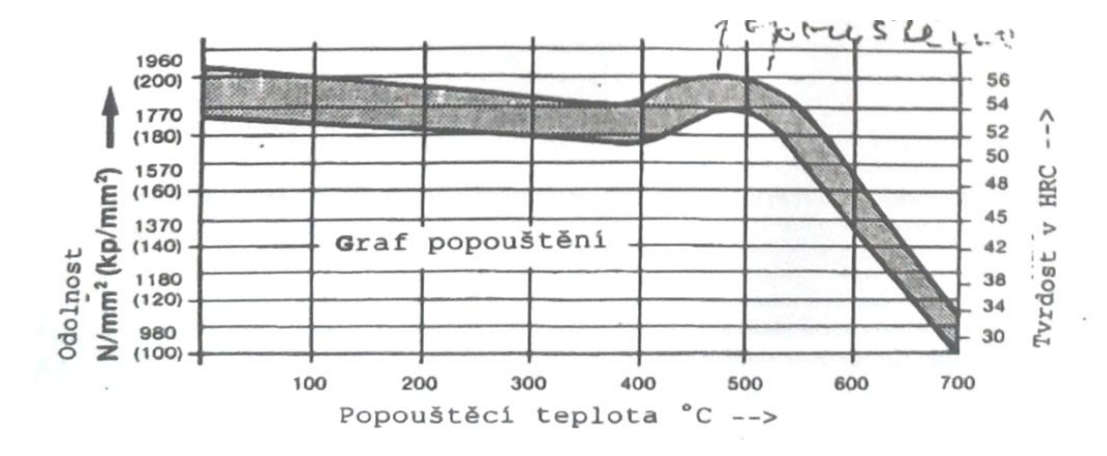

*Obr. 21. Graf popouštění* [20]

Povlaky nanášené technologií PVD:

- 1) Mikrotryskání povrchu vzorku. Bylo provedeno u vzorků, u kterých byla tato operace předepsaná. Leštěné vzorky byly ponechány v původním stavu.
- 2) Vzorky byly vyčištěny a odmaštěny chemicky v automatické čisticí lince. Celý proces čistění je zcela automatický. Detailní technologický postup odpovídá základnímu materiálu povlakováného vzorku (nástroje).
- 3) Po vyčištění byly vzorky vysušeny horkým vzduchem
- 4) Vyčištěné vzorky byly vloženy do svlakovací komory.
- 5) Na svlakovací lince byl zvolen program pro nanášení požadovaného typu povlaku. Při povlakování jsou vzorky (nástroje) v komoře umístěny na stolech s trojnásobnou rotací která zajistí nanesení stejné tloušťky povlaku po celém povrchu. Tato technologie neumožňuje povlakování dutin. Povlak se vytváří z částic uvolňovaných z elektrod na obvodu svlakovací komory.
- 6) Před zahájením povlakování proběhne plazmová nitridace. Cílem plazmové nitridace je jednak finální dočištění povrchu a jednak zajištění maximální adheze povlaku k základnímu materiálu.
- 7) Technologie povlakování Technologické parametry jsou řízeny počítačem a je tedy garantovaná reprodukovatelnost procesu. Tyto parametry stejně jako detailní parametry čištění v čisticí lince jsou předmětem KNOW HOW.
- 8) Povlakovací teplota je 200-500°C dle typu nanášeného povlaku. [20]

# **5.2 Použité měřidlo**

Pro měření jsem použil přístroj Talysurf CLI 500 (Obr. 21). Přístroj je určen pro měření malých součástí. Laboratorní měřidlo tohoto typu je cenově drahé, a proto je nutné při manipulaci s měřidlem dodržovat určité zásady. Největší pozornost je tedy věnována ukládání měřeného objektu na podložku, tak aby nedošlo ke kontaktu s čočkou přístroje. Na (Obr. 25) je vidět polohovací stolek přístroje, na kterou se měřený vzorek pokládá.

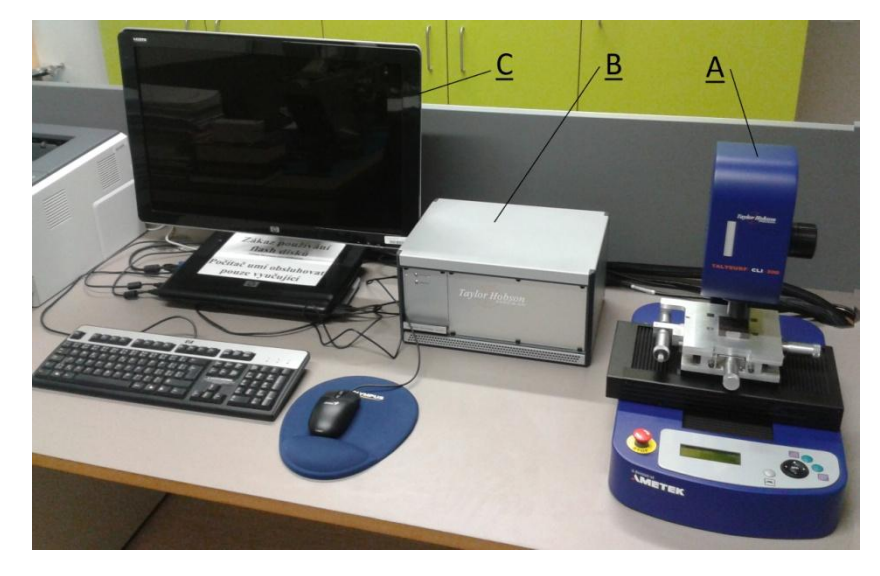

*Obr. 22. Měřicí přístroj Talysurf CLI 500 A)Měřicí zařízení Talysurf CLI 500 B)Zdroj C)Měřicí a vyhodnocovací software Talymap version gold*

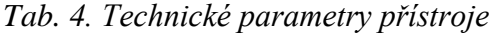

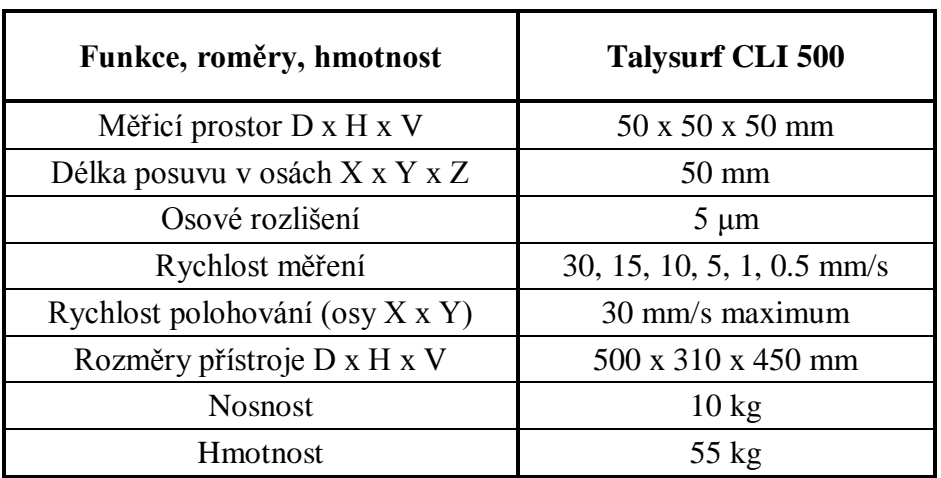

# **5.3 Uložení vzorků**

Vzorek po očištění a označení je připraven k měření. Vzorek po uložení na podložku přístroje byl stabilní, proto nebylo potřeba žádné zajištění polohy vzorku při měření. Ještě jednou chci připomenout opatrnost při pokládání vzorku tak, aby nedošlo k dotyku s měřicí čočkou, protože nejen že by se nedalo uskutečnit dané měření, ale to nejpodstatnější, došlo by k poškození přístroje.

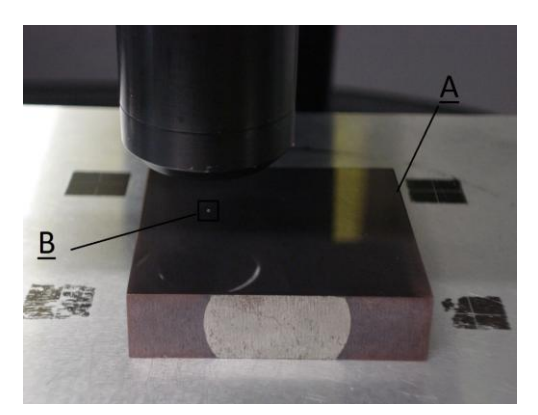

*Obr. 23. Uložení vzorku A)Měřící vzorek B)Měřená oblast vzorku 4mm x 4mm*

# **5.4 Kalibrace měřicího přístroje**

Po uložení vzorku jsem si spustil měřicí program, kterým se ovládá měřicí přístroj. Po spuštění se klikne na tlačítko Start a program sám spustí automatickou kalibraci přístroje. Kalibraci přístroje jsem provedl před každým snímáním definované plochy.

|    | - Select slides for origin initialisation |              |                      |
|----|-------------------------------------------|--------------|----------------------|
| 区次 |                                           | Speed To Use | $Smn/s$ +            |
| 巨平 | <b>ABRIGGED</b>                           | Speed To Upe | $5 \text{ mm/s}$ $+$ |

*Obr. 24. Kalibrace přístroje*

# **5.5 Postup měření**

Měření probíhala pro každý z 10 vzorků stejně, proto uvedu jeden příklad jako ukázku postupu měření s přístrojem Talysurf CLI 500. Pro lepší přehled v popisech postupu bych nejprve uvedl obrázek s popisem funkčních částí měřicího přístroje.

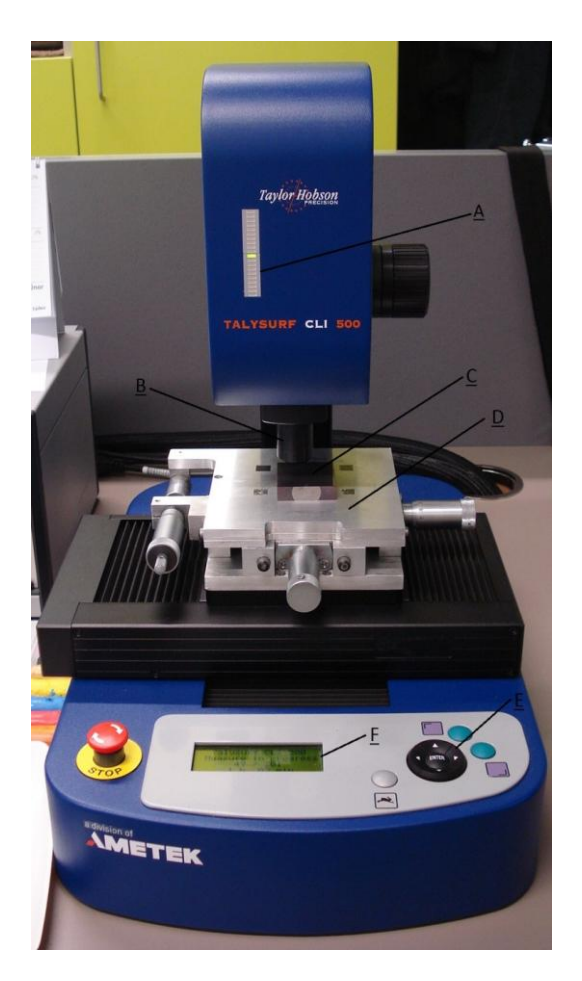

*Obr. 25. Popis měřicího přístroje A)Ukazatel polohy v ose Z B)Uložení čočky C)Měřený vzorek D)Polohovací stolek E)Informační displej F)Ovládání posuvu vzorku*

Prvním krokem po kalibraci je nastavení počátku. Nastavení počátku jsem zajistil posouváním polohovacího stolku do polohy, ve které snímací paprsek byl umístěn na okraji měřícího políčka (Obr. 23), proto aby v průběhu měření snímací paprsek při průběhu měření nevyjel mimo plochu vzorku. Potom následovalo nastavení odrazivosti měřené části objektu v počátečním bodě měření. Odrazivost by neměla klesnout pod 40%, čehož jsem se striktně držel. Na (Obr. 26) jsem klikl na první ikonku vpravo, dále na ikonku show spectrum, přičemž se otevřelo nové okno s popisem dané odrazivosti.

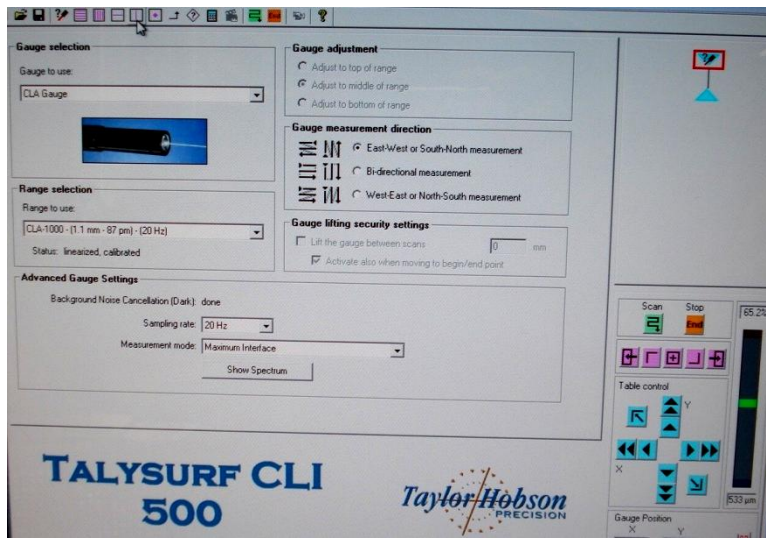

*Obr. 26. Základní nastavení*

Pak jsem klikl na zoom a nastavil odrazivost přibližováním čočky k ploše měření. Odrazivost se dá kontrolovat na třech místech, buď na monitoru pc, na daném přístroji dole v informačním displeji a na ukazateli odrazivosti (Obr. 25, E). První dvě možnosti popisují intenzitu odrazivosti procentní, ovšem poslední z nich nám ukazuje pouze stupnici a barevné rozlišení podle čeho se dá určit, zda je odrazivost dostatečná. Já jsem volil kombinaci dvou metod a to ukazatele odrazivosti a také jsem kontroloval procentuální intenzitu odrazivosti na pc, protože tam je velmi dobře vidět procenta intenzity, ale i amplituda (Obr. 27). Poté se okno uzavře stisknutím tlačítka close.

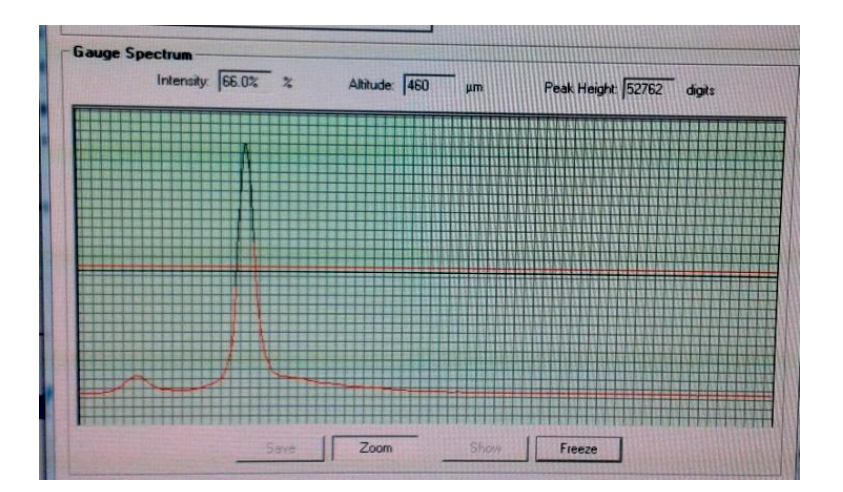

*Obr. 27. Nastavení odrazivosti*

Po zavření okna měření jsem nastavil plochu měření. V mém případě jsem měřil plochu 4 x 4mm a krokování jsem volil po 20μm. Nakonec jsem stiskl tlačítko scan (Obr. 28), čím se spustilo měření. Po měření se zobrazil graf (Obr. 29), který jsem si po každém měření uložil.

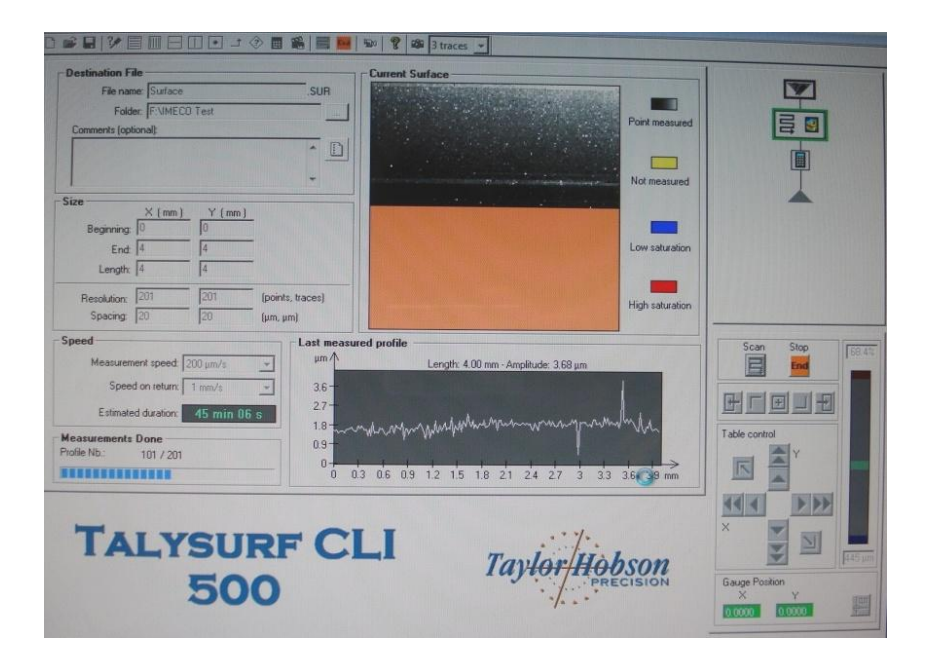

*Obr. 28. Průběh měření*

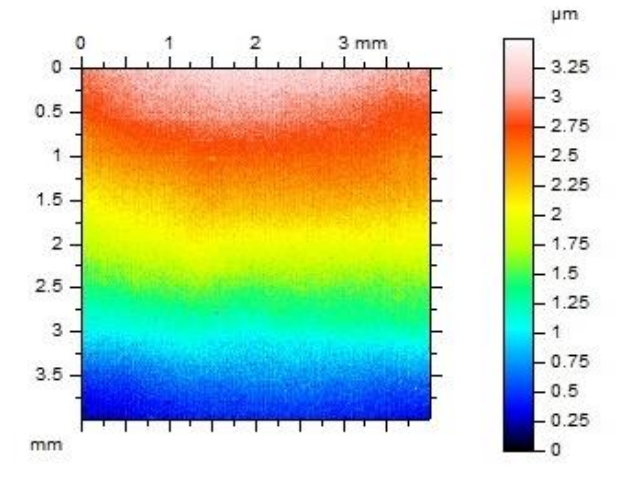

*Obr. 29. Výsledek měření*

# **5.6 Zpracování výsledků měření**

Po přeměření všech deseti vzorků jsem začal zpracovávat naměřená data tak, abych se dopracoval k výsledkům, které bych mohl vyhodnotit a následovně přijít na metody popisu daného povrchu co nejpodrobněji. Pro vyhodnocování jsem použil program TalyMap version gold. Nasnímané povrchy byly vyhodnoceny jednotlivě. Po nasnímání vzorků jsem nejprve provedl vyrovnání nasnímaného povrchu vzorků, poté následovala filtrace nerovností podle Gausovského fitru o zvolené základní délce 0,8mm dle ČSN EN ISO 4287 a ČSN EN ISO 4288. Také jsem provedl foto simulace daného povrchu.

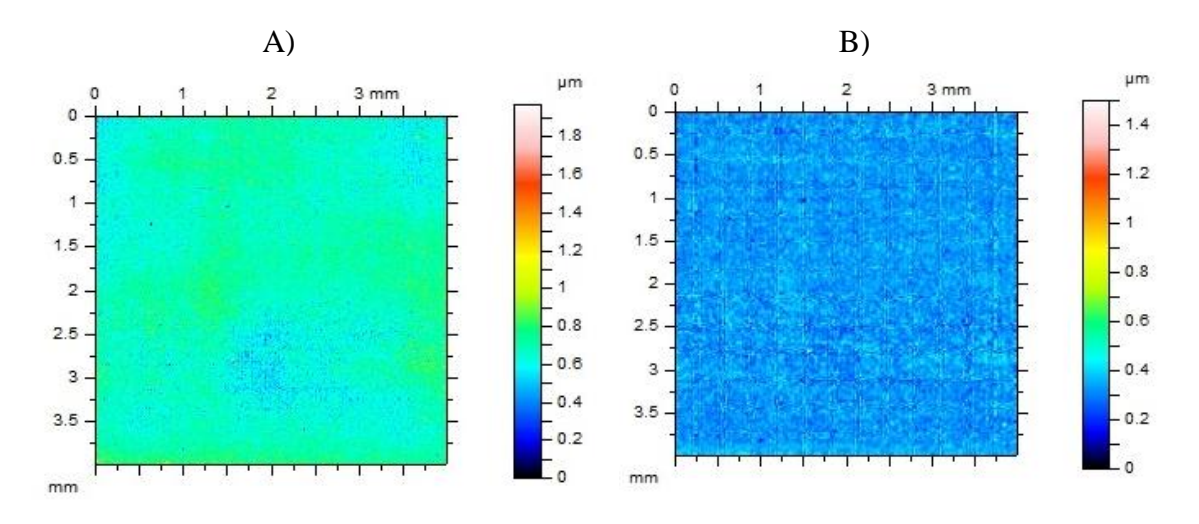

*Obr. 30. A)Vyrovnání nasnímaného povrchu B)Filtrace drsnosti*

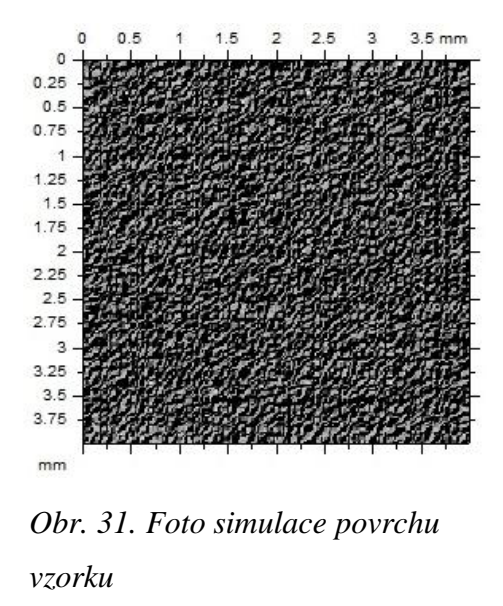

Teprve po těchto krocích bylo možné vytvořit 3D obraz snímaného vzorku, ke kterému bylo přiřazeno měřítko, stupnice a osy. Pro srovnání vzorku před povlakováním a po povlakování jsem vzorky dal vedle sebe (Obr. 32). Z obrázku je jasně patrné, že jakost povrchu u vzorku po povlakovaní je nižší, než u vzorku před povlakováním.

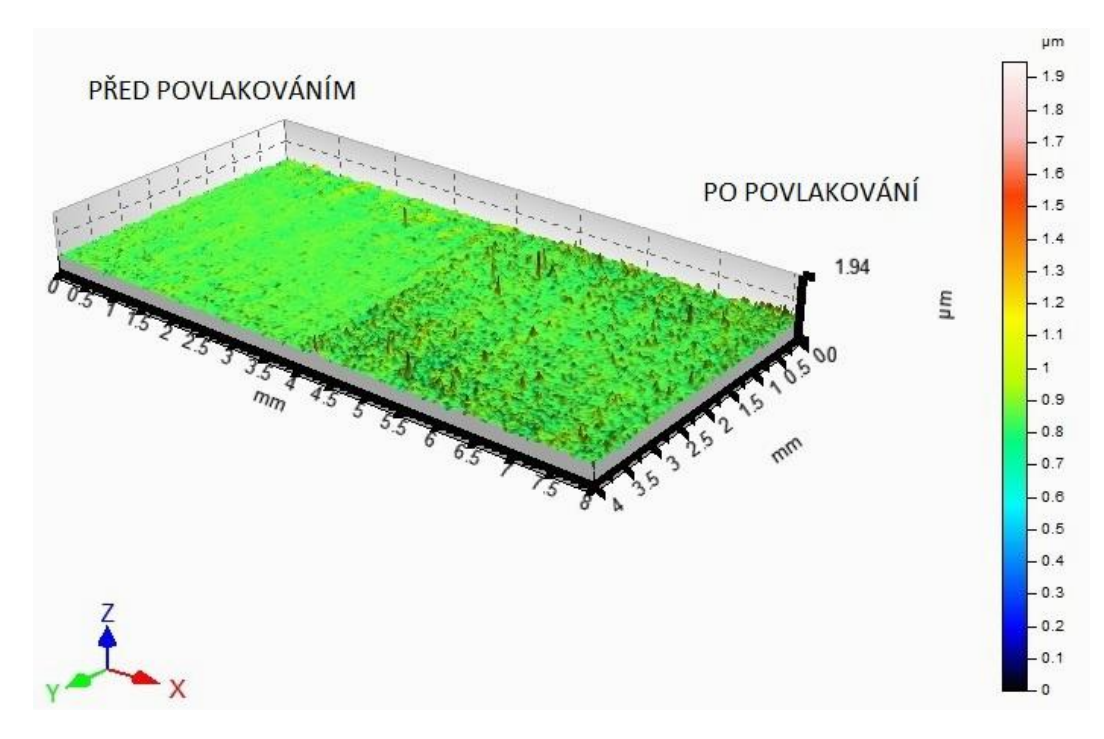

*Obr. 32. Destička 3D zobrazení*

Dále jsem pokračoval tak, že jsem 3D pohled (obraz) vyhodnocoval jak v podélném (East-West), tak v příčném směru (North-South). Na definovaný povrch bylo vytvořeno díky snímání 201 řezů jak v podélném, tak v příčném směru. Parametry, na které bylo snímání zaměřeno z hlediska jakosti povrchu, byly  $R_a$ ,  $R_p$ ,  $R_p$ ,  $R_z$ .

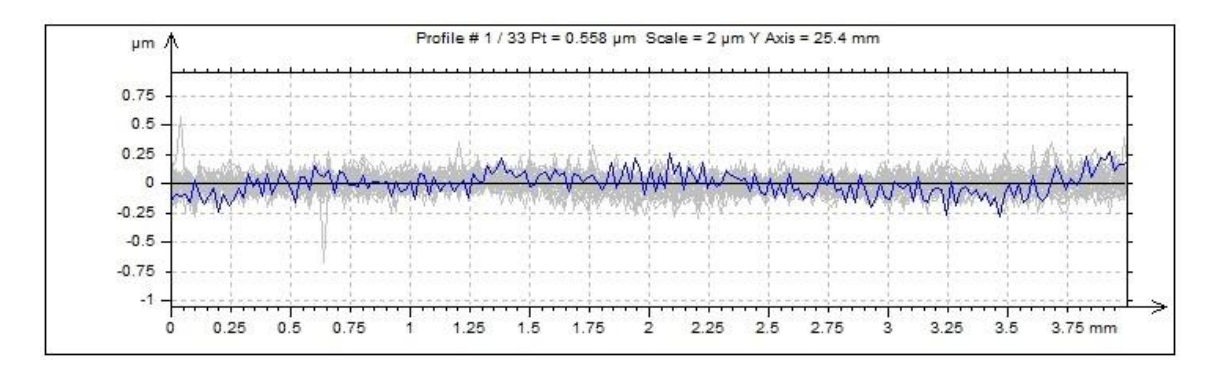

*Obr. 33. Profil povrchu snímaného vzorku*

| <b>ISO 4287</b> |     |        |                                          |        |        |        |           |        |        |
|-----------------|-----|--------|------------------------------------------|--------|--------|--------|-----------|--------|--------|
|                 |     | 1      | $\overline{2}$                           | 3      | 4      | 5      | 6         | 7      | 8      |
|                 |     |        | Amplitude parameters - Roughness profile |        |        |        |           |        |        |
| Rp              | um  | 0.115  | 0.122                                    | 0.122  | 0.109  | 0.087  | 0.0869    | 0.121  | 0.111  |
| Rv              | µm  | 0.107  | 0.12                                     | 0.103  | 0.104  | 0.0841 | 0.0864    | 0.0982 | 0.0977 |
| Rz              | µm  | 0.222  | 0.242                                    | 0.225  | 0.212  | 0.171  | 0.173     | 0.219  | 0.209  |
| Rc              | um. | 0.124  | 0.121                                    | 0.126  | 0.106  | 0.104  | 0.0937    | 0.112  | 0.111  |
| Rt              | um  | 0.312  | 0.324                                    | 0.434  | 0.257  | 0.259  | 0.214     | 0.317  | 0.29   |
| Ra              | um  | 0.0405 | 0.0415                                   | 0.0403 | 0.0347 | 0.0324 | 0.0323    | 0.0376 | 0.0336 |
| Rq              | um. | 0.0508 | 0.0521                                   | 0.0505 | 0.0451 | 0.0406 | 0.0401    | 0.047  | 0.0433 |
| <b>Rsk</b>      |     | 0.0266 | 0.18                                     | 0.388  | 0.12   | 0.129  | $-0.0225$ | 0.385  | 0.21   |
| <b>Rku</b>      |     | 2.83   | 3.35                                     | 3.54   | 3.47   | 3.55   | 2.78      | 3.88   | 3.92   |

*Obr. 34. Hodnoty získané z profilu povrchu*

Získané parametry  $R_a$ ,  $R_p$ ,  $R_z$ ,  $R_z$  z programu TalyMap pro vzorky 1 až 10 bylo nutné převést do programu Minitab 14, aby bylo možné následně naměřená data vyhodnocovat.

Nejprve jsem musel naměřená data z programu TalyMap převést do WordPadu a to protože je to jediný použitelný program na pracovním počítači u CLA. Data jsem musel pro jednotlivé destičky ukládat samostatně a navíc ještě rozdělit na podélné a příčné. Takto vytvořené textové soubory ve WordPadu se musely převést pro jednotlivé destičky odděleně do Minitabu a to všech 201 řádků pro podélné  $R_a$   $EW$ ,  $R_p$   $EW$ ,  $R_v$   $EW$ ,  $R_z$   $EW$  a příčné  $R_a$ <sub>n</sub> $NS$ ,  $R_p$ <sub>n</sub> $NS$ ,  $R_v$ <sub>n</sub> $NS$ ,  $R_z$ <sub>n</sub> $NS$ . Stále však Minitab bral data jako text, ne jako numerické hodnoty a proto bylo ještě nutné převést všechna data z textového formátu na formát numerický. Tento postup se musel aplikovat u všech nasnímaných destiček na CLA.

| $\ddotmark$    | C <sub>1</sub> | C <sub>2</sub> | C <sub>3</sub> | C <sub>4</sub> | C <sub>5</sub> | C6        | C <sub>7</sub> | C8            |
|----------------|----------------|----------------|----------------|----------------|----------------|-----------|----------------|---------------|
|                | Ra 1 EW P      | Rp 1 EW P      | Rv 1 EW P      | Rz 1 EW P      | Ra 1 NS P      | Rp_1_NS_P | Rv 1 NS P      | $Rz$ 1 NS $P$ |
| 1              | 0,0405         | 0.1150         | 0.1070         | 0,222          | 0.0537         | 0.1810    | 0.1520         | 0,333         |
| $\overline{2}$ | 0.0415         | 0,1220         | 0,1200         | 0,242          | 0.0366         | 0.1240    | 0.1180         | 0.242         |
| 3              | 0.0403         | 0.1220         | 0.1030         | 0.225          | 0.0393         | 0.1120    | 0.0915         | 0.203         |
| 4              | 0.0347         | 0.1090         | 0.1040         | 0,212          | 0.0350         | 0.0816    | 0.0811         | 0.163         |
| 5              | 0.0324         | 0.0870         | 0.0841         | 0.171          | 0,0382         | 0,1260    | 0.0860         | 0,212         |
| 6              | 0.0323         | 0.0869         | 0.0864         | 0.173          | 0.0386         | 0.1320    | 0.1190         | 0.251         |
| $\overline{1}$ | 0.0376         | 0.1210         | 0.0982         | 0.219          | 0.0352         | 0.1290    | 0.1040         | 0,233         |
| 8              | 0.0336         | 0.1110         | 0.0977         | 0.209          | 0.0391         | 0.1220    | 0.1140         | 0.236         |
| 9              | 0.0348         | 0.1250         | 0.1070         | 0.232          | 0.0430         | 0.1090    | 0.1340         | 0,244         |
| 10             | 0.0331         | 0.1240         | 0.1050         | 0,229          | 0.0416         | 0.1100    | 0.1190         | 0.229         |

*Obr. 35. Naměřené hodnoty parametrů drsnosti pro destičku 1*

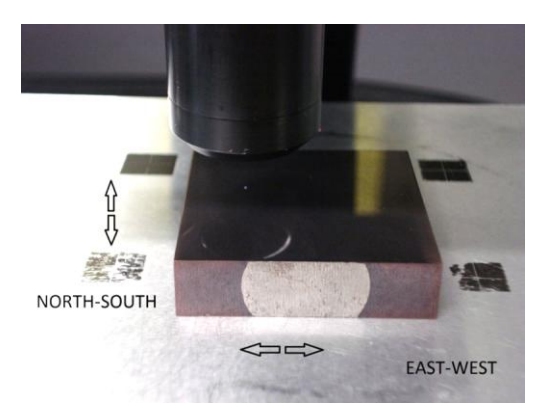

*Obr. 36. Označování směru měření*

# **5.7 Vyhodnocení matematickými metodami**

#### **5.7.1 Statistické zpracování**

Nejprve jsem uvažoval, zda jsou jakosti povrchů před leštěním stejné. Proto jsem pro popsání povrchu naměřených částí vzorků vybral jako první metodu statistického vyhodno-

cování. Na zpracování výsledků jsem použil program Minitab 14. Pro kontrolu hodnot jsem si zvolil Boxplot diagram (Krabicový diagram).

Získaná data ze softwaru TalyMap jsem pro uložení převedl do textového formátu (Word-Pad). Pro následné zpracování jsem si převedl data z textového formátu do numerického formátu (Minitab). Sloupce jsem v Minitabu zaměnil za řádky a následně jsem provedl kontrolu pomocí Boxplot diagramu pro parametr  $R_a$  jak v podélném (Obr. 37), tak v příčném směru (Obr. 38) a to z důvodu nalezení vychýlených hodnot.

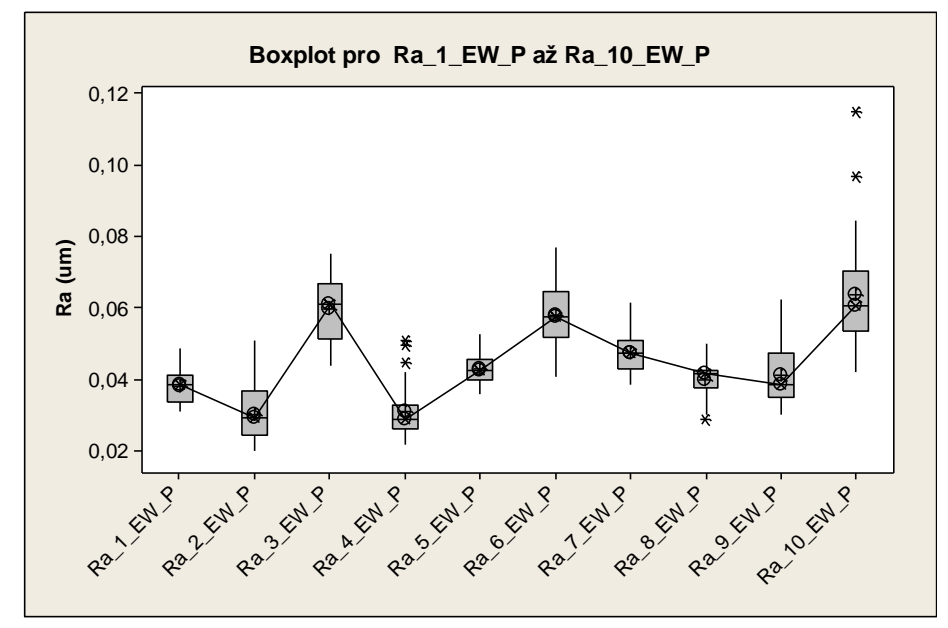

*Obr. 37. Graf Boxplot pro Ra\_EW\_P (Měřeno ve směru East-West ↔)*

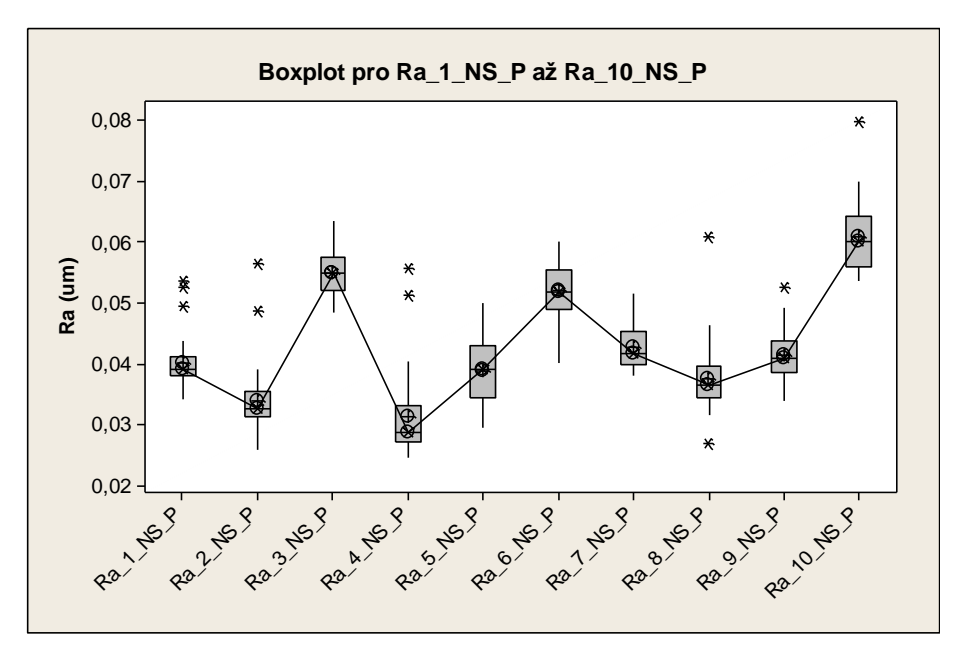

*Obr. 38. Graf Boxplot pro Ra\_NS\_P (Měřeno ve směru North-South ↕)*

Z počátečních 201 řádků pro podélné parametry  $R_a$ <sub>E</sub>W,  $R_p$ <sub>EW</sub>,  $R_v$ <sub>EW</sub>,  $R_z$ <sub>EW</sub> a příčné parametry  $R_a$ <sub>NS</sub>,  $R_p$ <sub>NS</sub>,  $R_v$ <sub>NS</sub>,  $R_z$ <sub>NS</sub> po filtraci vychýlených hodnot a splnění norem ČSN EN ISO 4287 a ČSN EN ISO 4288 zbylo 33 řádků pro jednotlivé parametry  $R_a$ ,  $R_v$ ,  $R_z$  jak podélné, tak příčné. Takto získané hodnoty jsem dále vyhodnocoval.

#### **Kruskal-Wallis Ra\_East-West\_Před povlakováním (Ra\_EW\_P):**

$$
H_0: \widetilde{M}_{Ra\_1\_EW\_P} = \widetilde{M}_{Ra\_2\_EW\_P} \dots = \widetilde{M}_{Ra\_10\_EW\_P} \tag{53}
$$

Medián  $\tilde{x}_{Ra\ 1\ EW\ P}$  se od  $\tilde{x}_{Ra\ 2\ EW\ P}$  až od  $\tilde{x}_{Ra\ 10\ EW\ P}$  liší pouze náhodou a to za předpokladu, že všechny povrchy námi měřených vzorků jsou leštěny stejně.

$$
H_A: \widetilde{M}_{Ra\_1\_EW\_P} \neq \widetilde{M}_{Ra\_2\_EW\_P} \dots \neq \widetilde{M}_{Ra\_10\_EW\_P}
$$
 (54)

Medián  $\tilde{x}_{Ra}$  1 EW p se od  $\tilde{x}_{Ra}$  2 EW p až od  $\tilde{x}_{Ra}$  10 EW p liší jinak než náhodou a to v důsledku rozdílného opracování povrchu všech vzorků. Vzorky nebyly leštěny stejně.

 $1 - \alpha = 0.95$ 

#### Kruskal-Wallis Test: Ra\_EW\_P versus Subscripts

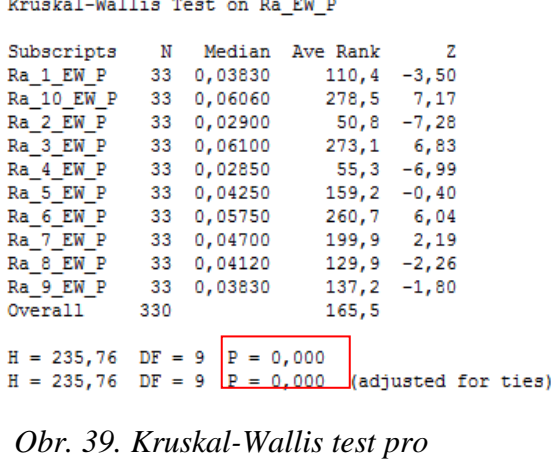

*Ra\_EW\_P*

$$
P = 0.000 < \alpha = 0.050
$$

Zamítám  $H_0$  o náhodnosti mediánů parametru  $R_a$  ve prospěch  $H_A$ , protože mediány  $\tilde{x}_{Ra 1-10 EW P}$  povrchů parametru  $R_a$  se od sebe liší významně na konfidencí úrovni 95% s možností omylu 5%.

Pokud je hodnota koeficientu  $P < 0.050$ , zamítám nulovou hypotézu  $H_0$  o normálním rozdělení na hladině významnosti  $\alpha = 0.050$  ve prospěch hypotézy alternativní  $H_A$ .

Značení naměřených parametrů:

**Ra\_1\_EW\_P** – Průměrná aritmetická úchylka prvního posuzovaného profilu vzorku ve směru **East-West** ↔ (Východ-Západ) **před** povlakováním

**Ra\_2\_NS\_O** - Průměrná aritmetická úchylka druhého posuzovaného profilu vzorku ve směru **North-South** ↕ (Sever-Jih) **po** povlakování

Označení směru snímání vzorku a označení před povlakováním, nebo po povlakování platí pro parametry *Ra, Rp ,Rv, Rz*.

|                | <b>Parametr</b>           | Směr<br>snímání   | Hypotéza H <sub>0</sub> | <b>P</b> -Value<br>$[\cdot]$ |
|----------------|---------------------------|-------------------|-------------------------|------------------------------|
|                | $R_a$ _EW_P               | $\leftrightarrow$ | Zamítám                 | < 0.05                       |
|                | $R_a$ _NS_P               | ⇕                 | Zamítám                 | < 0.05                       |
|                | $Rp$ EW_P                 | $\leftrightarrow$ | Zamítám                 | < 0.05                       |
| Před           | $R_p$ _NS_P               | ⇕                 | Zamítám                 | < 0.05                       |
| povlakováním   | $R_v$ _EW_P               | $\leftrightarrow$ | Zamítám                 | < 0.05                       |
|                | $R_{V}$ <sub>NS</sub> $P$ | ⇕                 | Zamítám                 | < 0.05                       |
|                | $R_z$ _EW_P               | $\leftrightarrow$ | Zamítám                 | < 0.05                       |
|                | $R_z$ <sub>NS_P</sub>     | ⇕                 | Zamítám                 | < 0.05                       |
|                | $R_a$ _EW_O               | $\leftrightarrow$ | Zamítám                 | < 0.05                       |
|                | $R_a$ _NS_O               | ⇕                 | Zamítám                 | < 0.05                       |
|                | $Rp$ EW_O                 | $\leftrightarrow$ | Zamítám                 | < 0.05                       |
| P <sub>0</sub> | $R_p$ _NS_O               | ⇕                 | Zamítám                 | < 0.05                       |
| povlakování    | $R_v$ _EW_O               | $\leftrightarrow$ | Zamítám                 | < 0.05                       |
|                | $R_v$ _NS_O               | $\hat{L}$         | Zamítám                 | < 0.05                       |
|                | $R_z$ _EW_O               | $\leftrightarrow$ | Zamítám                 | < 0.05                       |
|                | $R_z$ _NS_O               | ⇕                 | Zamítám                 | < 0.05                       |

*Tab. 5. Testování hypotéz pro Ra, Rp ,Rv, Rz*

Zamítám  $H_0$  o náhodnosti mediánů parametrů  $R_a, R_p, R_v, R_z$  ve prospěch  $H_A$ , protože mediány  $\tilde{x}_{Ra}$ ,  $\tilde{x}_{Rv}$ ,  $\tilde{x}_{Rz}$  povrchů parametrů  $R_a$ ,  $R_v$ ,  $R_z$ , se od sebe liší významně na konfidencí úrovni 95% s možností omylu 5%. Toto tvrzení platí pro parametry vzorků před i po povlakování měřené jak v podélném tak i v příčném směru.

#### **Mann-Whitney test:**

|               |                      | Parametry (Před povlakováním)       |                        | Parametry (Po povlakování)    |                                                      |                               |                        |                                  |
|---------------|----------------------|-------------------------------------|------------------------|-------------------------------|------------------------------------------------------|-------------------------------|------------------------|----------------------------------|
| <b>Vzorek</b> | $S_{p}P$<br>${\mu}m$ | $S_{v}P$<br>$\lfloor \mu m \rfloor$ | $S_{z}$ $P$<br>$\mu$ m | $S_a$ <sub>P</sub><br>$\mu$ m | $S_{\text{D}}$ <sup>O</sup><br>$\lceil \mu m \rceil$ | $S_v$ <sup>O</sup><br>$\mu$ m | $S_{z}Z$<br>$[ \mu m]$ | $S_a$ <sup>O</sup><br>$[ \mu m]$ |
| 1.            | 1,300                | 0,673                               | 1,970                  | 0,069                         | 2,110                                                | 0,933                         | 3,040                  | 0,091                            |
| 2.            | 0,595                | 0,670                               | 1,270                  | 0,080                         | 5,230                                                | 0,905                         | 6,140                  | 0,120                            |
| 3.            | 0,969                | 0,463                               | 1,430                  | 0,098                         | 2,570                                                | 1,480                         | 4,050                  | 0,090                            |
| 4.            | 2,800                | 0,725                               | 3,530                  | 0,070                         | 3,200                                                | 2,330                         | 5,540                  | 0,093                            |
| 5.            | 0,851                | 0,702                               | 1,550                  | 0.073                         | 4,350                                                | 2,080                         | 6,420                  | 0,085                            |
| 6.            | 1,530                | 0,501                               | 2,040                  | 0,092                         | 8,090                                                | 1,910                         | 10,000                 | 0,131                            |
| 7.            | 1,570                | 0,477                               | 2,040                  | 0,079                         | 3,890                                                | 2,220                         | 6,120                  | 0,147                            |
| 8.            | 1,810                | 0,428                               | 2,240                  | 0,081                         | 2,960                                                | 2,650                         | 5,610                  | 0,111                            |
| 9.            | 2,120                | 0,667                               | 2,780                  | 0,092                         | 7,790                                                | 6,610                         | 14,400                 | 0,398                            |
| 10.           | 5,840                | 0,932                               | 6,780                  | 0,098                         | 8,530                                                | 7,480                         | 16,000                 | 0,405                            |

*Tab. 6. Naměřené hodnoty parametrů pro Mann-Whitney test*

$$
H_0: M_{Sp\_P} = M_{Sp\_O} \tag{55}
$$

$$
H_0: \tilde{x}_{Sp\_P} = \tilde{x}_{Sp\_O} \tag{56}
$$

$$
H_0: M_{Sp\_P} \neq M_{Sp\_O} \tag{57}
$$

$$
1-\alpha=0.95
$$

Odhad medián parametru  $S_p$ <sup>P</sup> před povlakováním se od odhadu mediánu  $S_p$ <sup>O</sup> po povlakování liší pouze náhodou a to za předpokladu, že se při povlakovaní jakost povrchu nezměnila.

#### Mann-Whitney Test and CI: Sp\_P; Sp\_O

```
N Median
Sp_P 10 1,550<br>Sp_O 10 4,120
Point estimate for ETA1-ETA2 is -2,363
95,5 Percent CI for ETA1-ETA2 is (-5,731;-1,142)
W = 65,0Test of ETA1 = ETA2 vs ETA1 not = ETA2 is significant at |0,0028|Obr. 40. Mann-Whitney Test pro Sp_P, Sp_O
```
 $P = 0.0028 < \alpha = 0.050$ 

Na základě zjištění  $P < 0.050$  zamítám  $H_0$  ve prospěch  $H_A$  a tvrdím, že podle ČSN EN ISO 25178-2 v důsledku povlakování došlo ke snížení jakosti povrchu ve smyslu parametru  $S_p$ .

|                | <b>Parametr</b>      | Hypotéza H <sub>0</sub> | $P - Value [-]$ |
|----------------|----------------------|-------------------------|-----------------|
|                | $S_{p}P$             | Zamítám                 | < 0.05          |
| <b>Před</b>    | $S_{v-}P$            | Zamítám                 | < 0.05          |
| povlakováním   | $S_a$ <sub>P</sub>   | Zamítám                 | < 0.05          |
|                | $S_{z}$ P            | Zamítám                 | < 0.05          |
|                | $S_p$ <sup>0</sup>   | Zamítám                 | < 0.05          |
| P <sub>0</sub> | $S_{v}$ <sup>O</sup> | Zamítám                 | < 0.05          |
| povlakování    | $S_a$ <sup>O</sup>   | Zamítám                 | < 0.05          |
|                | $S_{z}$ <sup>0</sup> | Zamítám                 | < 0.05          |

*Tab. 7. Testování hypotéz pro parametry Sp, Sv, Sa, Sz*

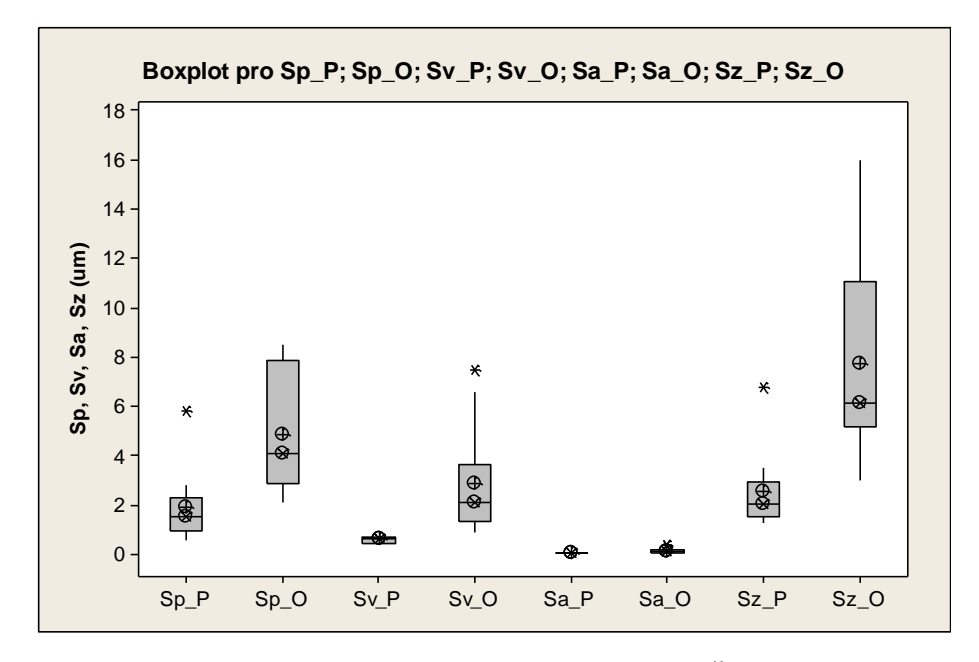

*Obr. 41. Graf Boxplot srovnání 3D parametrů dle ČSN EN ISO 25178-2*

Odhady mediánu parametru před povlakováním  $S_p P$  a parametru  $S_p O$  po povklakování se od sebe liší statistický významně. To je patrné i z (Obr. 41) kde jsou parametry srovnány. Z grafu také vyplývá, že paramenty po povlakování mají vyšší hodnoty, ale i vetší rozptyl hodnot vůči hodnotám parametrů před povlakováním. Tato zjištění se potvrdila u všech 10 vzorků.

# **6 NA VYBRANÝCH VZORCÍCH APLIKUJTE TEORII FRAKTÁLŮ A TEORII FRAKTÁLOVÝCH DIMENZÍ**

Druhou metodou, kterou jsem zvolil pro vyhodnocení povrchu je zjištění fraktálové dimenze. Tato metoda nám vypovídá na rozdíl od statistického hodnocení o složitosti povrchu. Čím je číslo fraktální dimenze vyšší, tím je zkoumaný povrch vzorku složitější (členitější).

### **Postup zjištění fraktálové dimenze:**

V programu Talymap version gold jsem označil výsledek měření požadovaný pro fraktálovou analýzu (Obr. 30, B). Následně zvolíme Studies - Fraktal Analysis.

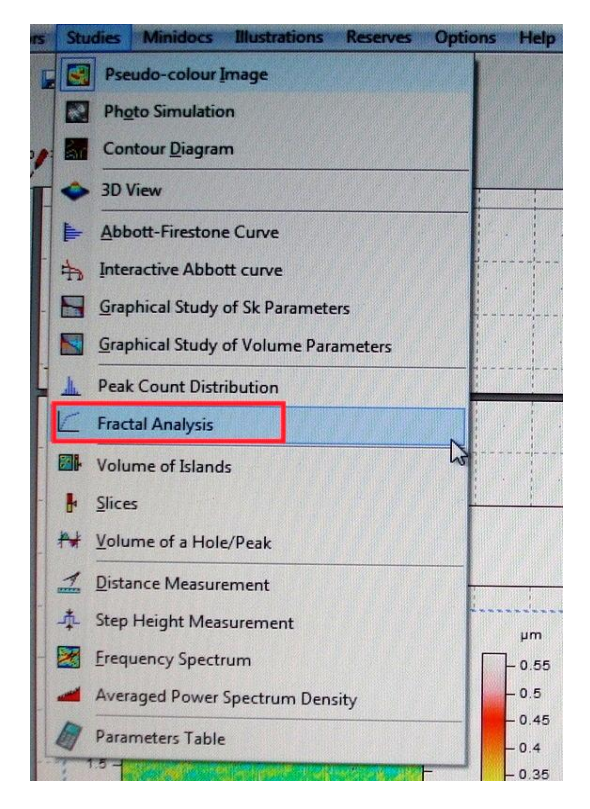

*Obr. 42. Postup získání fratální dimenze*

Pro zvolení příkazu Fractals Analysis dostaneme graf fraktálové analýzy (Obr. 42), kde vlevo dole vidíme hodnotu fraktálové dimenze, která nám udává členitost měřeného povrchu vzorku.

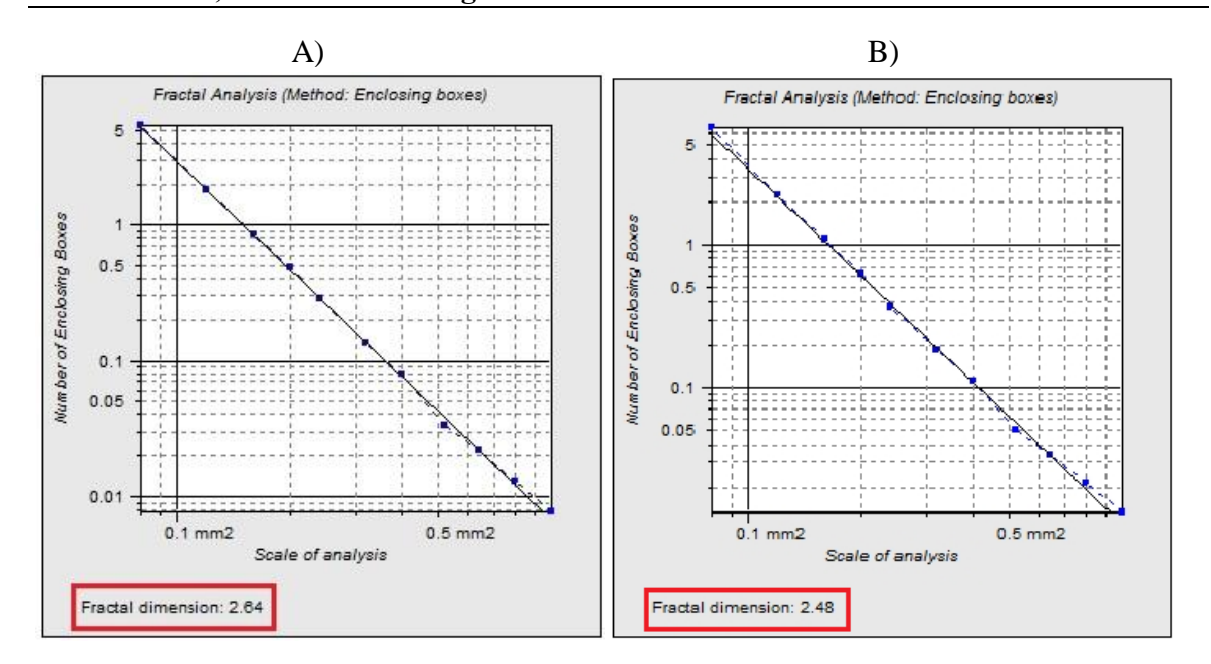

*Obr. 43. Fraktálová analýza vzorek 1 A)Před povlakovaním B)Po povlakování*

Na (Obr. 43) můžeme vidět graf fraktálové analýzy, kde na horizontální ose máme zobrazeno měřítko analýzy a to pokrývající plochu. Na vertikální ose je zobrazen počet obklopujících čtverců. Pro sestrojení grafu se využívá metoda počítání čtverců (box counting method). Tato metoda je zobrazena na (Obr. 44). Měřený objekt (Obr. 44, A) nejprve pokrýváme čtverci o straně *r<sup>1</sup>* s výsledným pokrytím 9 čtverců (Obr 44, B). Následně objekt pokrýváme čtverci o menší straně *r<sup>2</sup>* s výsledným pokrytím 25 čtverců (Obr. 44, C). Toto měření se zaznamená do Richardson-Mandelbrotova grafu, který je na (Obr. 45).

Počet pokrývajících čtverců volíme dle vztahu:

$$
N_{(r_{ROX})} = konst \cdot t_{ROX}^{-D_B}
$$
\n
$$
(58)
$$

Výpočet Box dimenze:

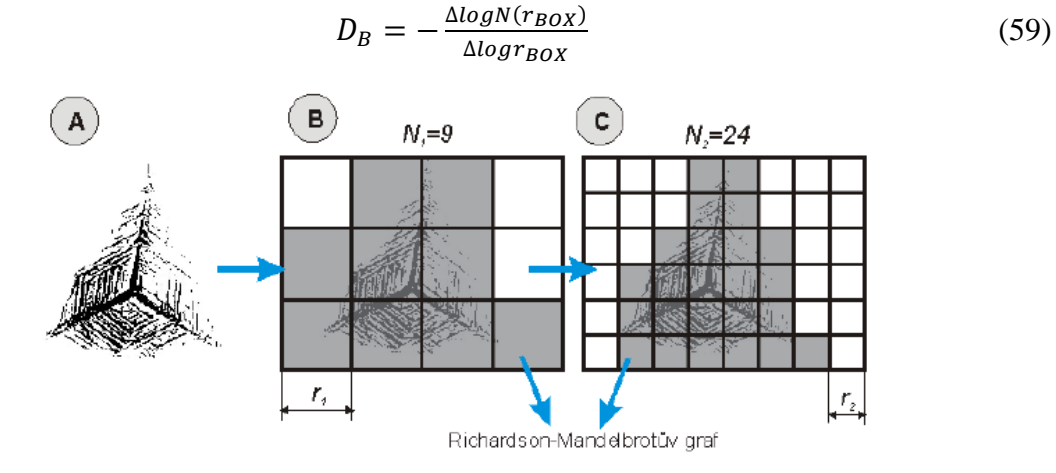

*Obr. 44. Popis metody počítání čtverců* [21]

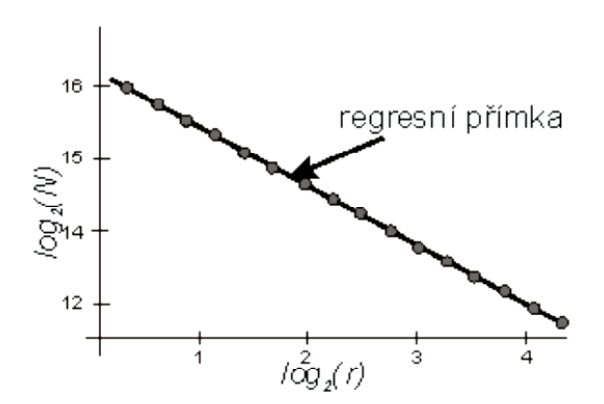

*Obr. 45. Richardson-Mandelbrotův graf*  [21]

Ukázka výpočtu Hausdorfovej množiny:

Nejdříve bych uvedl nejjednodušší příklad, vycházející z úsečky, která má jednotkovou délku. Úsečku rozdělíme na N dílků, což je možno považovat jako bychom se na ni pohlédli z N-násobným zvětšením. [10]

Měřítko nové úsečky počítáme  $s = \frac{1}{N}$  $\frac{1}{N}$ , kde s je měřítko a N je počet dílků na které se úsečka rozdělí. Pro Hausdorffova dimenze obecně platí uvedená podmínka:

 $N \cdot s^D = 1$ . Z toho vyplývá výpočet pomocí vzorců:

$$
N \cdot s^D = 1 \tag{60}
$$

$$
log N \cdot s^D = 1 \tag{61}
$$

$$
log N + log s^D = 0 \tag{62}
$$

$$
log N + D \cdot log s = 0 \tag{63}
$$

$$
D \cdot log s = -log N \tag{64}
$$

$$
D = \frac{-\log N}{\log s} \tag{65}
$$

$$
D = \frac{\log N}{\log \frac{1}{s}} = \frac{\log N}{\log N} = 1\tag{66}
$$

|                  | Fraktálová dimenze<br>(Před povlakováním) | Fraktálová dimenze<br>(Po povlakování) |
|------------------|-------------------------------------------|----------------------------------------|
| <b>Vzorek</b>    | $d$ P[-]                                  | $d_0$ [-]                              |
| 1.               | 2,64                                      | 2,48                                   |
| 2.               | 2,66                                      | 2,38                                   |
| 3.               | 2,76                                      | 2,41                                   |
| $\overline{4}$ . | 2,58                                      | 2,40                                   |
| 5.               | 2,69                                      | 2,37                                   |
| 6.               | 2,70                                      | 2,37                                   |
| 7.               | 2,70                                      | 2,51                                   |
| 8.               | 2,66                                      | 2,35                                   |
| 9.               | 2,60                                      | 2,51                                   |
| 10.              | 2,53                                      | 2,47                                   |

*Tab. 8. Výsledky fraktálových analýz*

Hodnota fraktálové dimenze se pohybuje od 2 do 3. Čím více se hodnoty blíží hodnotě 3, tím je členitost povrchu vyšší. V průběhu našeho měření jsme dosáhli nejvyšší fraktálové dimenze a tedy nejčlenitějšího povrchu u vzorku 3 (Před povlakovaním), který vykazoval hodnotu 2,76. Naopak nejnižší fraktálovou dimenzi jsme vysledovali u vzorku 8 (Po povlakování), který udával hodnotu 2,35 (Tab. 8).

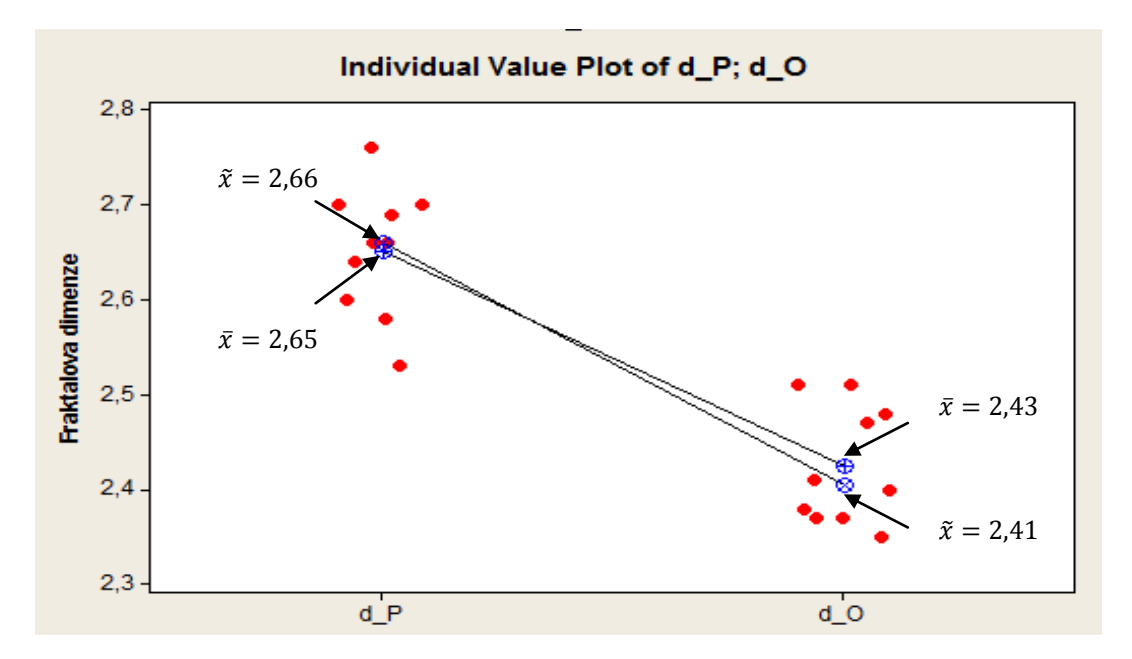

*Obr. 46. Rozptyl fraktálové dimenze*

Z grafu je patrné, že rozptyly hodnot fraktálových dimenzí před a po povlakování se nijak výrazně nezměnily, za to hodnoty fraktálových dimenzí po povlakování  $d_0$  jsou viditelně nižší než hodnoty fraktálových dimenzí před povlakováním  $d_P$  a to u všech 10 vzorků. Lze tedy tvrdit, že technologie úpravy povrchu vzorků ovlivnila výrazně členitost povrchu.

*Tab. 9. Fraktálová dimenze*

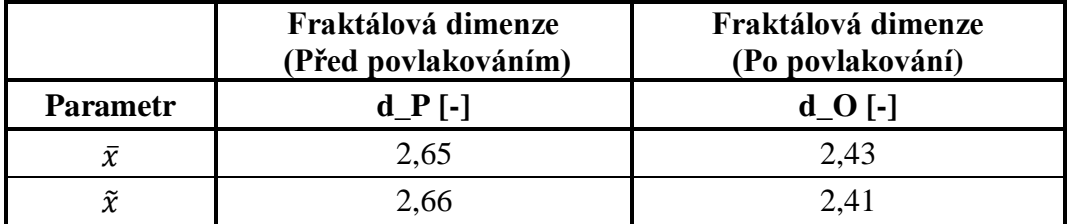

 $\bar{x}$ - Odhad aritmetického průměru

- Prostřední hodnota výběrového souboru, seřazených dle velikosti (Medián)

## **Konfidenční interval:**

Konfidenční interval pro  $\mu$  fraktálové dimenze vzorku před povlakovaním.

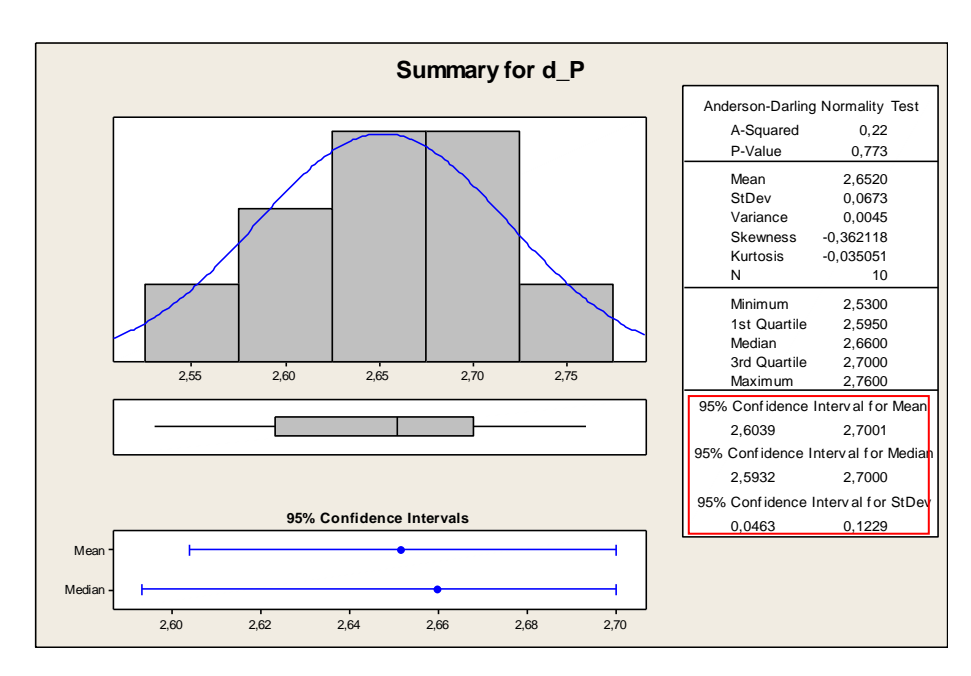

*Obr. 47. Konfidenční interval pro d\_P*

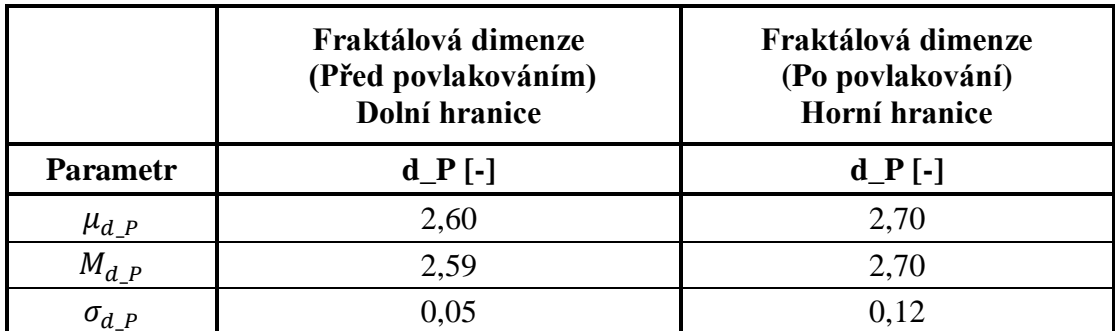

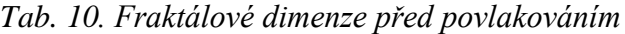

 $\mu_d$  <sub>P</sub>- Odhad aritmetického průměru fraktálové dimenze před povlakováním

 $\sigma_{d}$  <sub>P</sub>-Odhad směrodatné odchylky fraktálové dimenze před povlakováním

 $M_{dP}$ - Prostřední hodnota výběrového souboru fraktálové dimenze před povlakováním, seřazeného dle velikosti

Konfidenční interval pro  $\mu$  fraktálové dimenze vzorku po povlakovaní.

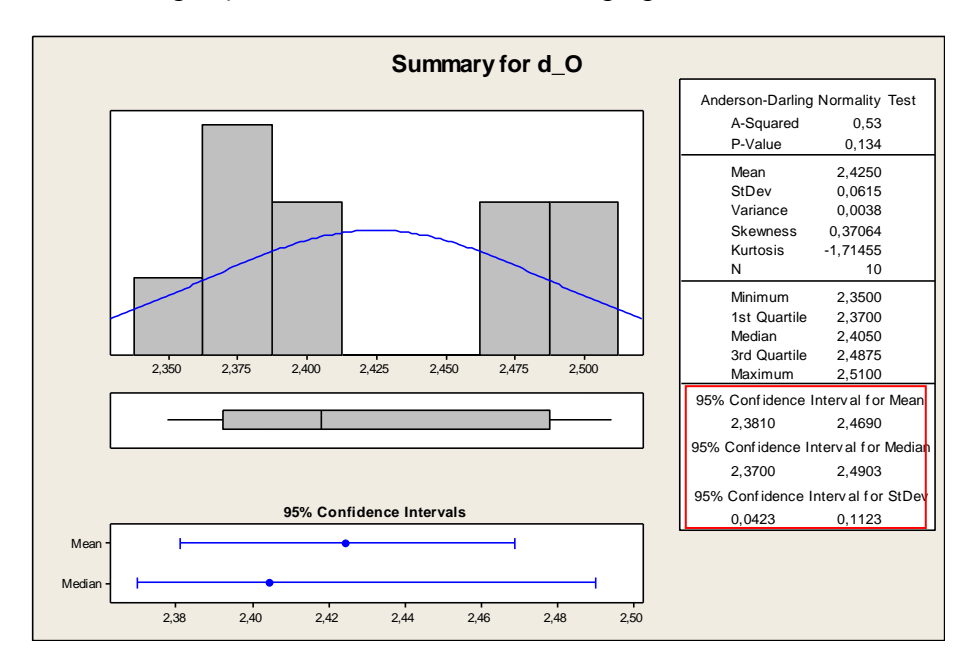

*Obr. 48. Konfidenční interval pro d\_O*

Vysvětlivky pro (Obr. 47, 48):

Mean – Odhad aritmetického průměru ( $\mu_{d,P}$ )

StDev – Odhad směrodatné odchylky ( $\sigma_{d,P}$ )

Minimum – Minimální hodnota výběrového souboru

1st Quartile – První kvartil výběrového souboru

Median – Prostřední hodnota výběrového souboru, seřazeného dle velikosti ( $M_{d,p}$ )

3rd Quartile – Třetí kvartil výběrového souboru

Maximum – Maximální hodnota výběrového souboru

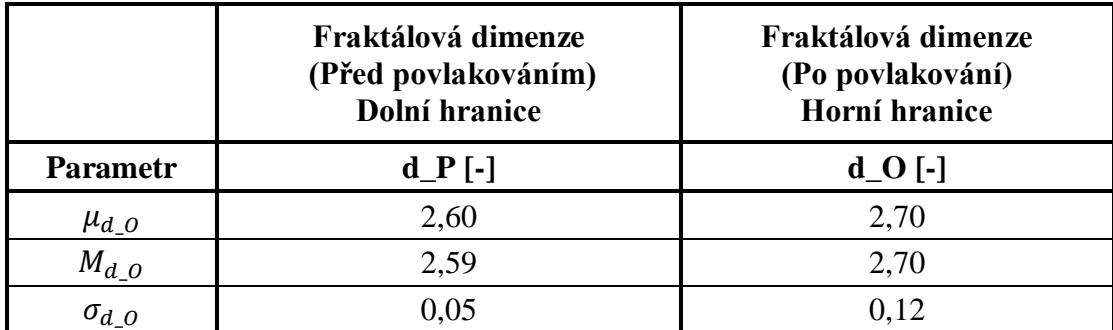

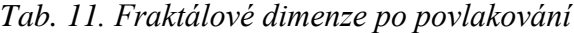

 $\mu_{d}$  <sub>0</sub> - Odhad aritmetického průměru fraktálové dimenze po povlakování

 $\sigma_{d}$  <sub>0</sub>- Odhad směrodatné odchylky fraktálové dimenze po povlakování

 $M_{d_0}$ - Prostřední hodnota výběrového souboru fraktálové dimenze po povlakování, seřazeného dle velikosti

Na základě hodnot vyplývajících z (Tab. 8) a (Tab. 9) můžeme konstatovat, že u všech vzorků po povlakování byl zjištěn pokles fraktálové dimenze jak na dolní, tak i na horní hranici fraktálové dimenze. Odhad směrodatné odchylky fraktálové dimenze po povlakování  $\sigma_{d}$  se nijak zásadně nezměnil od hodnoty odhadu směrodatné odchylky fraktálové dimenze před povlakováním  $\sigma_{d,p}$ .

#### **Mann-Whitney test:**

Liší se medián fraktálové dimenze před povlakováním a po povlakování statisticky významně?

$$
H_0: M_{d,P} = M_{d,O} \tag{67}
$$

$$
H_A: M_{d_P} \neq M_{d_O} \tag{68}
$$

$$
1-\alpha=0.95
$$

$$
P = 0.0002 < \alpha = 0.050
$$

Zamítám  $H_0$  ve prospěch  $H_A$ . Mann-Whitney test prokázal vliv povlakování na změnu členitost povrchu.

### **Kruskal-Wallis test:**

Před povlakováním:

$$
H_0: M_{Rpk,1,P} = M_{Rpk,2,P} \dots = M_{Rpk,10,P} \tag{69}
$$
$$
H_A: M_{Rpk\_1\_P} \neq M_{Rpk\_2\_P} \dots \neq M_{Rpk\_10\_P}
$$
  
\n
$$
1 - \alpha = 0.95
$$
  
\n
$$
P = 0.0002 < \alpha = 0.050
$$
\n(70)

Zamítám  $H_0$  ve prospěch  $H_A$ .

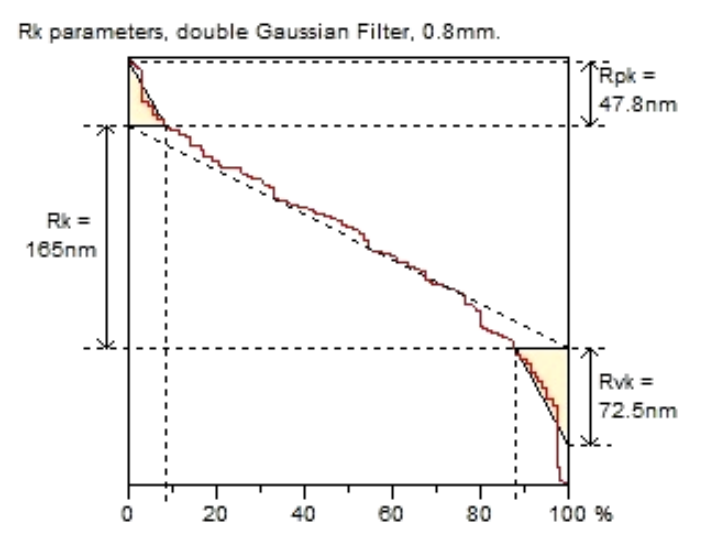

*Obr. 49. Graf naměřených Rk parametrů pro vzorek 1, krok 0,4mm před povlakováním*

<span id="page-72-0"></span>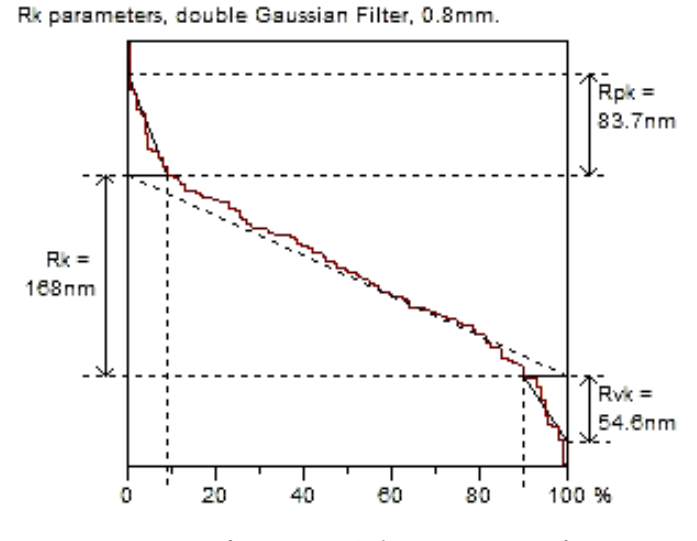

*Obr. 50. Graf naměřených R<sup>k</sup> parametrů pro vzorek 1, krok 0,4mm po povlakování*

<span id="page-72-1"></span>Na (Obr. 49) můžeme vidět hodnoty parametru pro vzorek před povlakovaním. Při porovnání s (Obr. 50) kde můžeme vidět hodnoty parametru pro vzorek po povlakování je jasně viditelné, že redukovaná výška výstupků *Rpk* se u vzorku po povlakovaní zvýšila. Naopak redukovaná hloubka prohlubně *Rvk* se u vzorku po povlakovaní snížila. Redukovaná výška jádra *Rk,* nebyla povlakováním ovlivněna*.* Zůstala téměř totožná.

#### **Mann-Whitney test:**

Po povlakování:

$$
H_0: M_{Rpk \_1\_P} = M_{Rpk \_1\_O} \tag{71}
$$

$$
H_0: M_{Rpk,1} \neq M_{Rpk,1} \tag{72}
$$

$$
1-\alpha=0.95
$$

$$
P = 0.0002 < \alpha = 0.05
$$

#### Mann-Whitney Test and CI: M\_Rpk\_P; M\_Rpk\_O

```
N Median
M_Rpk_P 10 81,58
M Rpk 0 10 168,25
Point estimate for ETA1-ETA2 is -84,35
95,5 Percent CI for ETA1-ETA2 is (-111, 90; -67, 10)
W = 55,0Test of ETA1 = ETA2 vs ETA1 not = ETA2 is significant at |0,0002|
```
*Obr. 51. Mann-Whitney test pro Rpk\_P, Rpk\_O*

<span id="page-73-1"></span><span id="page-73-0"></span>*Tab. 12. Testování hypotéz pro Rpk, Rk, Rvk*

|                      | <b>Parametr</b> | Hypotéza $H_0$ | $P - Value [-]$ |
|----------------------|-----------------|----------------|-----------------|
| Před<br>povlakováním | $M_{Rpk\_P}$    | Zamítám        | < 0.05          |
|                      | $M_{Rk\_P}$     | Zamítám        | < 0.05          |
|                      | $M_{Rvp\_P}$    | Zamítám        | < 0.05          |
| Po<br>povlakování    | $M_{Rpk\_O}$    | Zamítám        | < 0.05          |
|                      | $M_{Rk\_O}$     | Zamítám        | < 0.05          |
|                      | $M_{Rvp\_O}$    | Zamítám        | < 0.05          |

 $M_{Rpk}$ - Medián redukované výšky výstupku

 $M_{Rk}$ - Medián redukované výšky jádra

 $M_{Rvp}$ - Medián redukované hloubky prohlubně

Redukovaná výška výstupku  $R_{pk}$  je rozdílná po povlakování, proto zamítám  $H_0$  ve prospěch  $H_A$ . Mann-Whitney test prokázal vliv povlakování na změnu členitost povrchu.

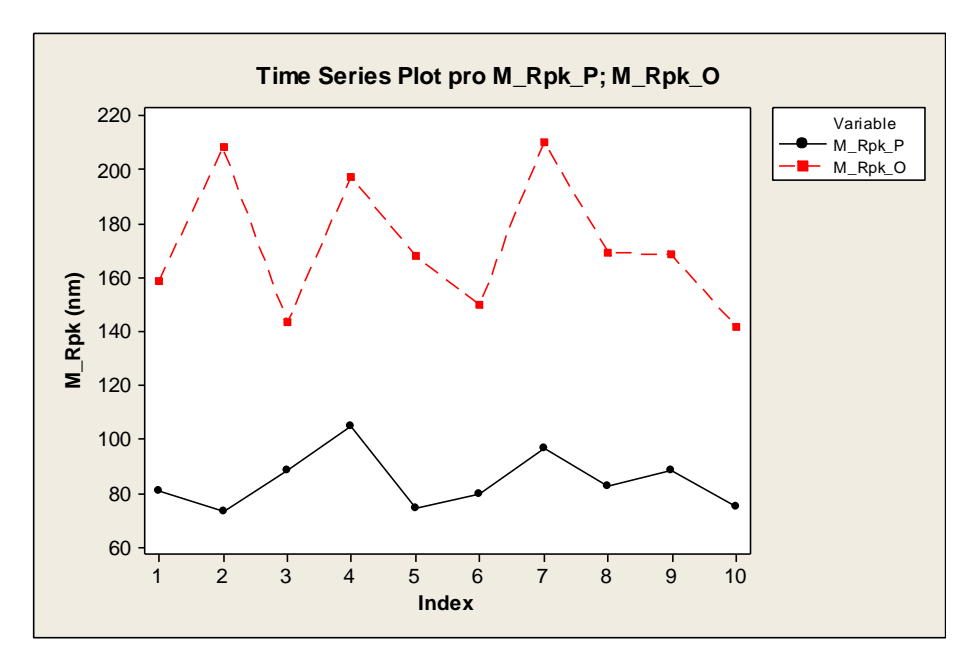

*Obr. 52. Graf srovnání mediánů pro Rpk\_P a Rpk\_O*

<span id="page-74-0"></span>Naměřené hodnoty po povlakování pro mediány parametru *Rpk* jsou znatelně vyšší, než hodnoty mediánů před povlakováním. Rozptyl hodnot mediánů pro parametr *Rpk* po povlakování nabývá vyšších hodnot mediánů, než u hodnot před povlakováním (Obr. 52).

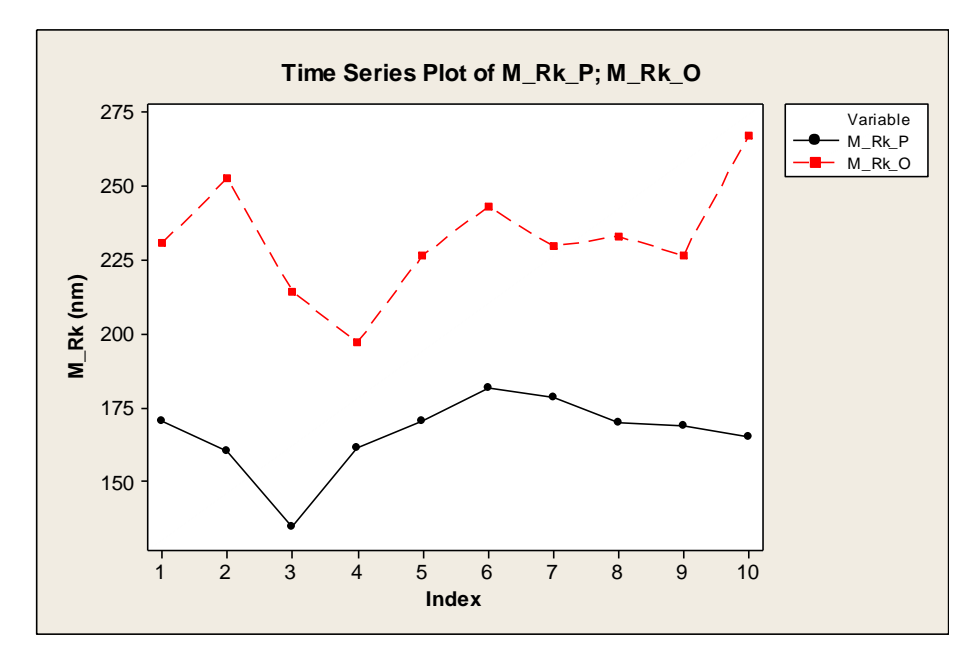

*Obr. 53. Graf srovnání mediánů pro Rk\_P a Rk\_O*

<span id="page-74-1"></span>Naměřené hodnoty mediánů po povlakování pro parametr *Rk* jsou opět vyšší, než hodnoty mediánů před povlakováním. Rozptyl hodnot mediánů pro parametr *Rk* po povlakování se však nijak výrazně neliší od hodnot před povlakováním (Obr. 53).

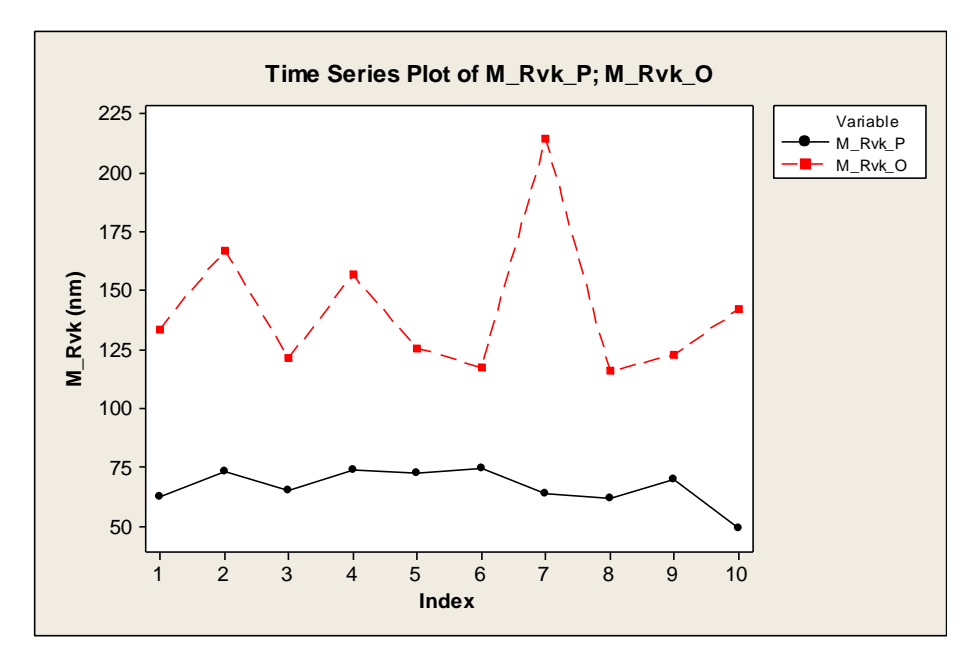

*Obr. 54. Graf srovnání mediánů pro Rvk\_P a Rvk\_O*

<span id="page-75-0"></span>Naměřené hodnoty po povlakování pro mediány parametrů *Rvk* jsou opět vyšší, než hodnoty mediánů před povlakováním. Rozptyl hodnot pro mediány parametru *Rvk* po povlakování se naopak od předchozího parametru liší velmi výrazně od hodnot před povlakováním (Obr. 54). U všech tří hodnot mediánů pro parametry *Rk, Rpk, Rvk* byla hodnota mediánů vyšší u vzorků po povlakování, než u vzorků před povlakováním. Rozptyl hodnot mediánů se nejvíce shodoval u parametru *Rk*. Naopak nejvýraznější rozdíl rozptylů mediánu byl zjištěn u parametru *Rvk*.

### **ZÁVĚR**

U všech testovaných vzorků se vyskytly značné problémy s vlnitostí. Proto jsem provedl odfiltrování nerovností podle Gaussovského filtru o volené základní délce 0,20mm dle ČSN EN ISO 4287 a ČSN EN ISO 4288. Parametry, na které jsem se zaměřil z hlediska jakosti povrchu byly *Ra*, *Rp*, *Rv* a *Rz*. Po naměření těchto parametrů jsem provedl grafické vyhodnocování numerických hodnot pomocí Boxplot diagramů. Následně jsem využil teorie hypotéz a to především Kruskal-Wallis test a Mann-Whitney test pro neparametrickou statistiku.

Dále jsem také zjistil, že podle ČSN EN ISO 25178-2 při povlakovaní vzorků dojde ke snížení jakosti povrchů u všech vzorků ve smyslu parametru *Sp*. Ke snížení jakosti povrchů u všech vzorků vlivem povlakovaní dojde i u parametrů *Rpk, Rk, Rvk*.

Statisticky jsem dokázal, že jakost povrch před a po povlakování se statisticky významně liší. Po povlakování došlo ke snížení fraktálové dimenze *d\_O* u všech 10 vzorků, to znamená, že technologie měla zásadní vliv na výpočet fraktálové dimenze. Povrch všech vzorků je tedy na základě těchto informací po povlakování méně členitý.

Diplomová práce, které jsem se věnoval splnila mé očekávání. Získal jsem nový rozhled v problematice hypotéz a fraktálů. Měl jsem možnost snímat si jednotlivé části vzorků na Taylor Hobson přístroji. Vyzkoušel jsem různé matematické metody pro zkoumání povrchu a statisticky jsem je vyhodnotil. Tato zkušenost mě obohatila o cenné znalosti, zlepšila moje dovednosti ve zpracovávání dat a v neposlední řadě mi pomohla sestavit doporučení pro statistické vyhodnocení měřeného povrchu jako celku.

Na závěr diplomové práce můžu konstatovat, že předem zadané cíle byly splněny. Při kompletním posuzování kvality povrchu destiček bude velmi zaležet na typech statistických metod. Cílem bylo najít vhodné statistické metody, které klasifikují povrch zkoumaných částí destiček. Tohoto cílu byl patřičně dosaženo.

### **SEZNAM POUŽITÉ LITERATURY**

[1] TICHÁ, Šárka. *Strojírenská metrologie část 1: měření drsnosti povrchu dotykovými profilometry.* Ostrava, 2004.

[2] JURENA, Pavel. *Snímání a hodnocení jakosti broušeného povrchu kontaktním a bezkontaktním způsobem:laserový snímač.* Zlín, 2011. Dostupné z WWW:

<http://digilib.k.utb.cz/handle/10563/16302>.

[3] Dotykové, nebo bezdotykové měření struktury povrchu: Dotykový způsob měření. MM: průmyslovéspektrum. 2005(6). Dostupné z WWW:

<http://www.mmspektrum.com/clanek/dotykove-nebo-bezdotykove-merenistruktury-

povrchu.html>.

[4] JANEČKO, O. *Kontrola struktury povrchu.* Diplomová práce

[5] Physikalisch – Technische Bundesanstalt (PTB) Profilmethod.htm Dostupný z WWW: [<http://www.ptb.de/index\\_en.html>](http://www.ptb.de/index_en.html).

[6] Talysurf CLI [online]. 2004 [cit. 2010-11-14]. Dostupné z WWW:

<http://www.imecoth.cz/Download/Prospekty/CLI%20(CZ).pdf>.

[7] NOVÁK, Z. *Prostorové měření a hodnocení textury povrchu přístroji Taylor Hobson Ltd*. [online]. Brno, Dostupný z WWW:

[<http://gps.fme.vutbr.cz/STAH\\_INFO/2\\_Novak\\_3D\\_mereni\\_textury.pdf>](http://gps.fme.vutbr.cz/STAH_INFO/2_Novak_3D_mereni_textury.pdf).

[8] Talysurf CLI, 3D Surface Profiling Systems. Dostupné z WWW:

[<http://www.fdi.hu/cli\\_systems.pdf>](http://www.fdi.hu/cli_systems.pdf).

[9] LEXT OLS4000 Laser Confocal Microscopes. Olympus [online]. 2011 [cit. 2012-06- 21]. Dostupné z WWW: [<http://www.olympus-ims.com/en/metrology/ols4000/>](http://www.olympus-ims.com/en/metrology/ols4000/).

[10] Fraktální geometrie a fraktály [online], [cit. 2013- 04-2], Dostupné z WWW: <http://www.ksr.tul.cz/fraktaly/geometrie.html>.

[11] Príklady fraktálov [online], [cit. 2013- 04-3], Dostupné z WWW:

[<http://www.ksr.tul.cz/fraktaly/rozdeleni.html#koch>](http://www.ksr.tul.cz/fraktaly/rozdeleni.html#koch).

[12] PODRÁBSKÝ T., POSPÍŠILOVÁ S., JULIŠ M. *Nástrojové oceli* [online]. 2007 [cit. 2010-11-14]. Dostupné z WWW:

<http://ime.fme.vutbr.cz/files/vyuka/HMT-K/04-Nastrojove%20oceli.pdf>.

[13] Hypotéza. In: Wikipedia: the free encyclopedia [online]. San Francisco (CA): Wikimedia Foundation, 9.marec 2013 [cit. 2013-04-26]. Dostupné z WWW:

<<http://sk.wikipedia.org/wiki/Hypotéza>>.

[14] Testování statistických hypotéz. In: Wikipedia: the free encyclopedia [online]. Addbot. Wikimedia Foundation, [cit. 2015-01-20]. Dostupné z WWW:

<http://cs.wikipedia.org/wiki/Testování\_statistických\_hypotéz>.

[15] PATA V., Přednášky: *Testovaní hypotéz*, 2012.

[16] Testování hypotéz ve statistice. Dostupné z WWW:

<http://cit.vfu.cz/statpotr/POTR/Teorie/Predn3/hypotezy.htm>.

[17] Metoda ANOVA [online], [cit. 2013- 05-2], Dostupné z WWW:

<http://cit.vfu.cz/statpotr/POTR/Teorie/Predn3/ANOVA.htm>.

[18] Základy statistiky [online], [cit. 2013- 05-2], Dostupné z WWW:

<http://files.cfkr.eu/200000080-0f29110223/ZAKLADYstatistikySKRIPTA2.pdf>.

[19] ČSN EN ISO 25178-2 Geometrické specifikace produktu (GPS) - *Textura povrchu Plocha - Část 2 Termíny, definice a parametry textury povrchu*.

[20] V-4 Materiály a povrchové úpravy forem pro vstřikování plastů, Teoretická část katalogu, Univerzita Tomáše Bati ve Zlíně.

[21] HOTAŘ V., *Možnosti popisu průmyslových dat pomocí fraktální geometrie*, Technická univerzita v Liberci, 2012.

# **SEZNAM POUŽITÝCH SYMBOLŮ A ZKRATEK**

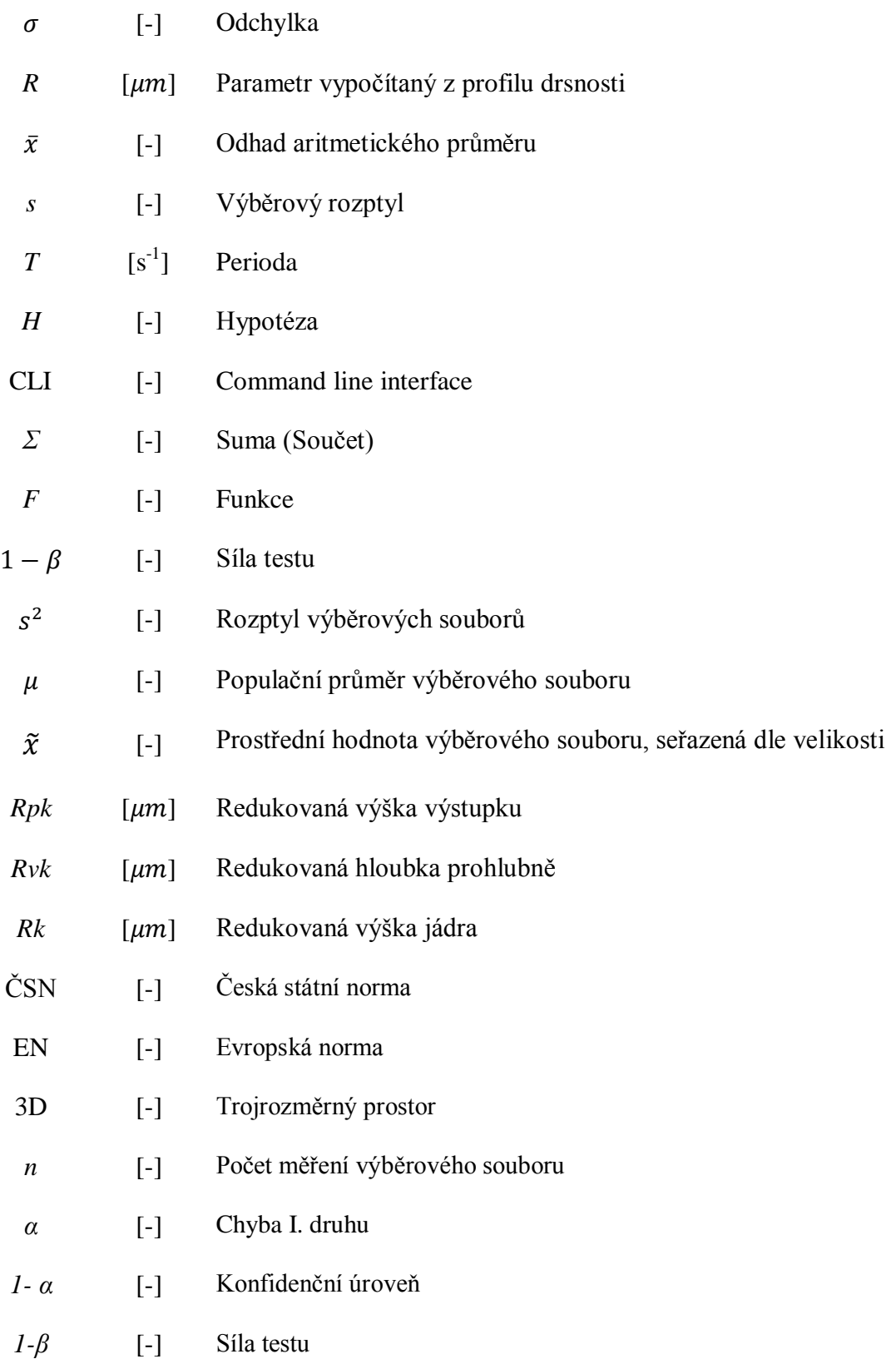

# **SEZNAM OBRÁZKŮ**

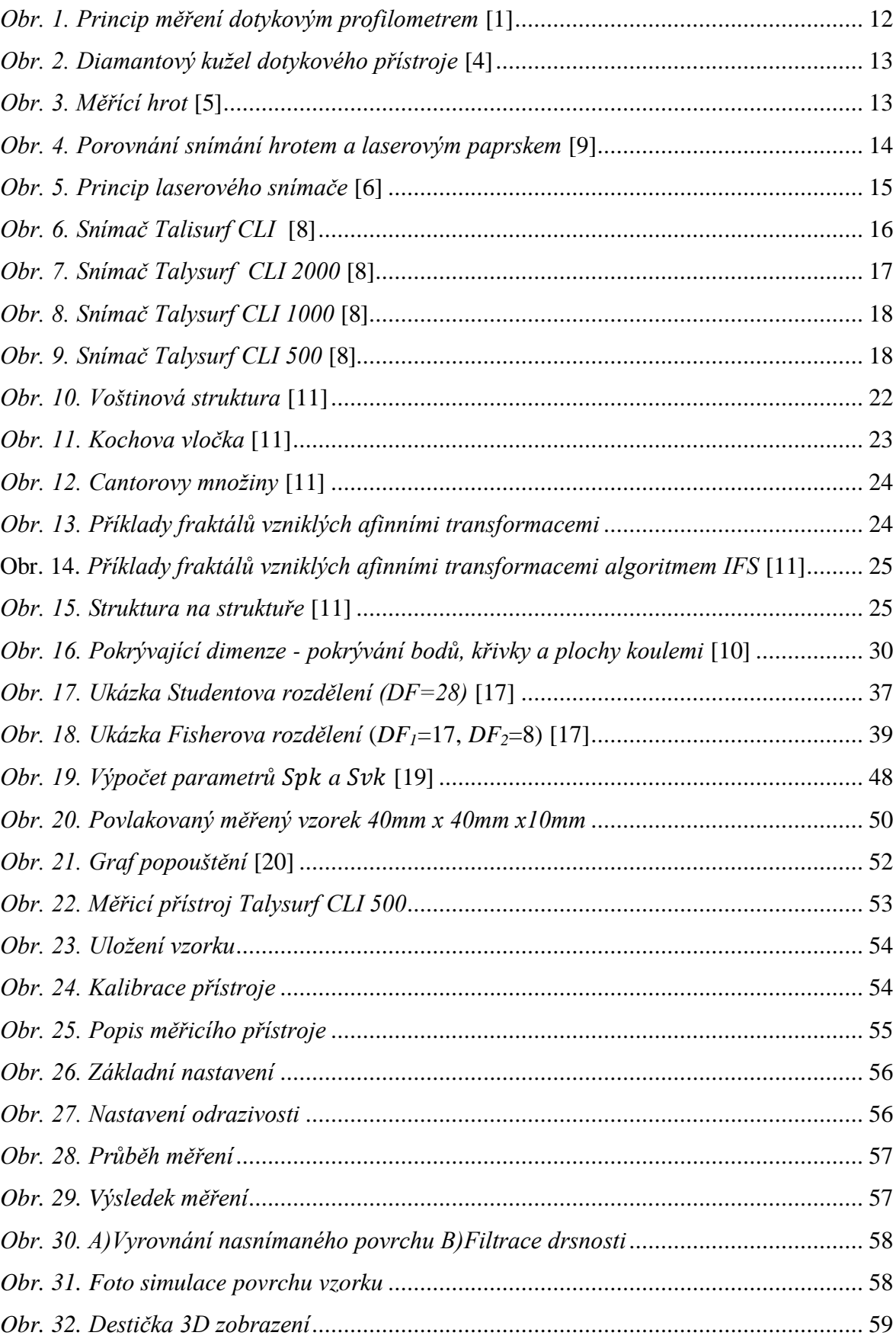

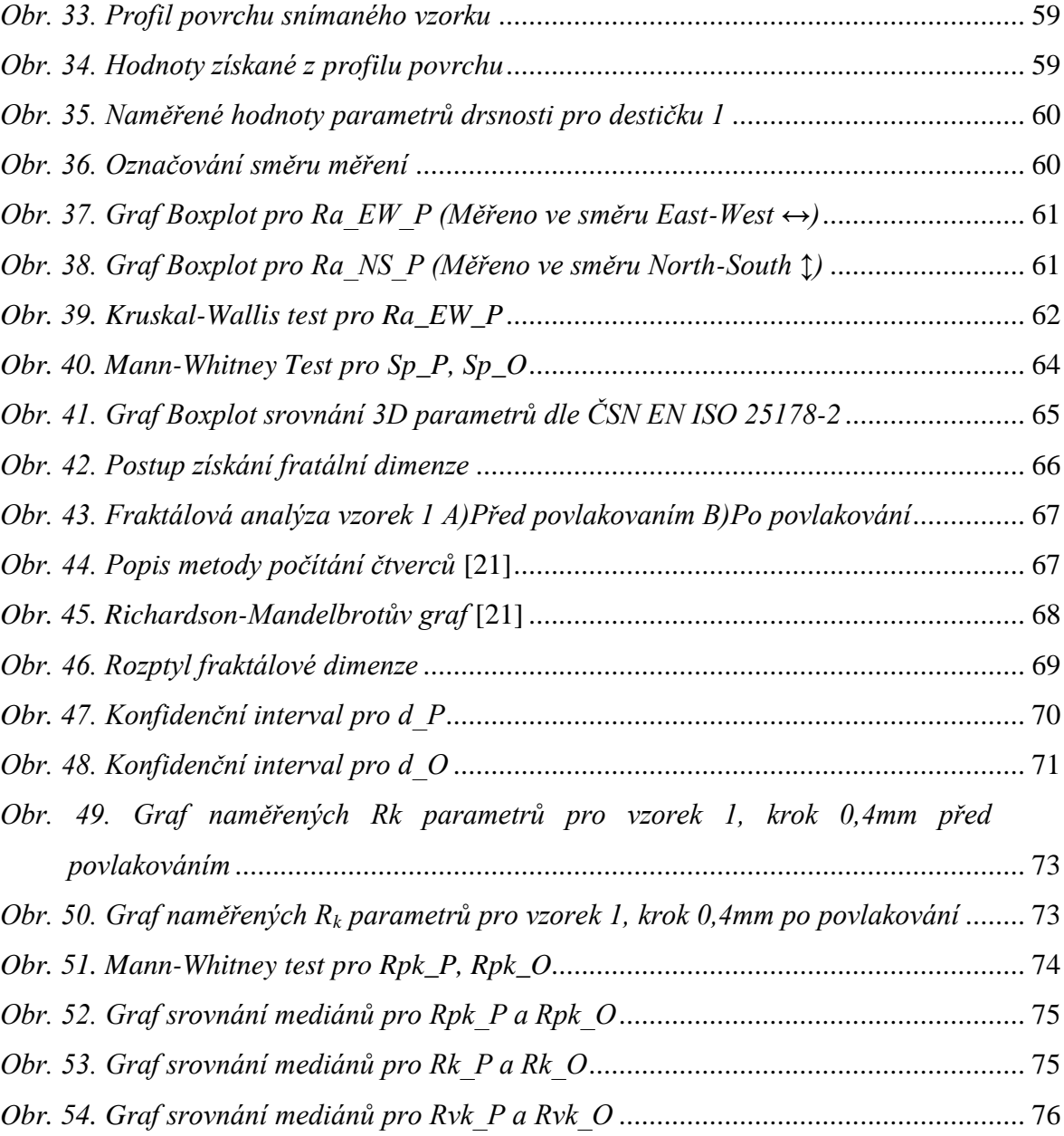

### **SEZNAM TABULEK**

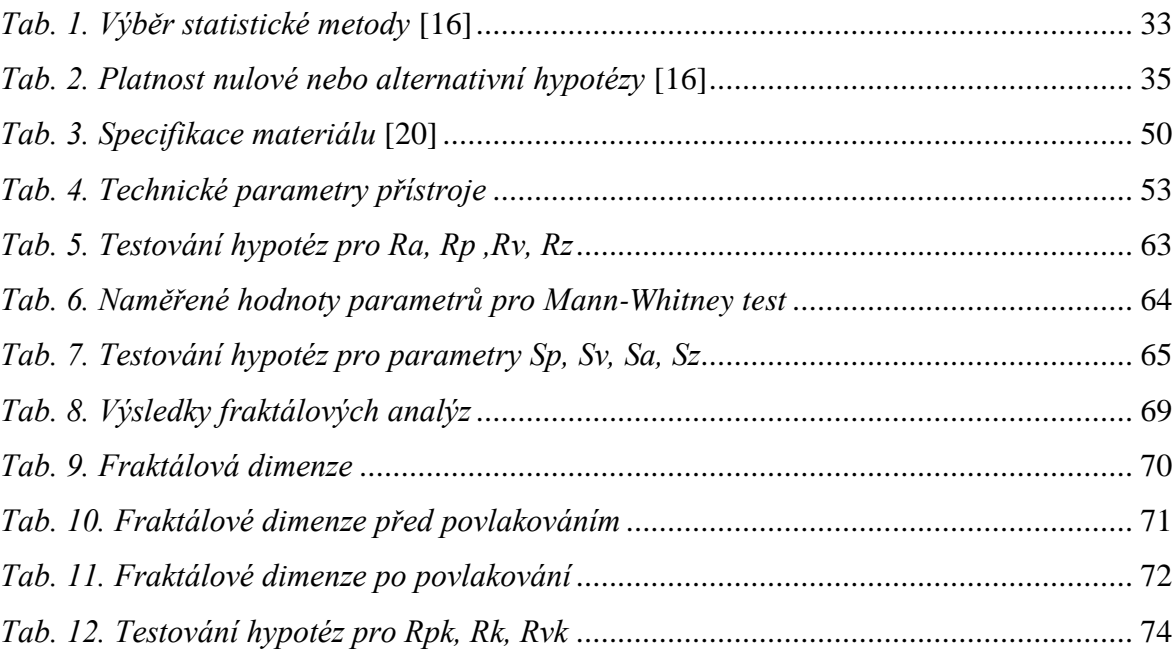

# **SEZNAM PŘÍLOH**

- **P I GRAFY FRAKTÁLOVÝCH DIMENZÍ**
- **P II GRAFY NAMĚŘENÝCH PARAMETRŮ - GRAFY BOXPLOT**
- **P III PŘEKLADOVÝ SLOVNÍK**

## **P I GRAFY FRAKTÁLOVÝCH DIMENZÍ**

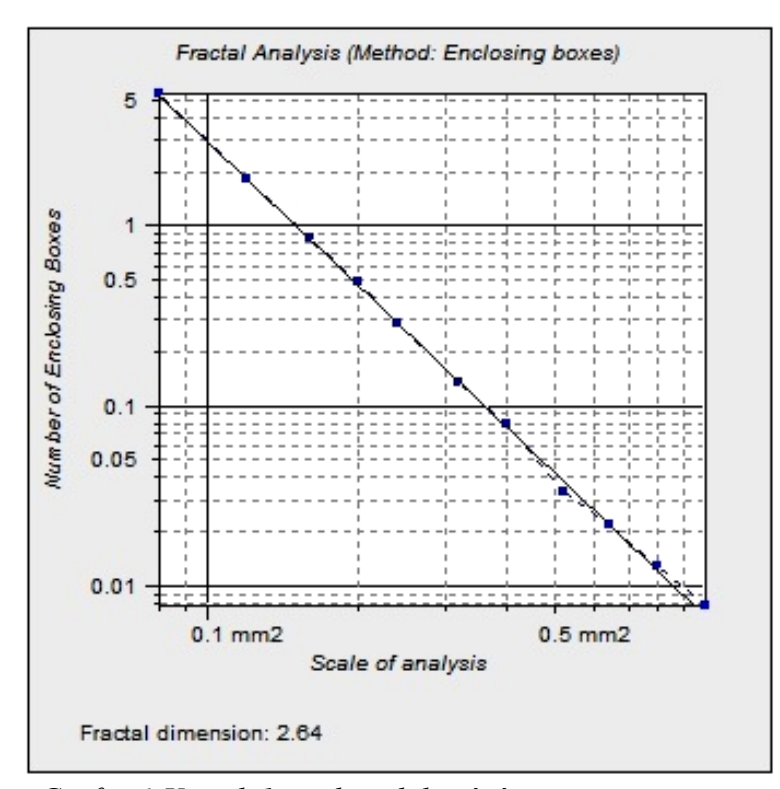

*Graf č. 1 Vzorek 1 před povlakováním*

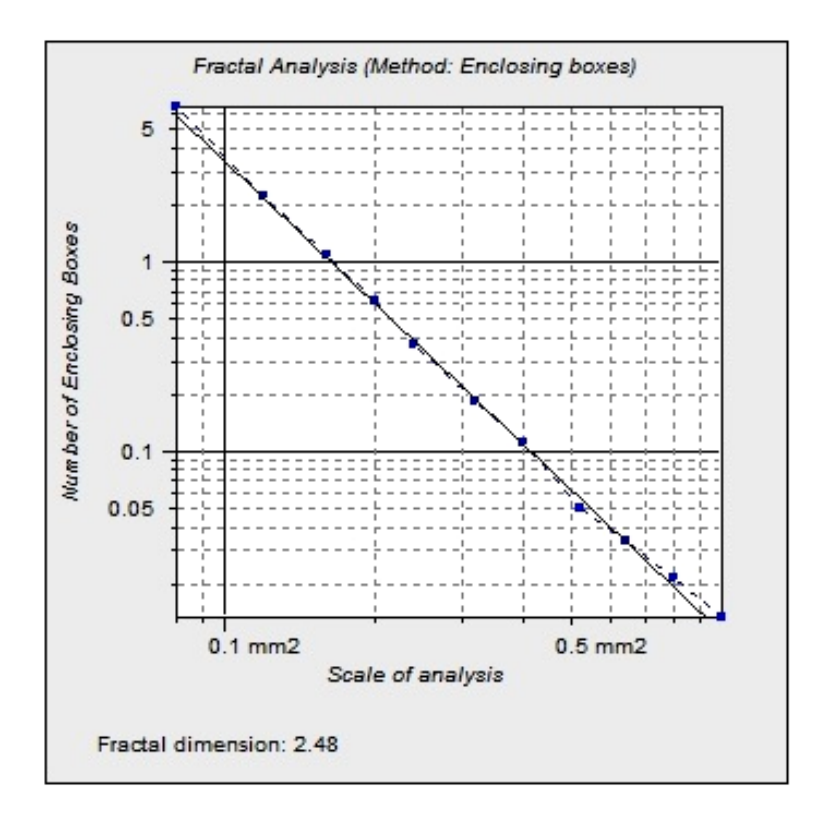

*Graf č. 2 Vzorek 1 po povlakování*

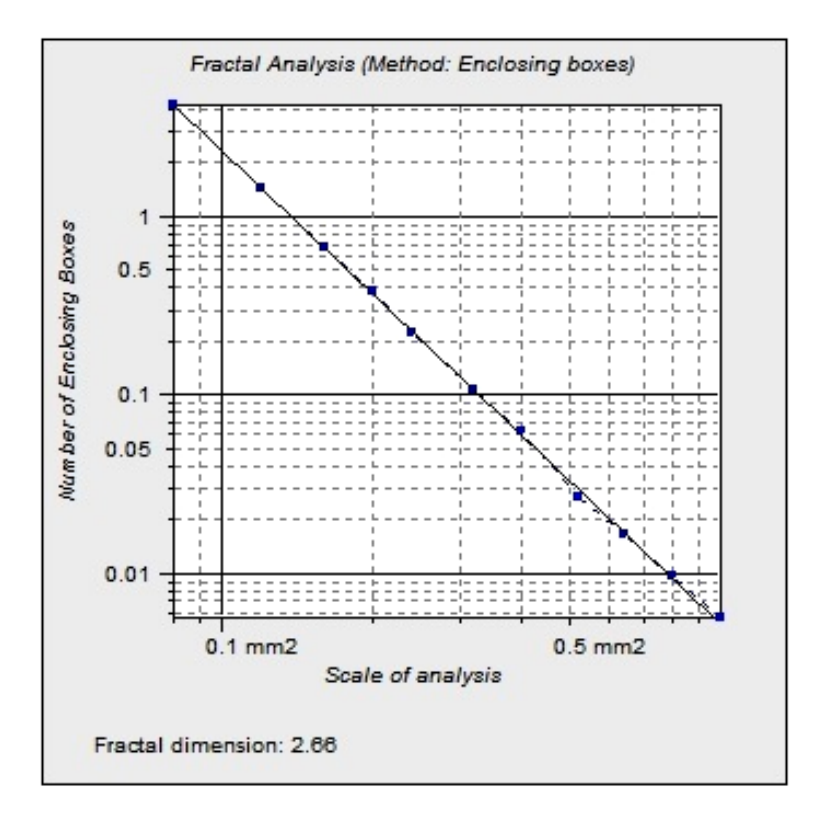

*Graf č. 3 Vzorek 2 před povlakování*

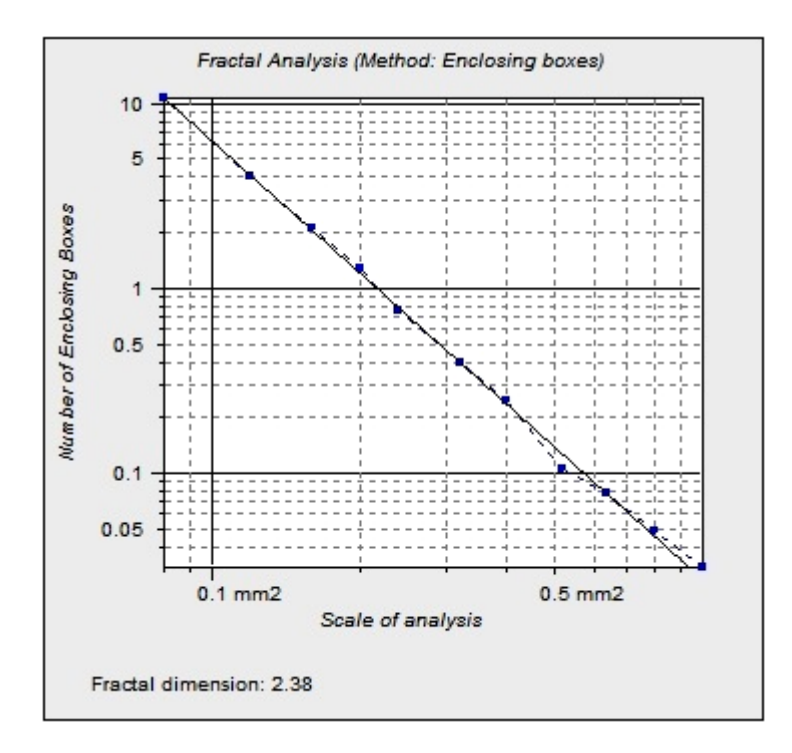

*Graf č. 4 Vzorek 2 po povlakování*

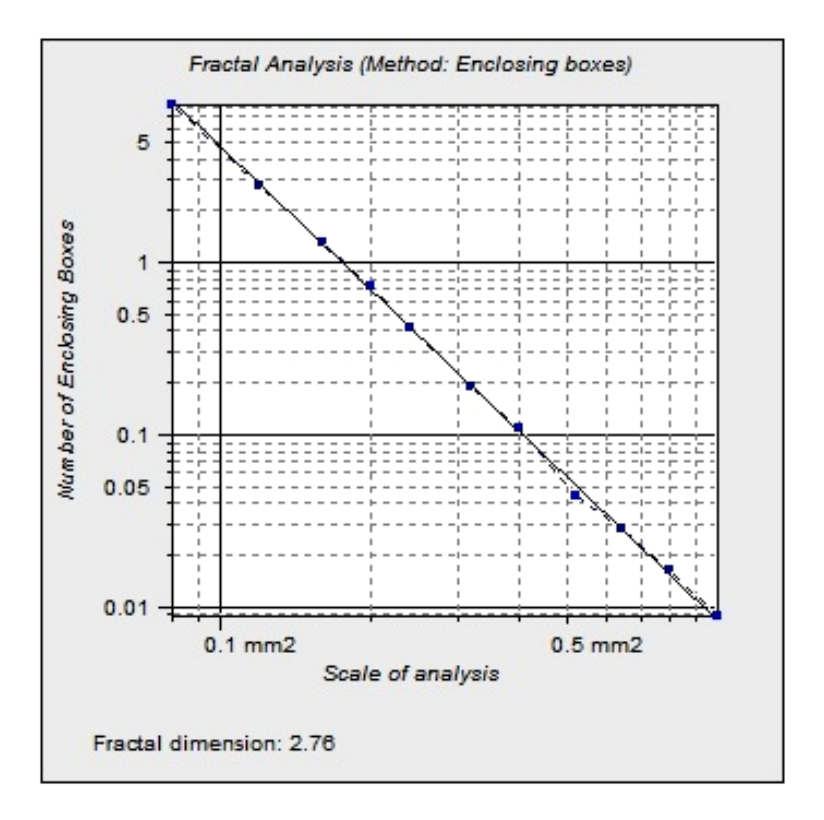

*Graf č. 5 Vzorek 3 před povlakováním*

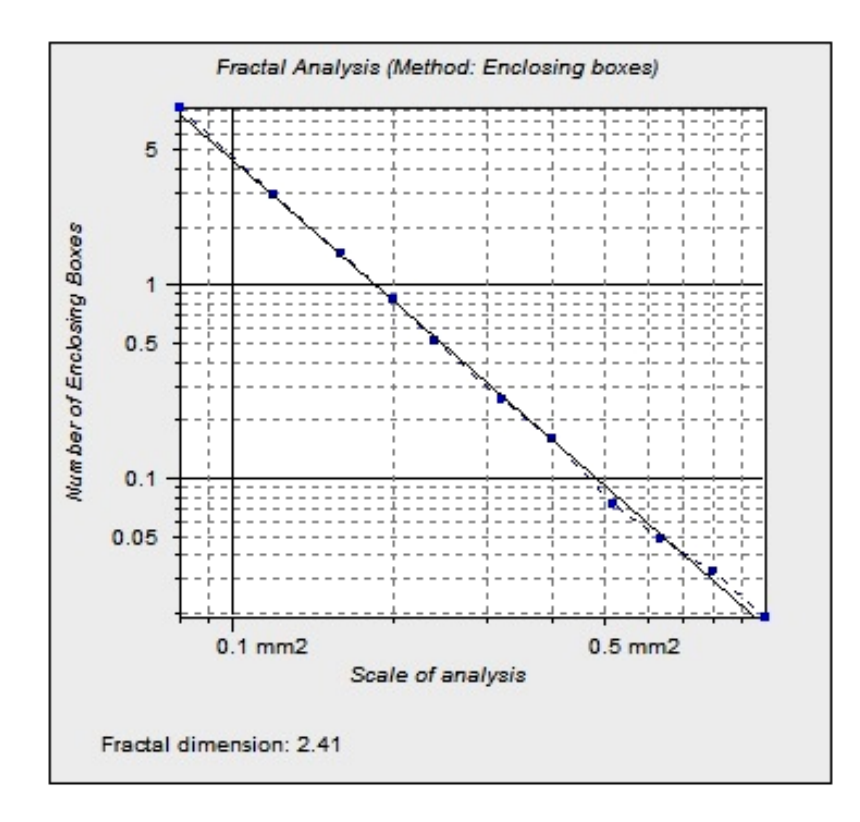

*Graf č. 6 Vzorek 3 po povlakování*

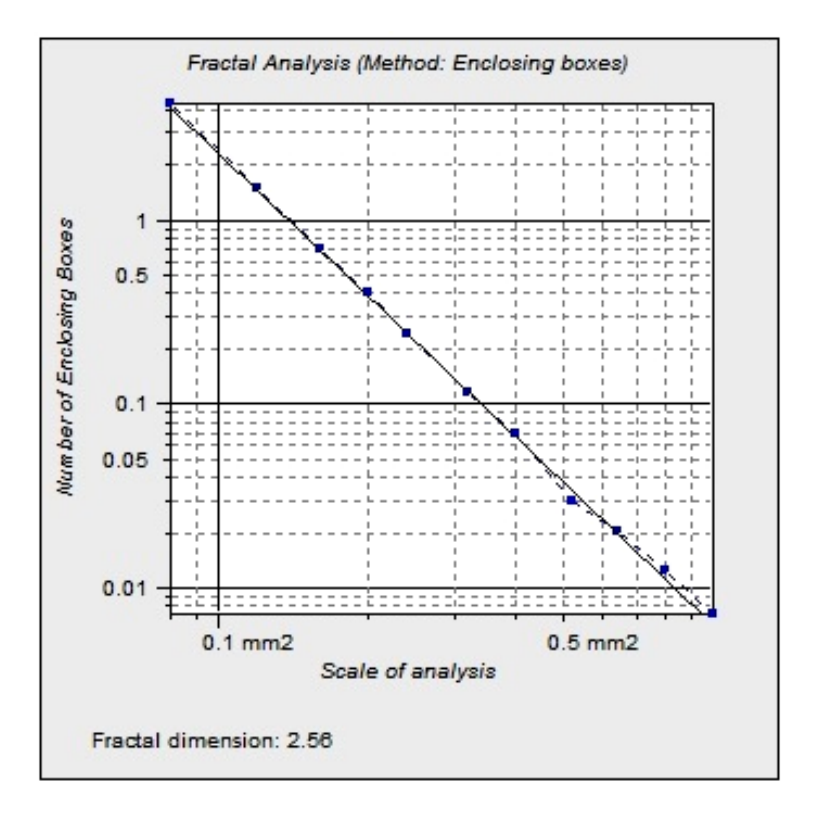

*Graf č. 7 Vzorek 4 před povlakováním*

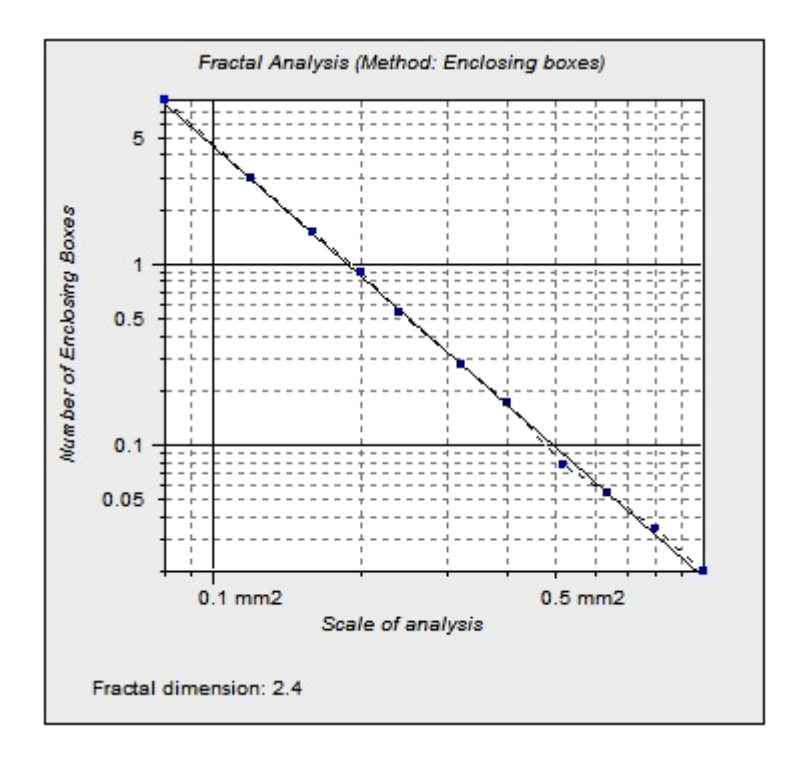

*Graf č. 8 Vzorek 4 po povlakování*

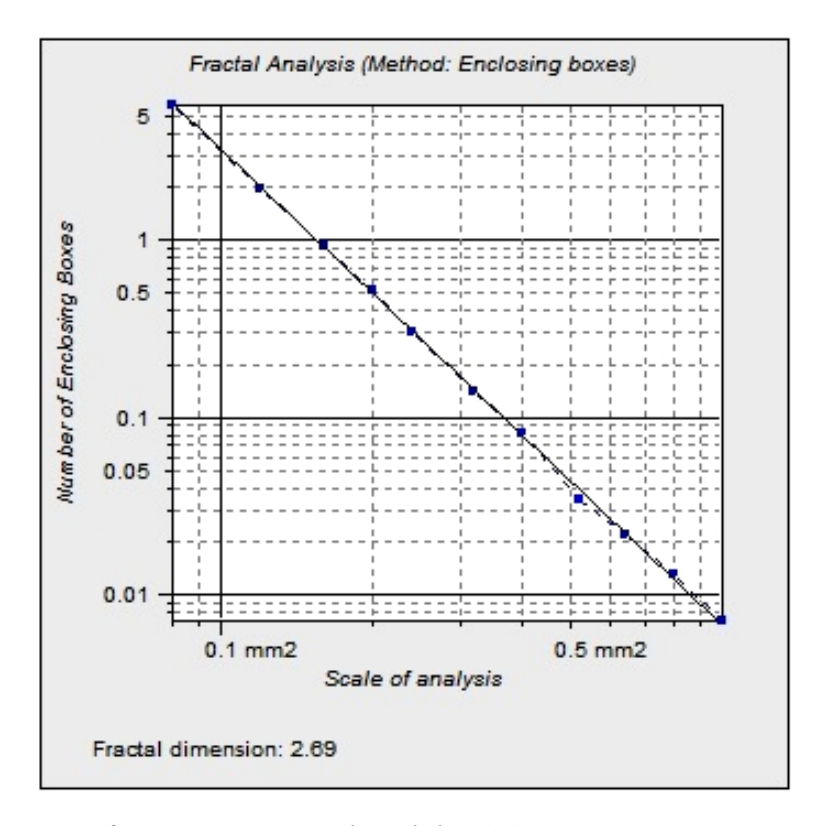

*Graf č. 9 Vzorek 5 před povlakováním*

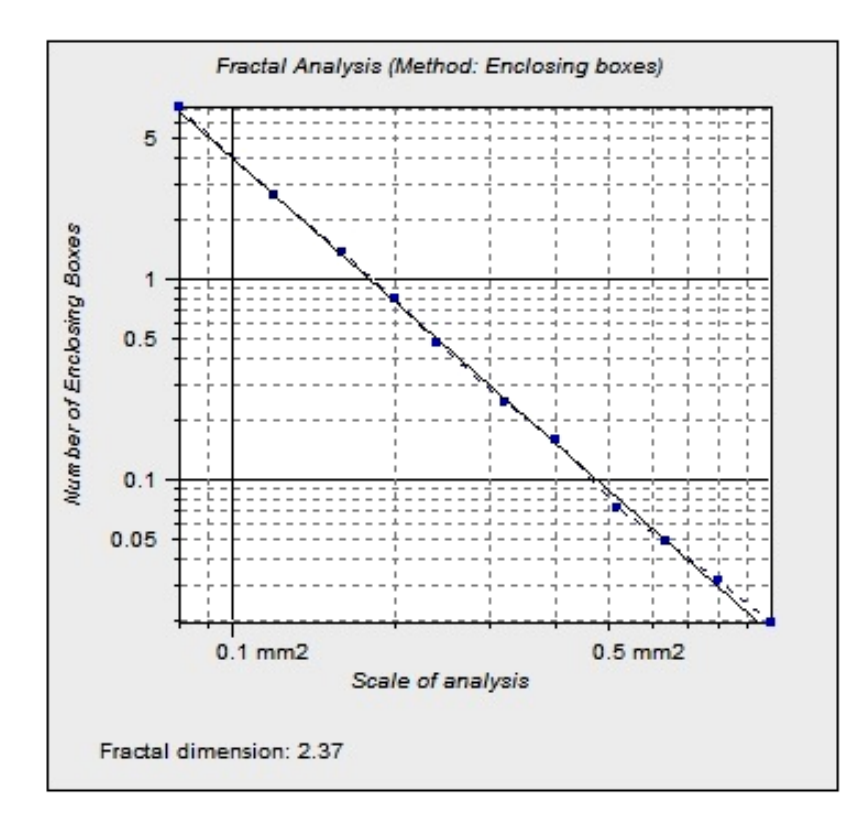

*Graf č. 10 Vzorek 5 po povlakování*

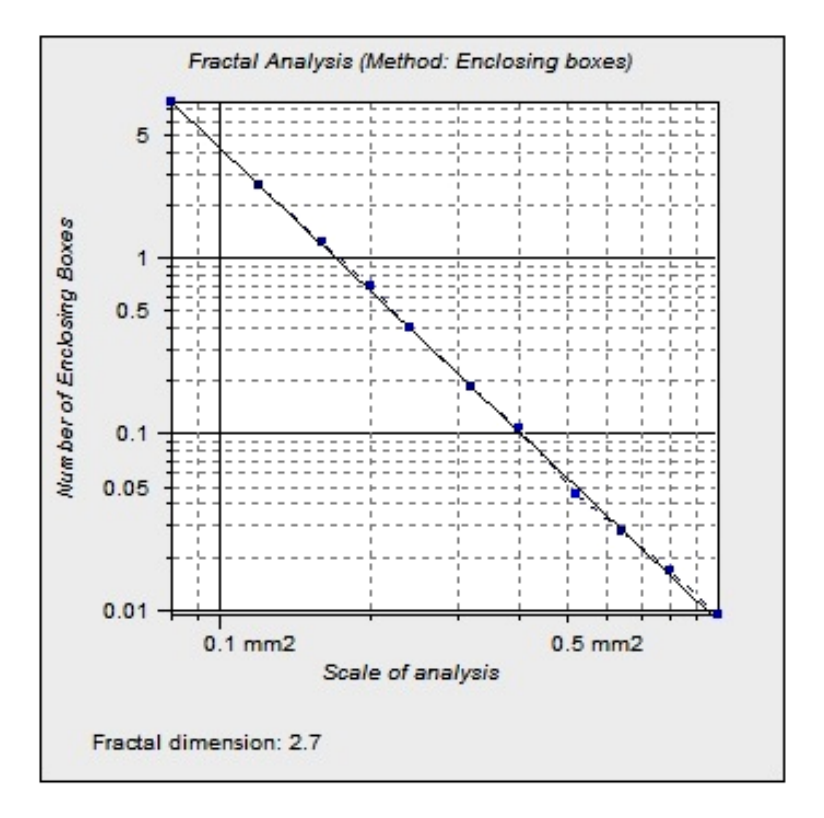

*Graf č. 11 Vzorek 6 před povlakováním*

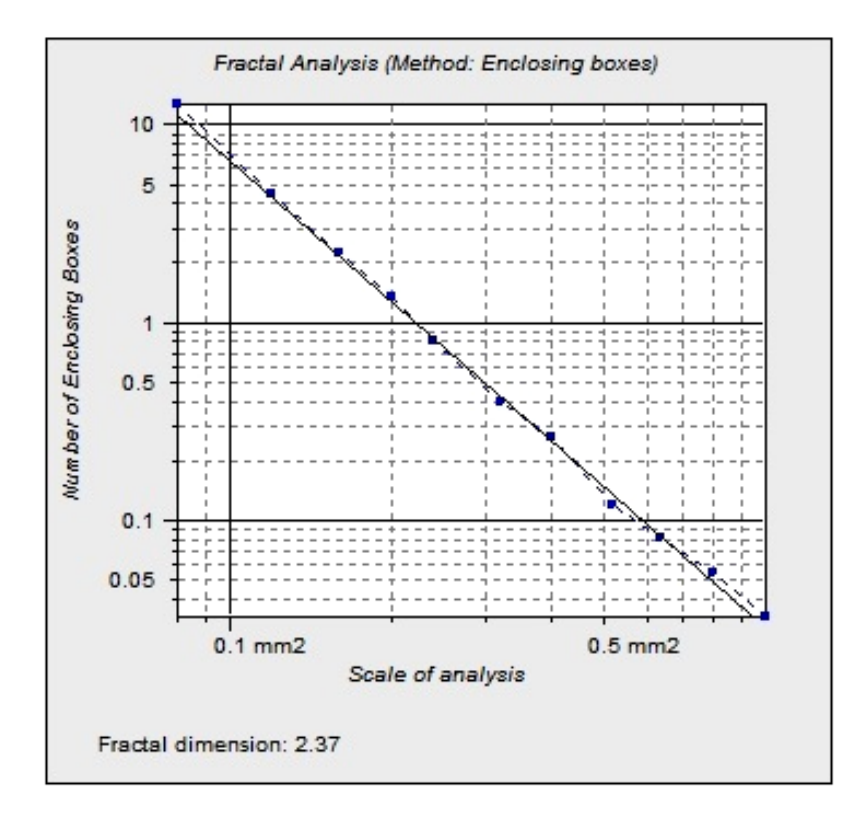

*Graf č. 12 Vzorek 6 po povlakování*

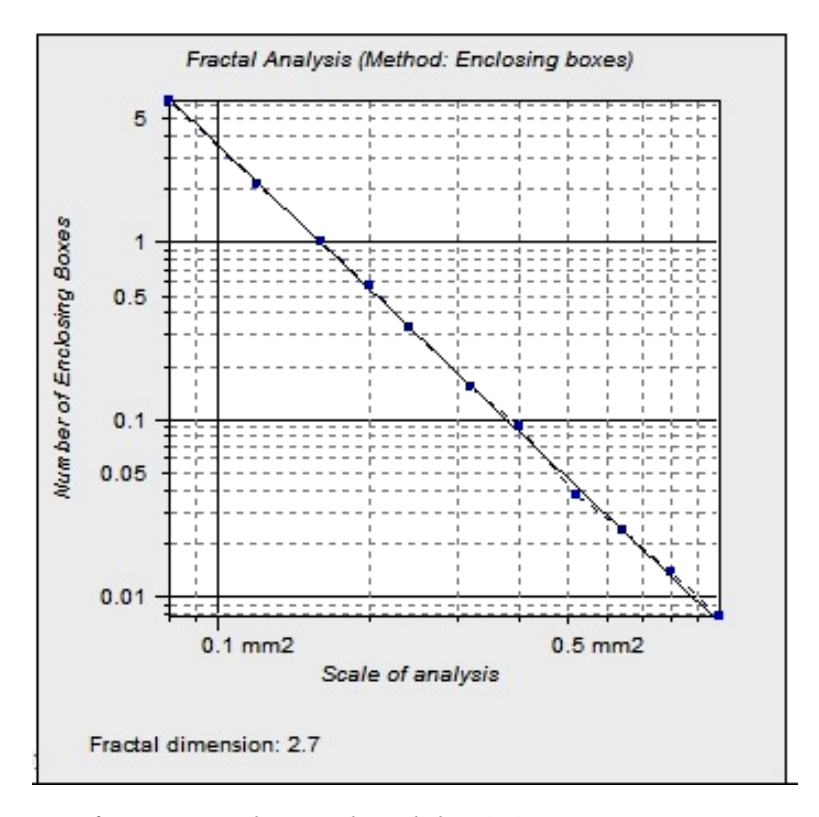

*Graf č. 13 Vzorek 7 před povlakováním*

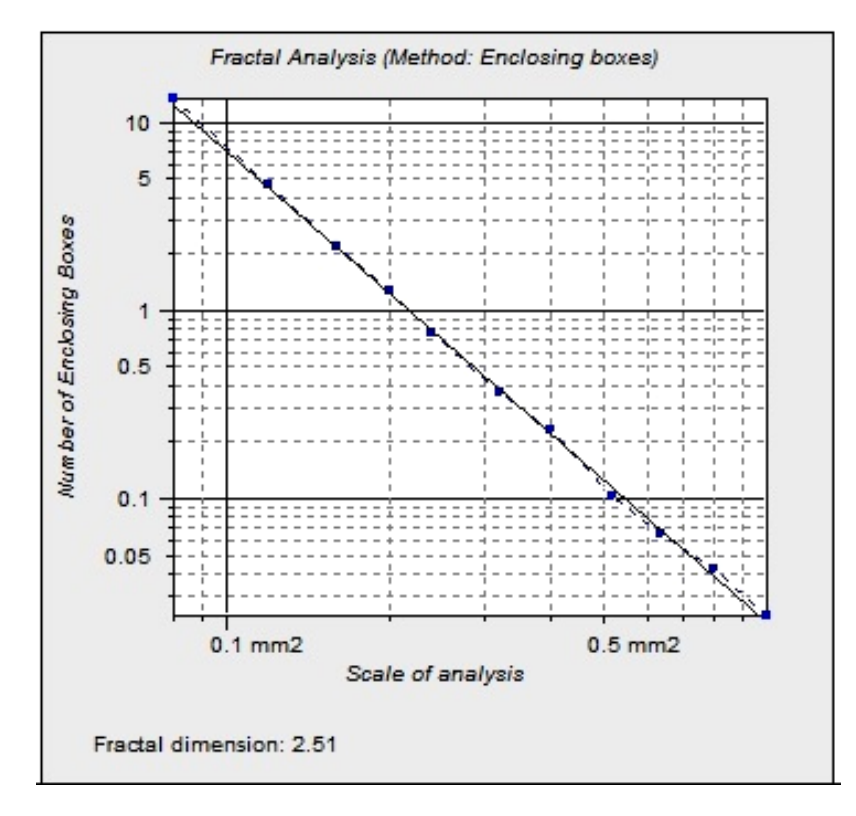

*Graf č. 14 Vzorek 7 po povlakování*

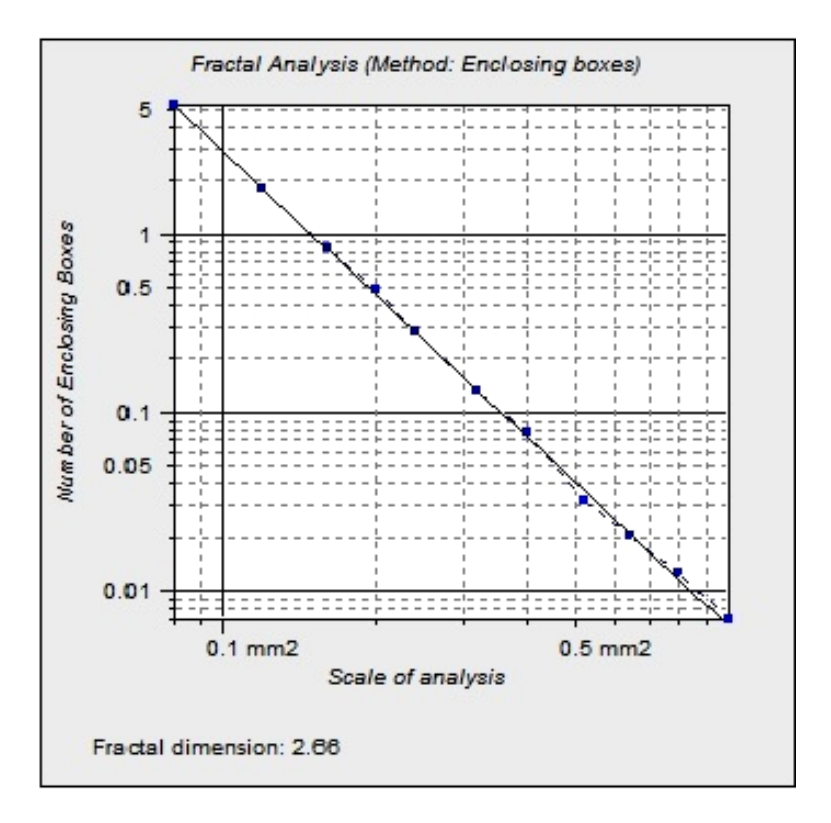

*Graf č. 15 Vzorek 8 před povlakováním*

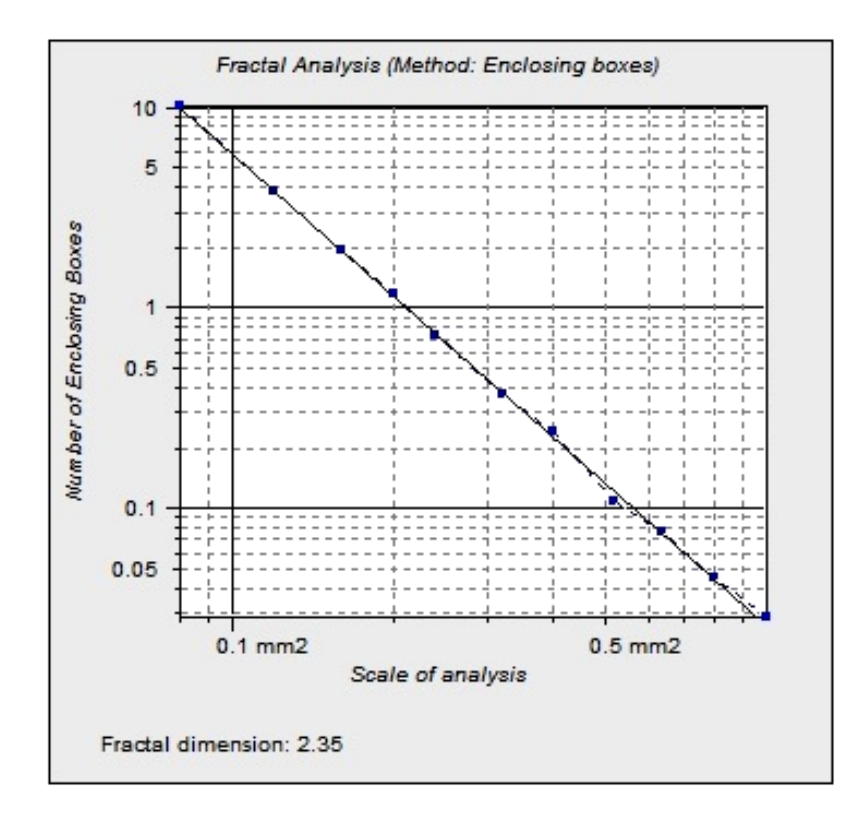

*Graf č. 16 Vzorek 8 po povlakování*

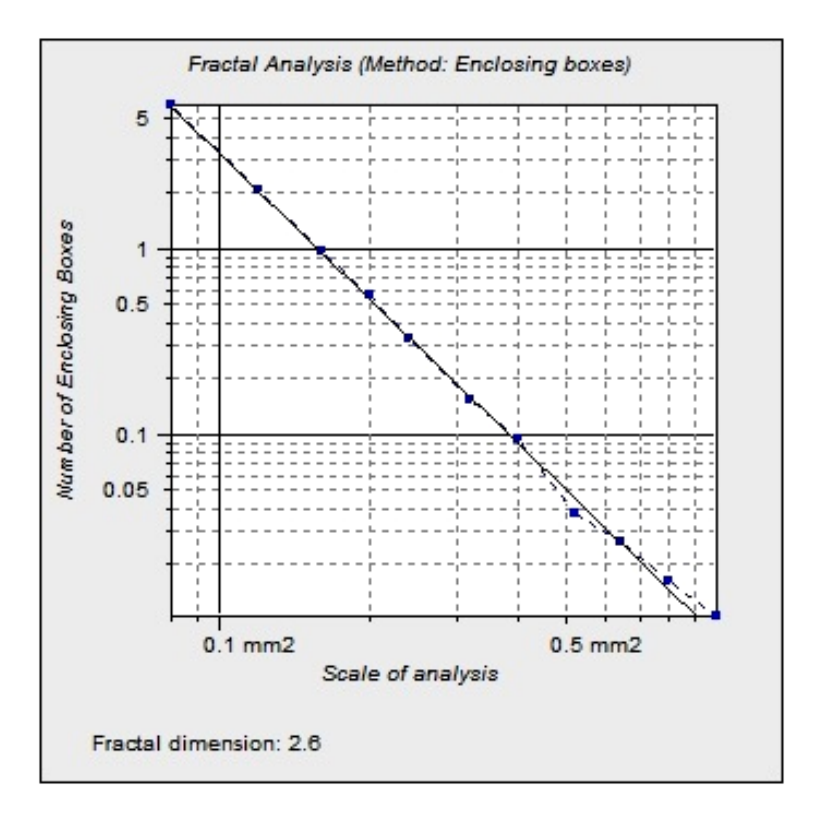

*Graf č. 17 Vzorek 9 před povlakováním*

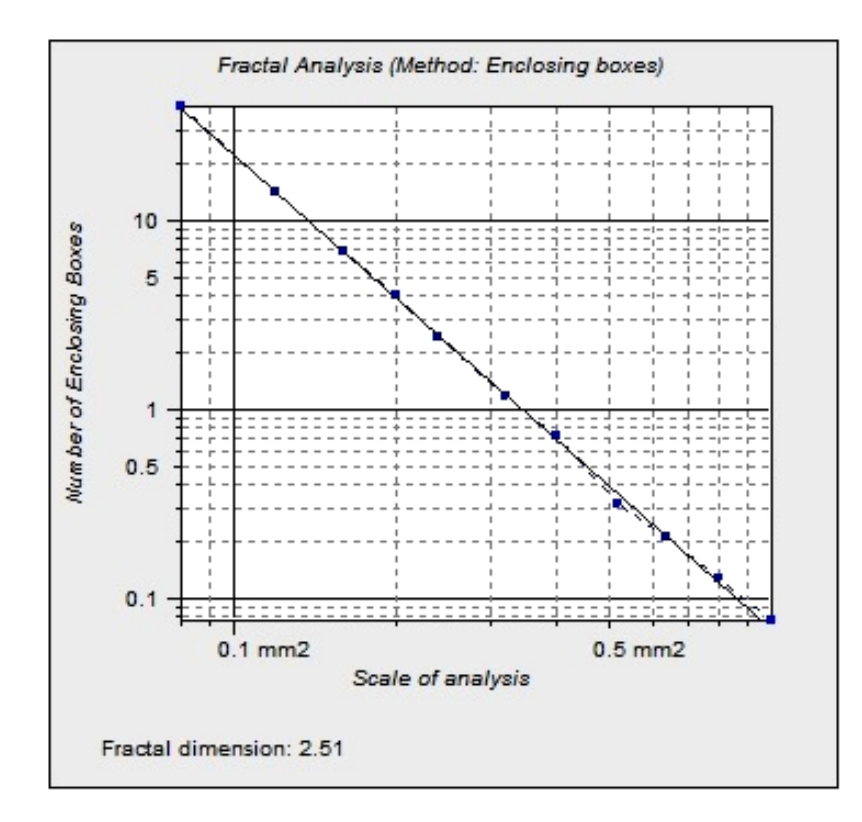

*Graf č. 18 Vzorek 9 po povlakování*

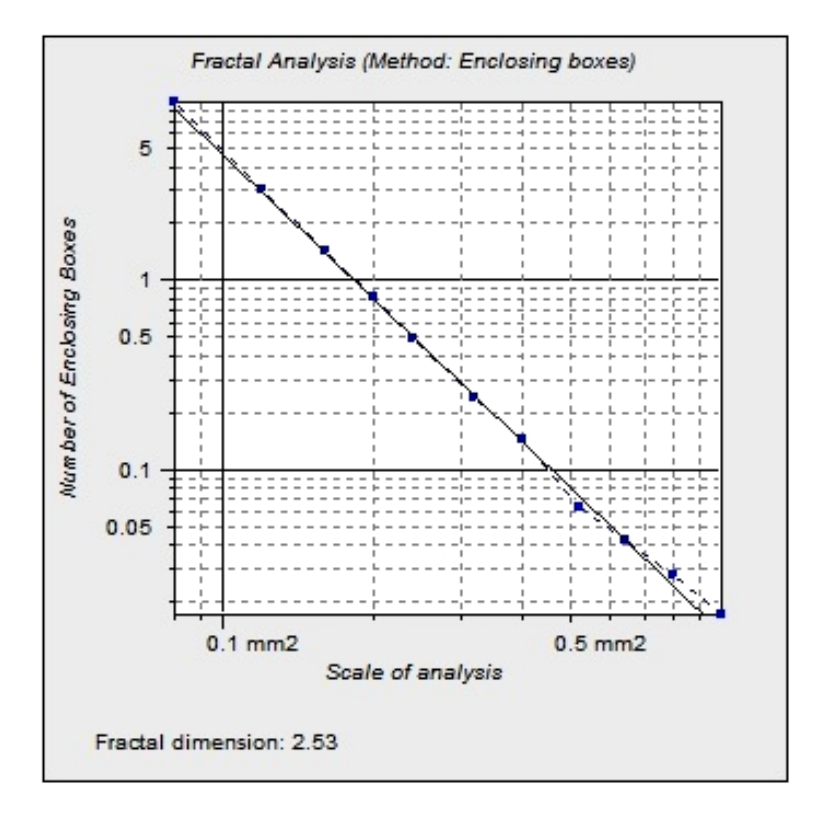

*Graf č. 19 Vzorek 10 před povlakováním*

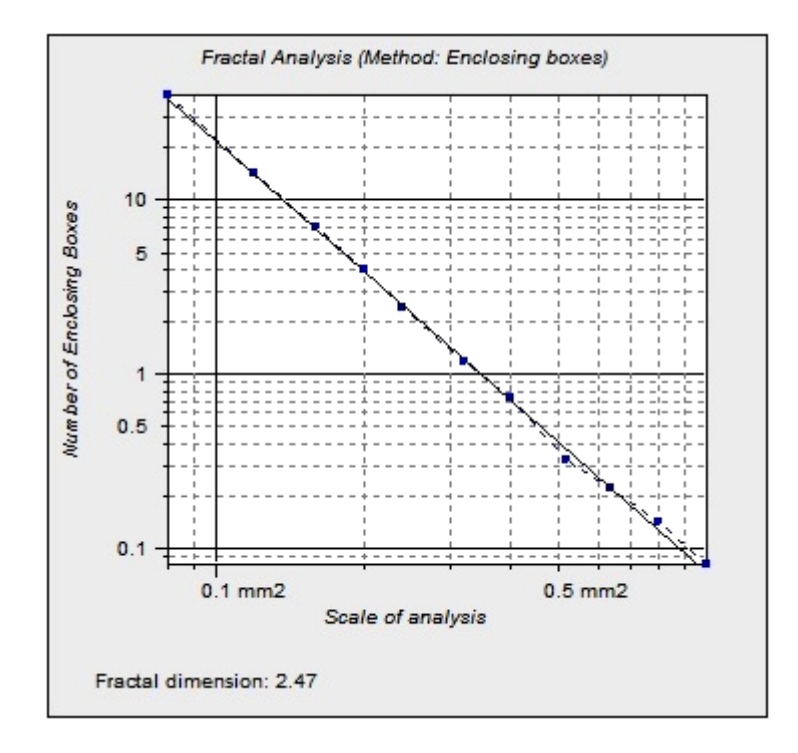

*Graf č. 20 Vzorek 10 po povlakování*

## **P II GRAFY NAMĚŘENÝCH PARAMETRŮ - GRAFY BOXPLOT**

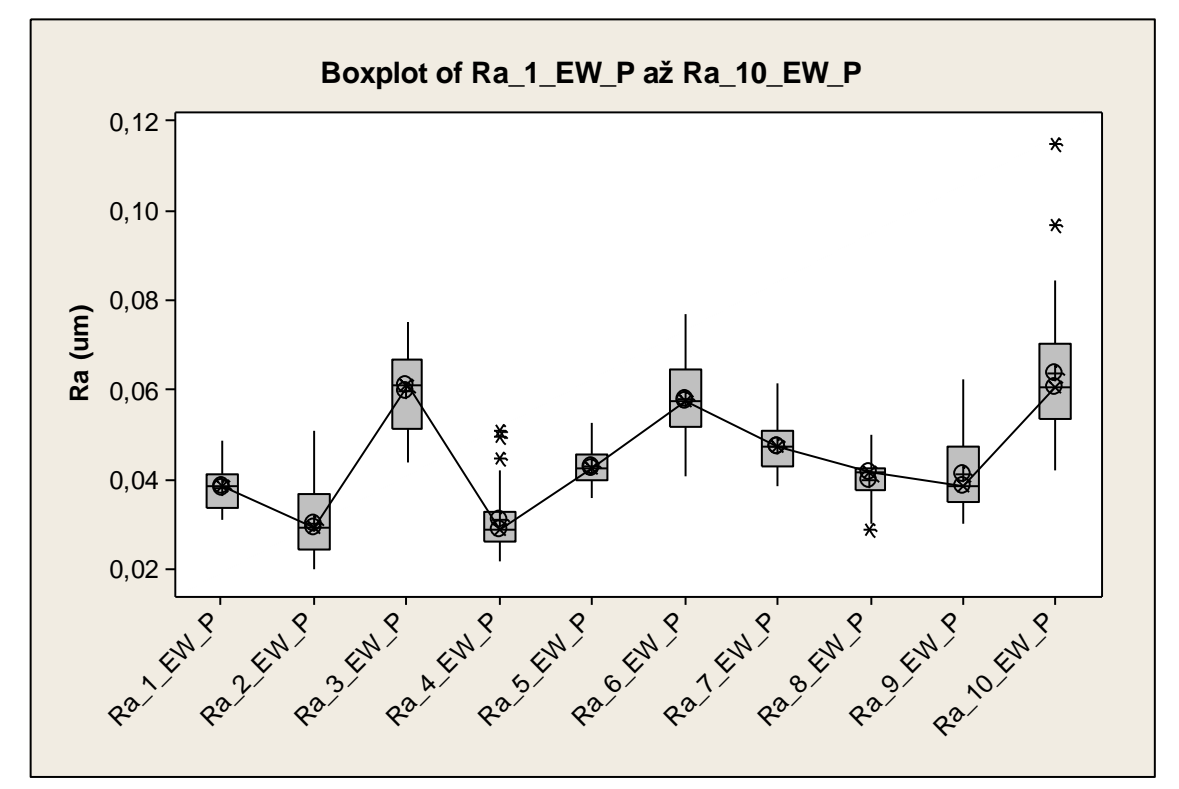

*Graf č. 21 Srovnání parametrů Ra\_EW\_P ve směru East-West před povlakováním*

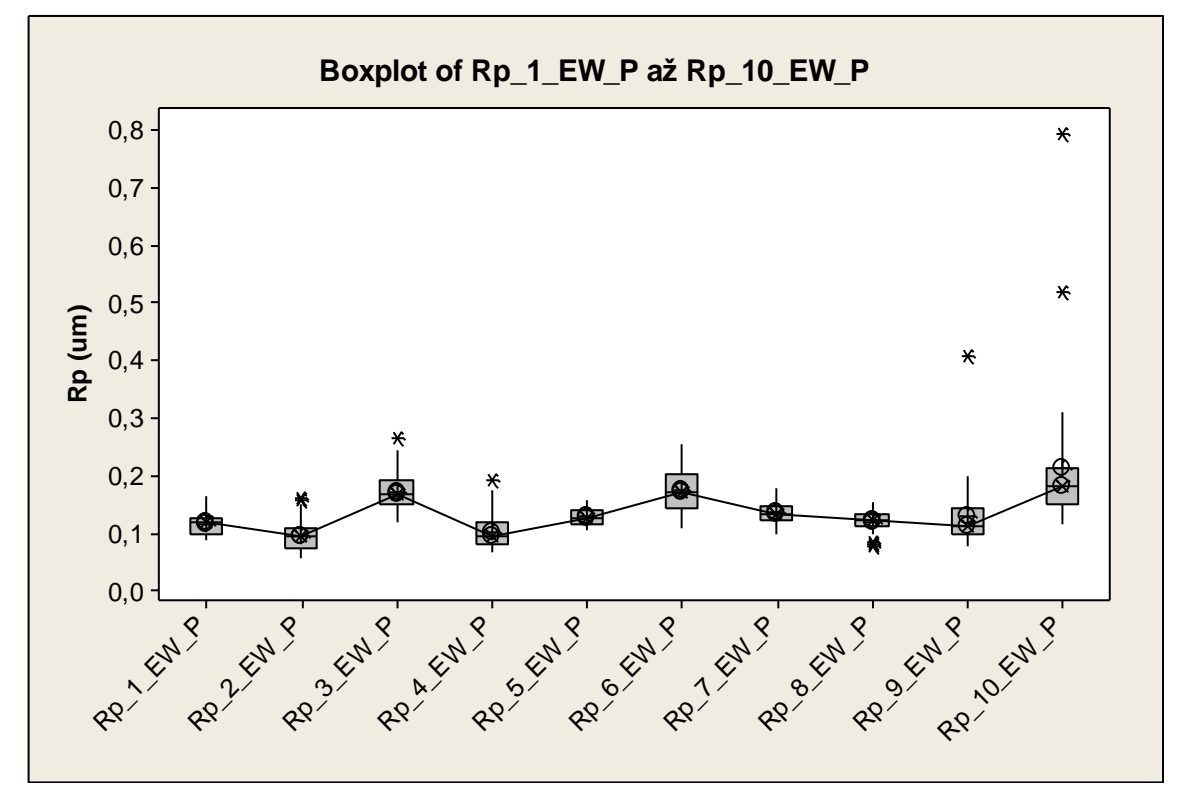

*Graf č. 22 Srovnání parametrů Rp\_EW\_P ve směru East-West před povlakováním*

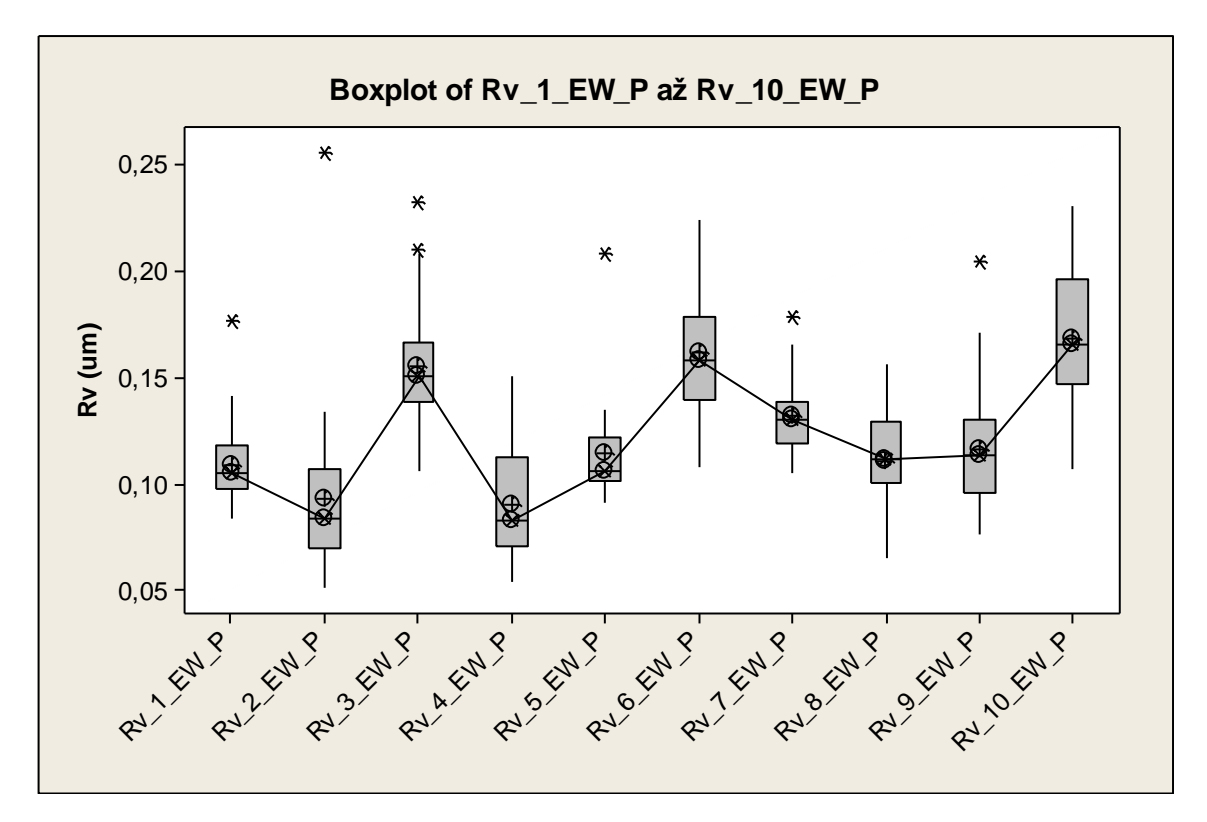

*Graf č. 23 Srovnání parametrů Rv\_EW\_P ve směru East-West před povlakováním*

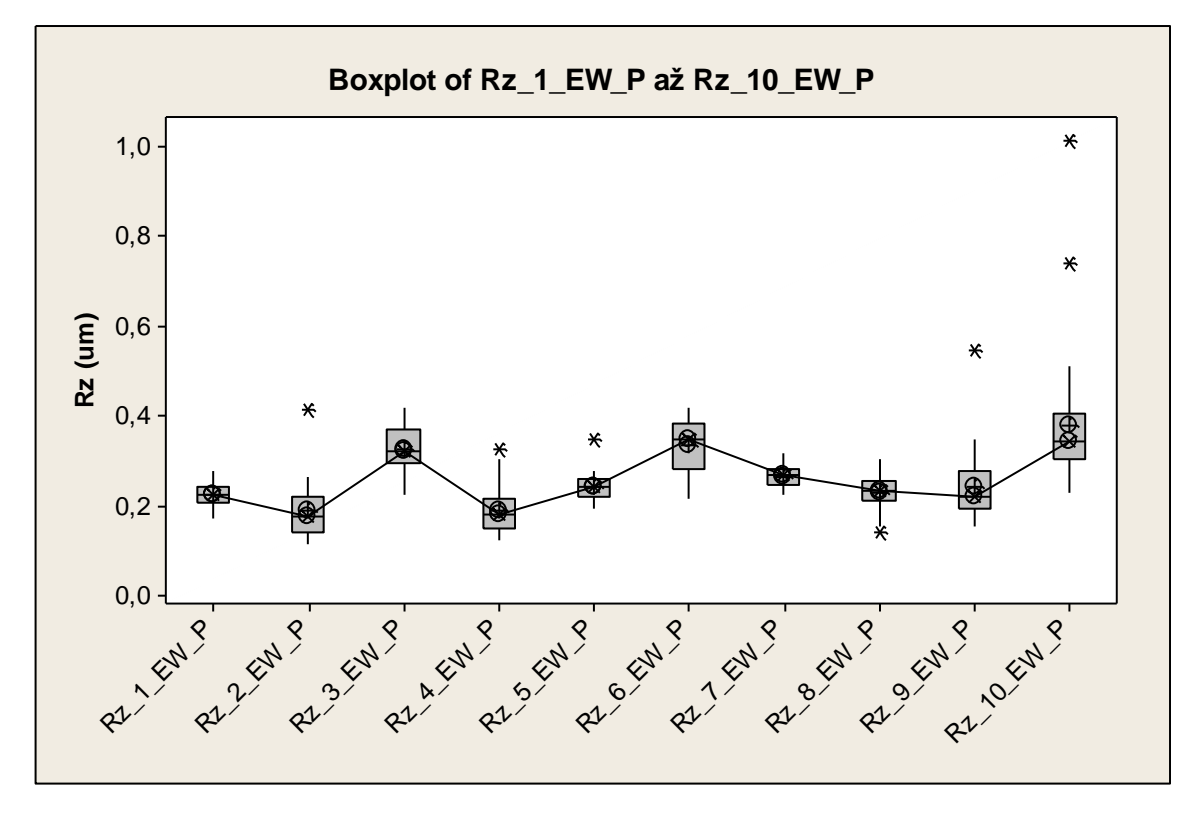

*Graf č. 24 Srovnání parametrů Rz\_EW\_P ve směru East-West před povlakováním*

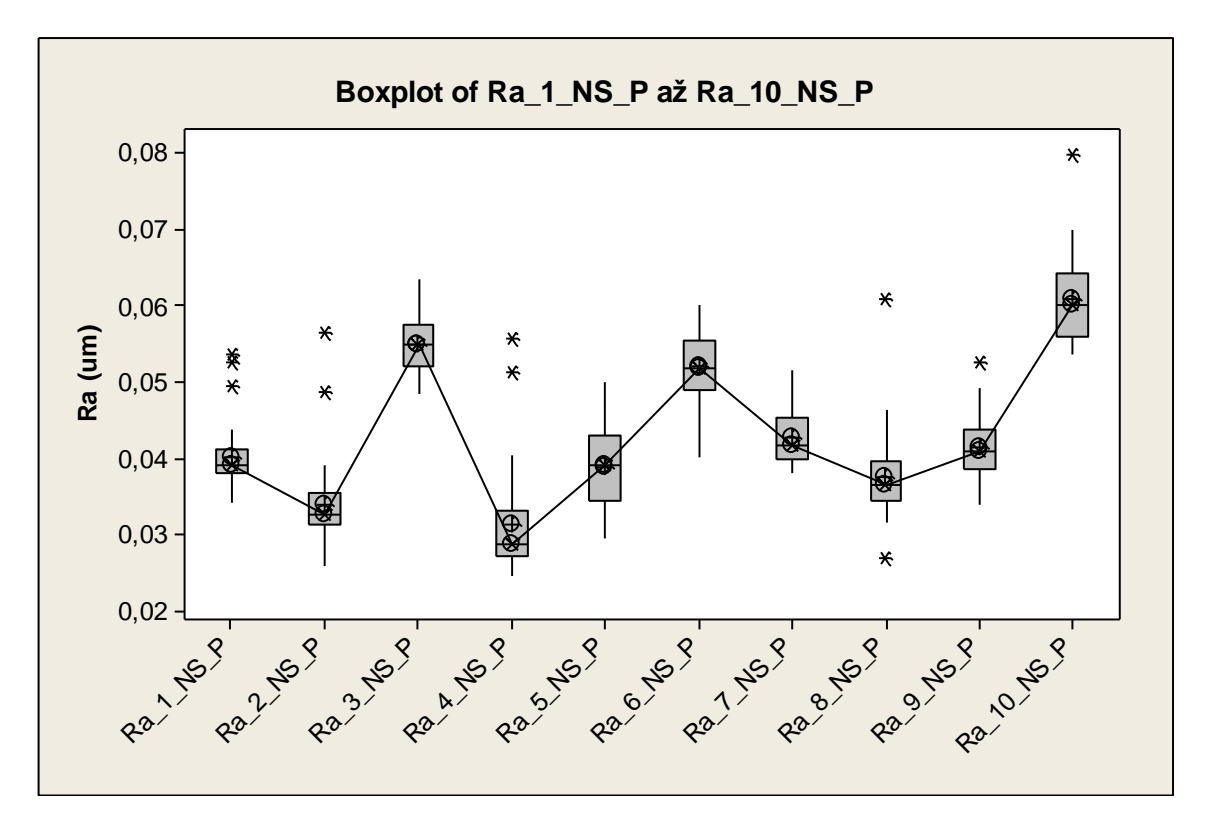

*Graf č. 25 Srovnání parametrů Ra\_NS\_P ve směru North-South před povlakováním*

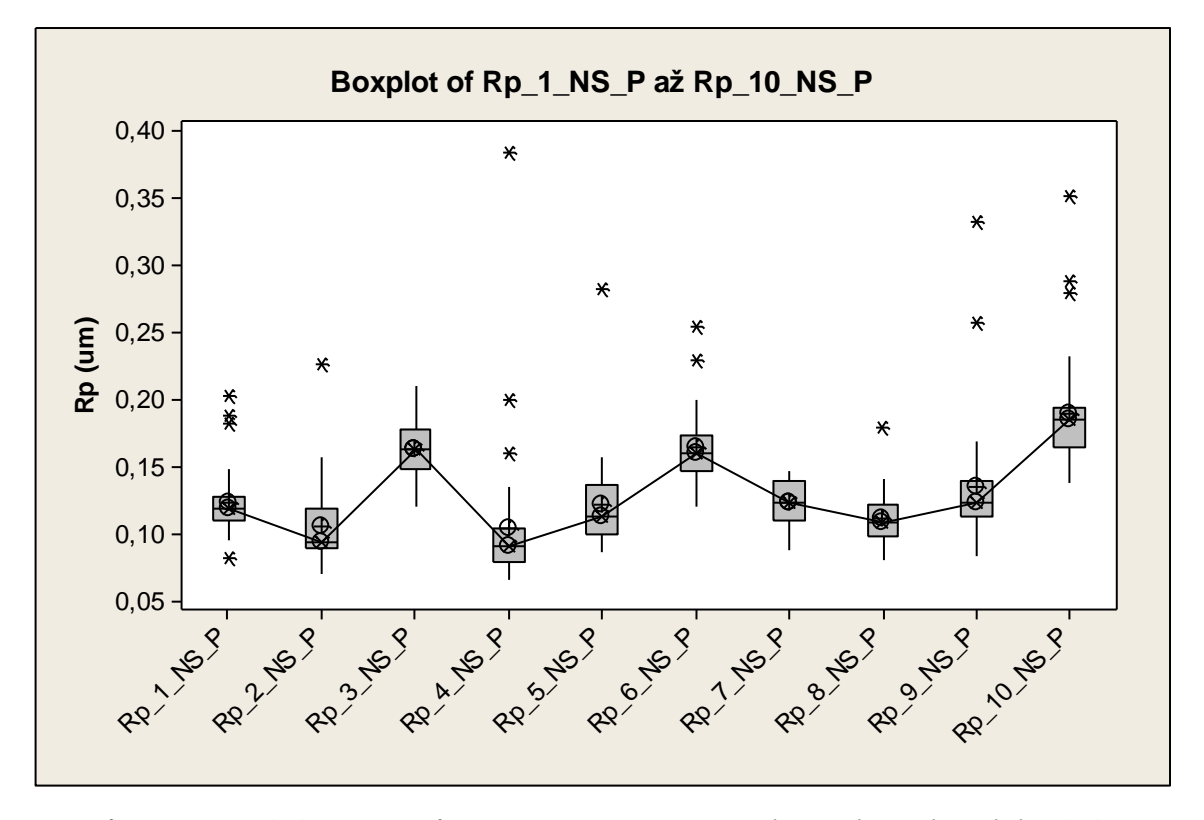

*Graf č. 26 Srovnání parametrů Rp\_NS\_P ve směru North-South před povlakováním*

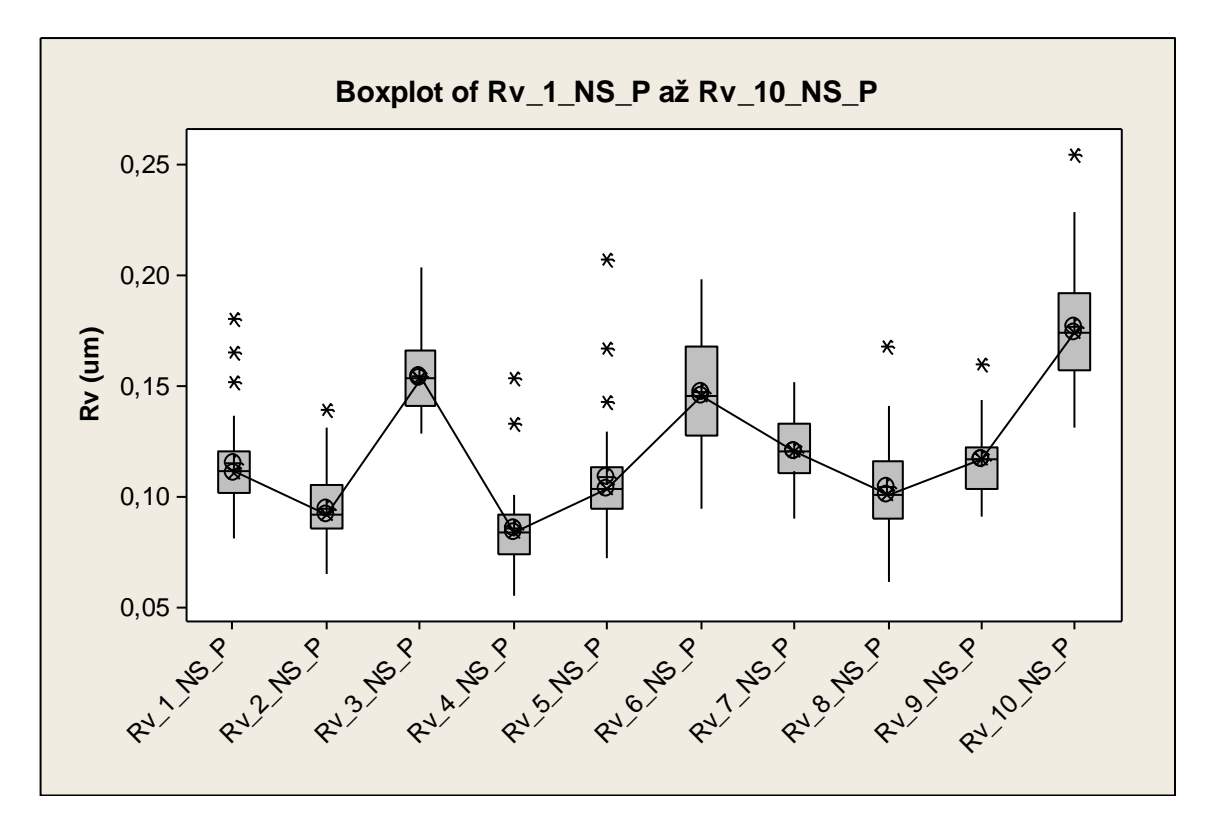

*Graf č. 27 Srovnání parametrů Rv\_NS\_P ve směru North-South před povlakováním*

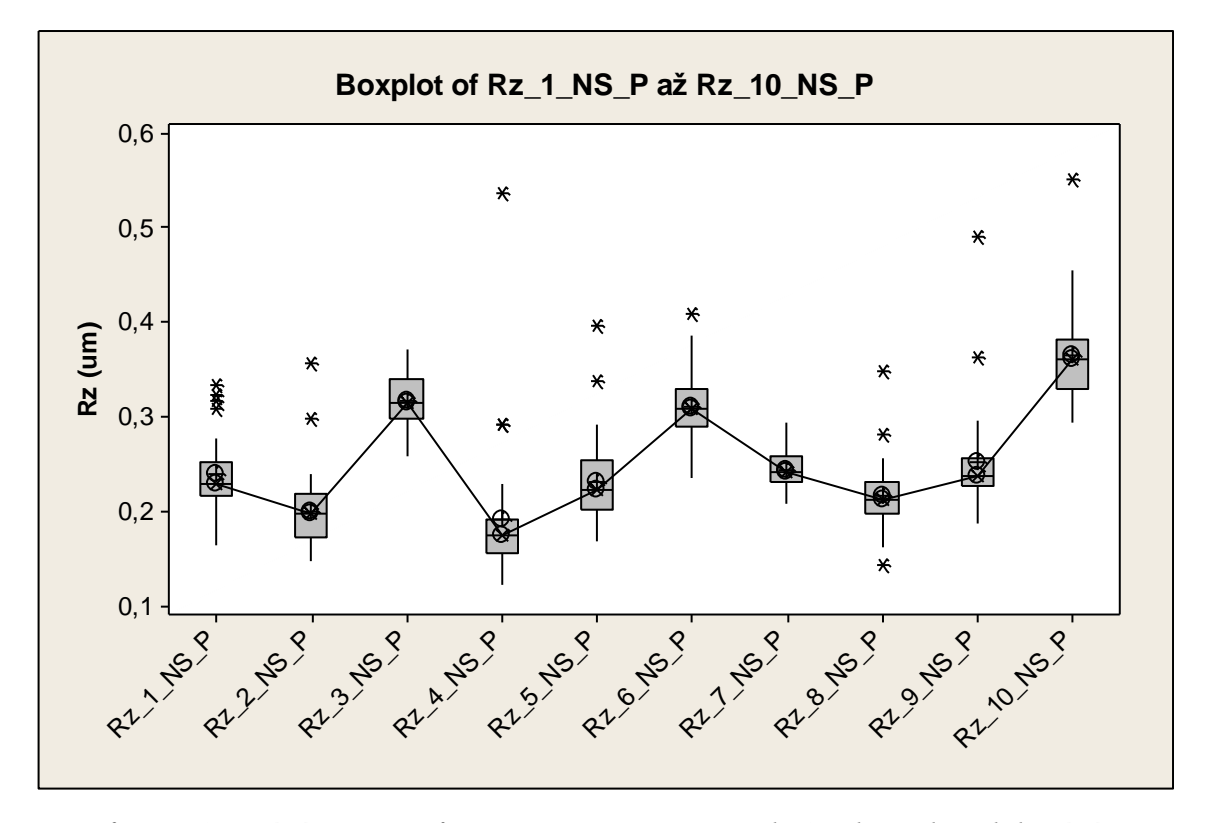

*Graf č. 28 Srovnání parametrů Rz\_NS\_P ve směru North-South před povlakováním*

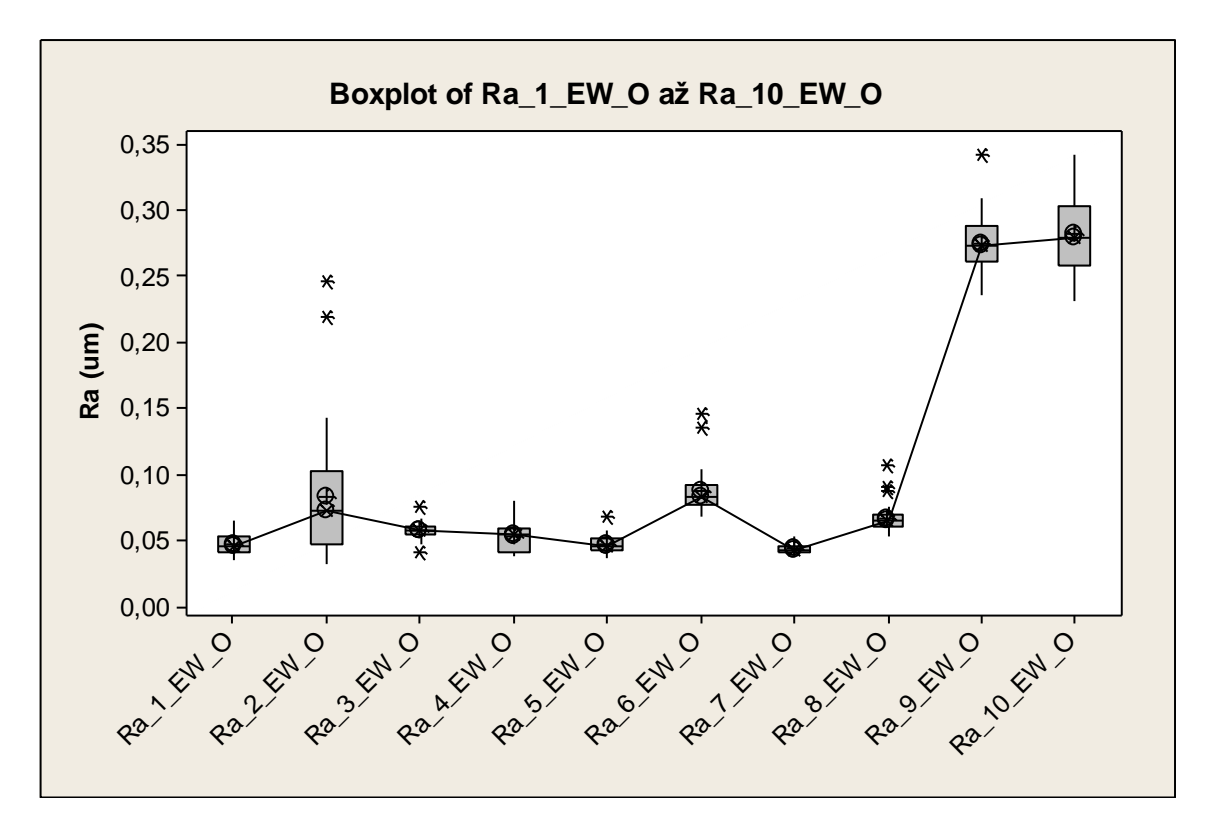

*Graf č. 29 Srovnání parametrů Ra\_EW\_O ve směru East-West po povlakování*

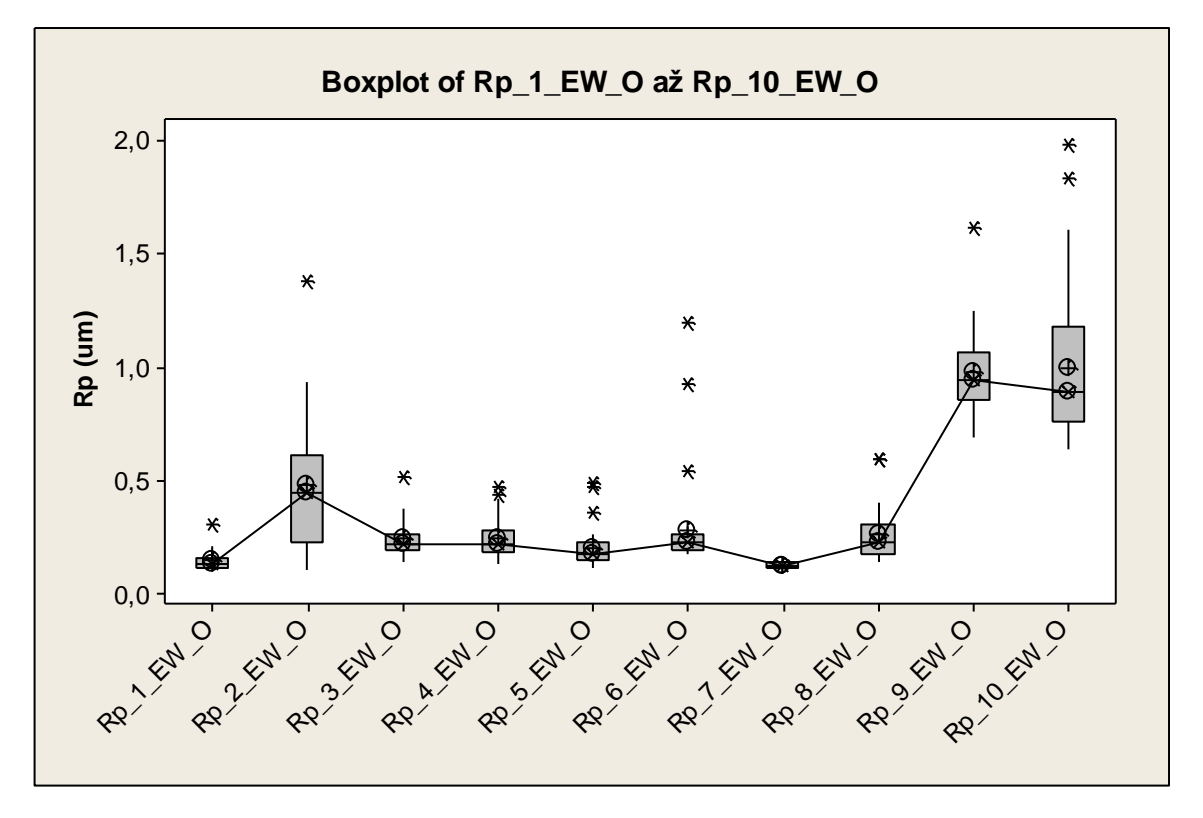

*Graf č. 30 Srovnání parametrů Rp\_EW\_O ve směru East-West po povlakování*

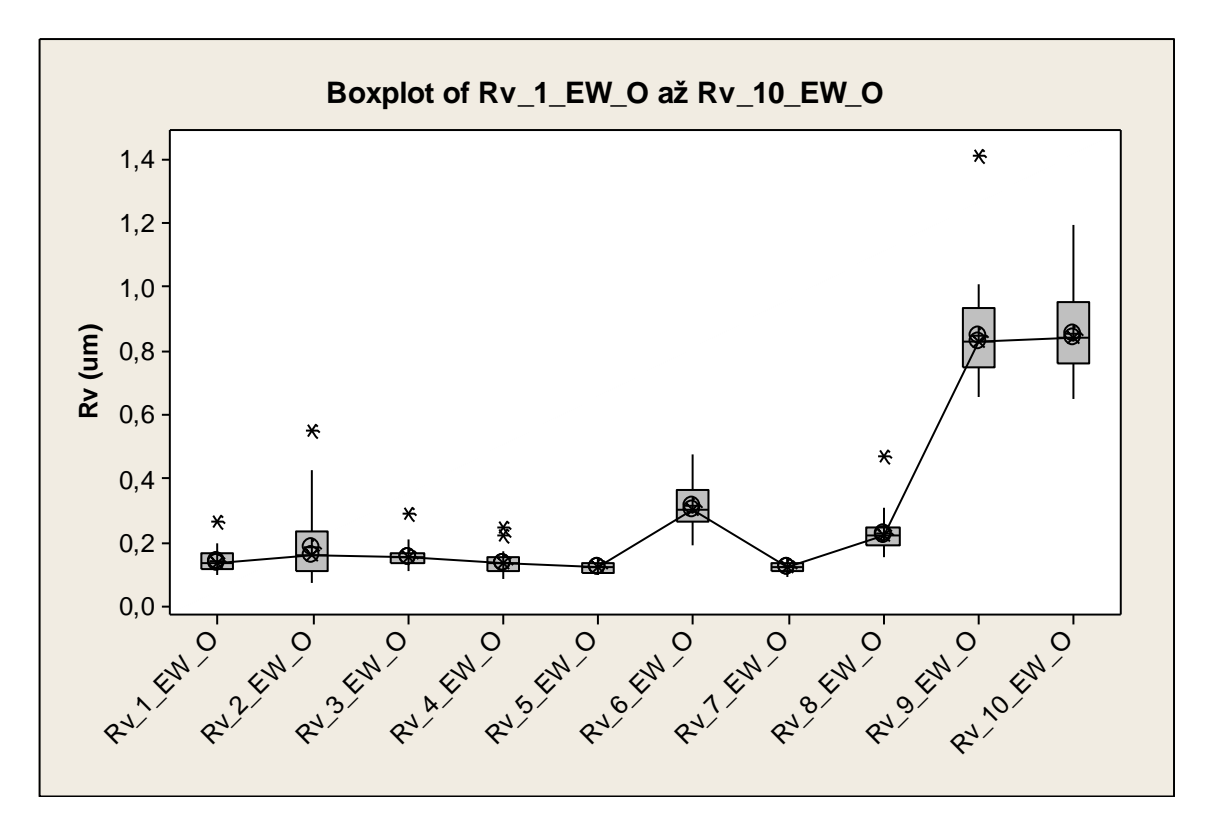

*Graf č. 31 Srovnání parametrů Rv\_EW\_O ve směru East-West po povlakování*

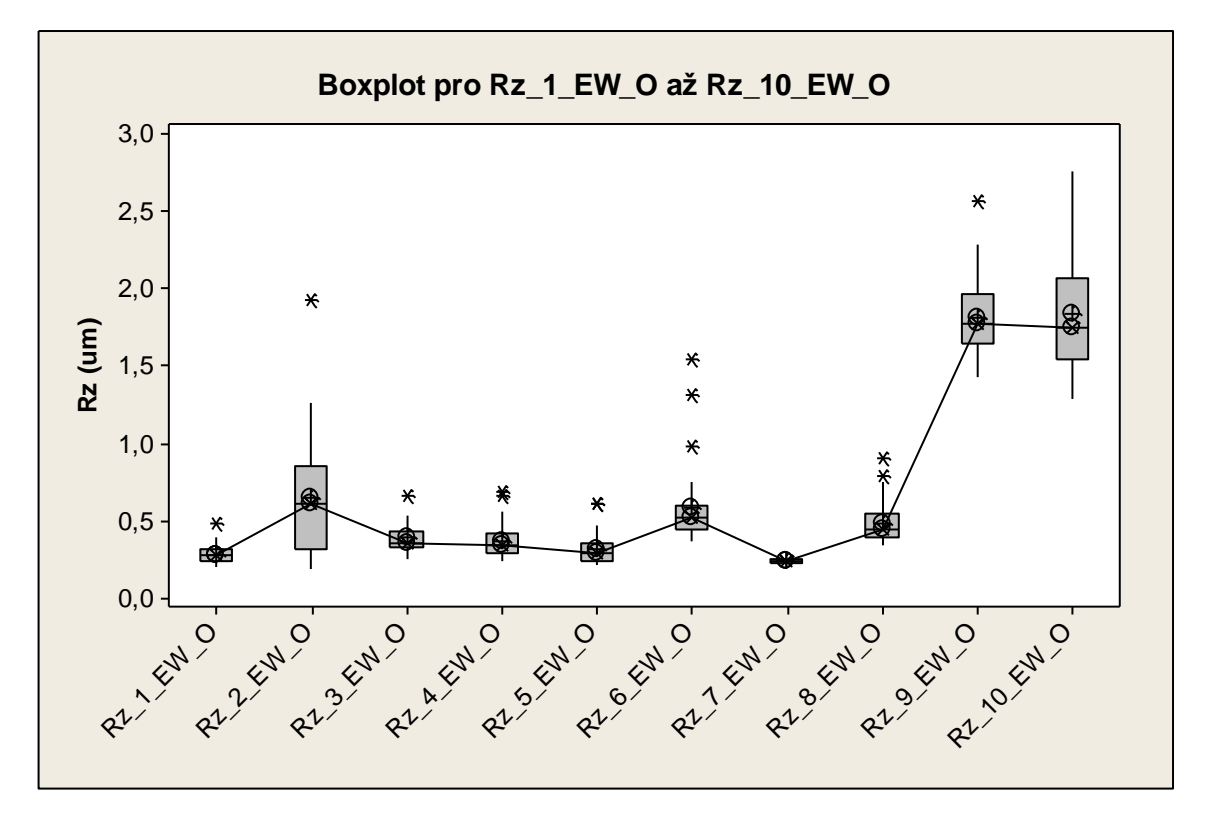

*Graf č. 32 Srovnání parametrů Rz\_EW\_O ve směru East-West po povlakování*

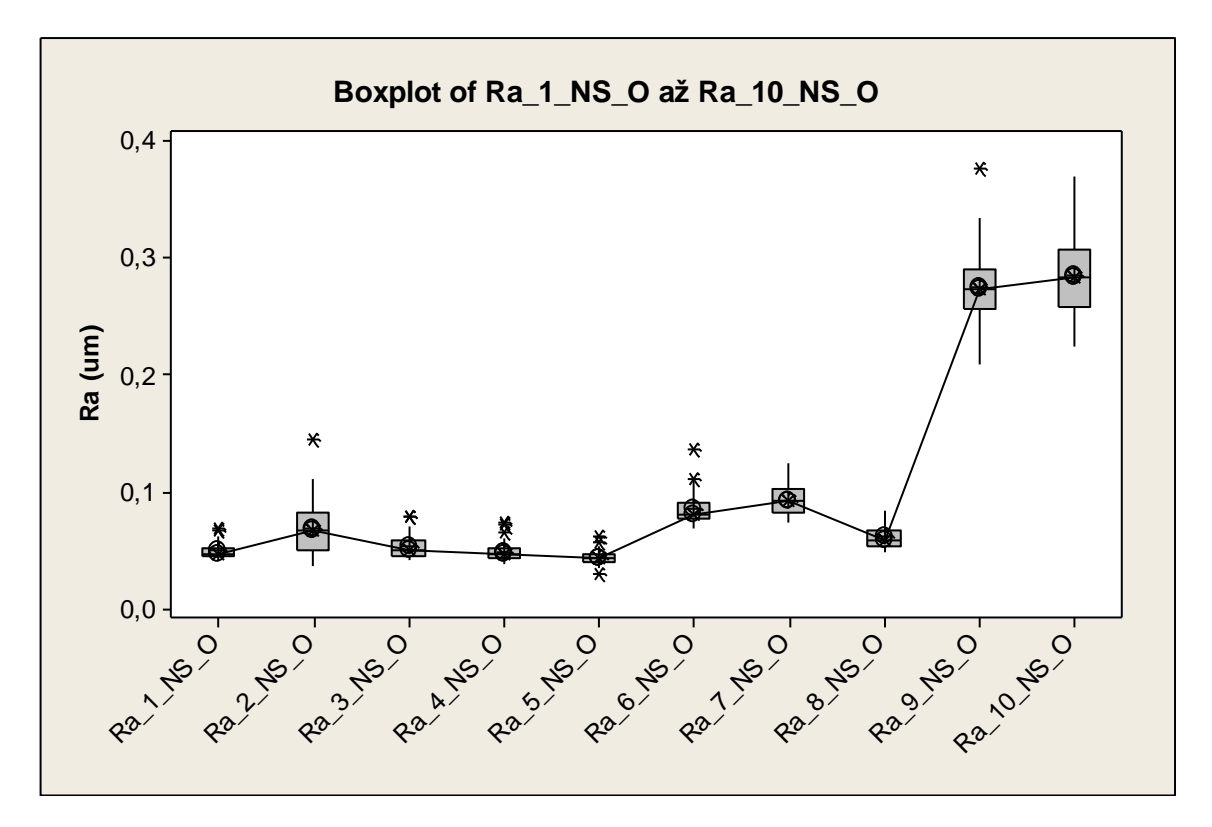

*Graf č. 33 Srovnání parametrů Ra\_NS\_O ve směru North-South po povlakování*

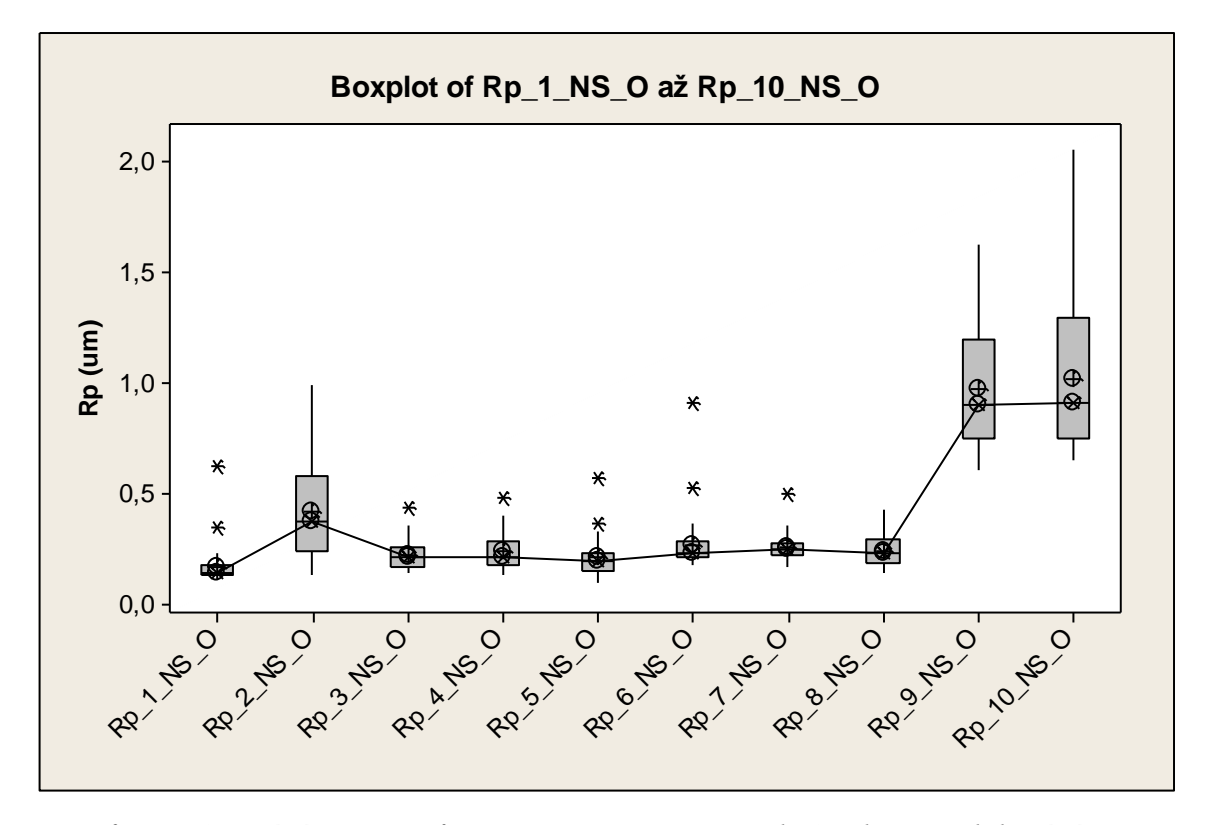

*Graf č. 34 Srovnání parametrů Rp\_NS\_O ve směru North-South po povlakování*

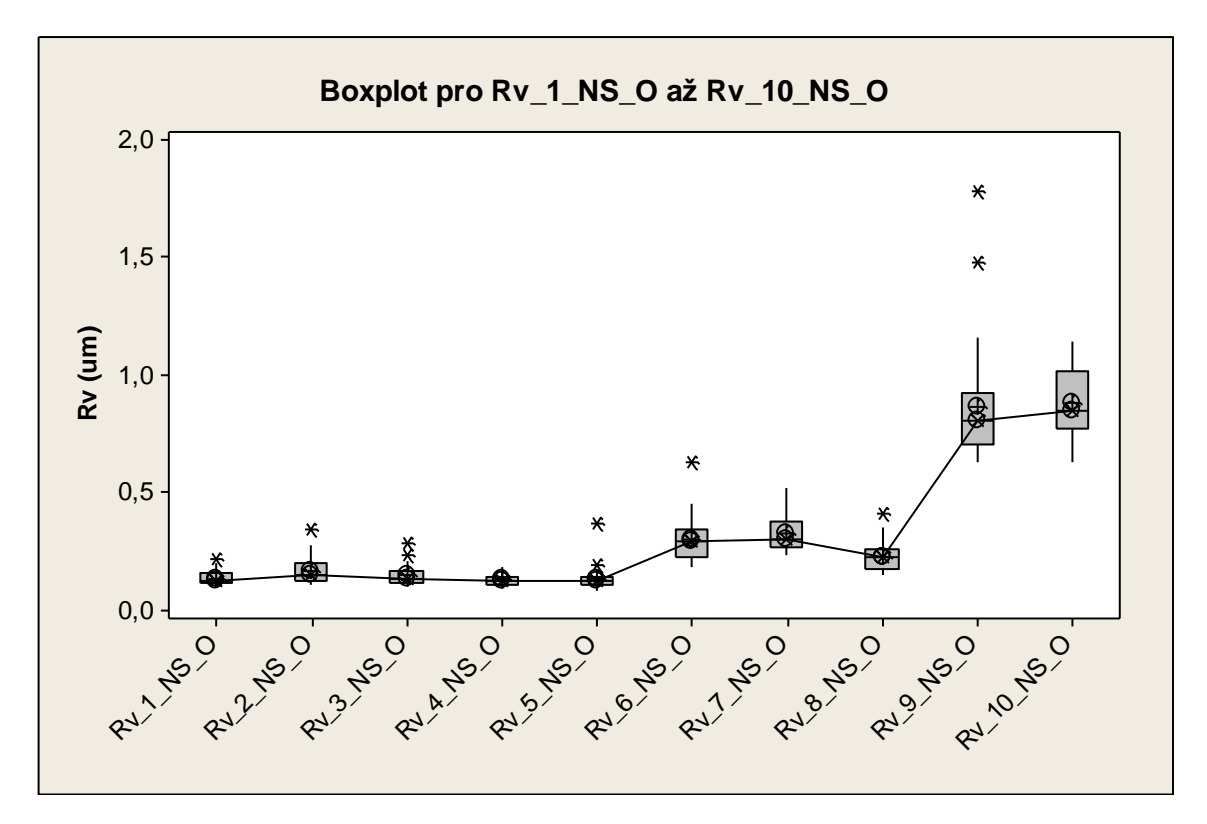

*Graf č. 35 Srovnání parametrů Rv\_NS\_O ve směru North-South po povlakování*

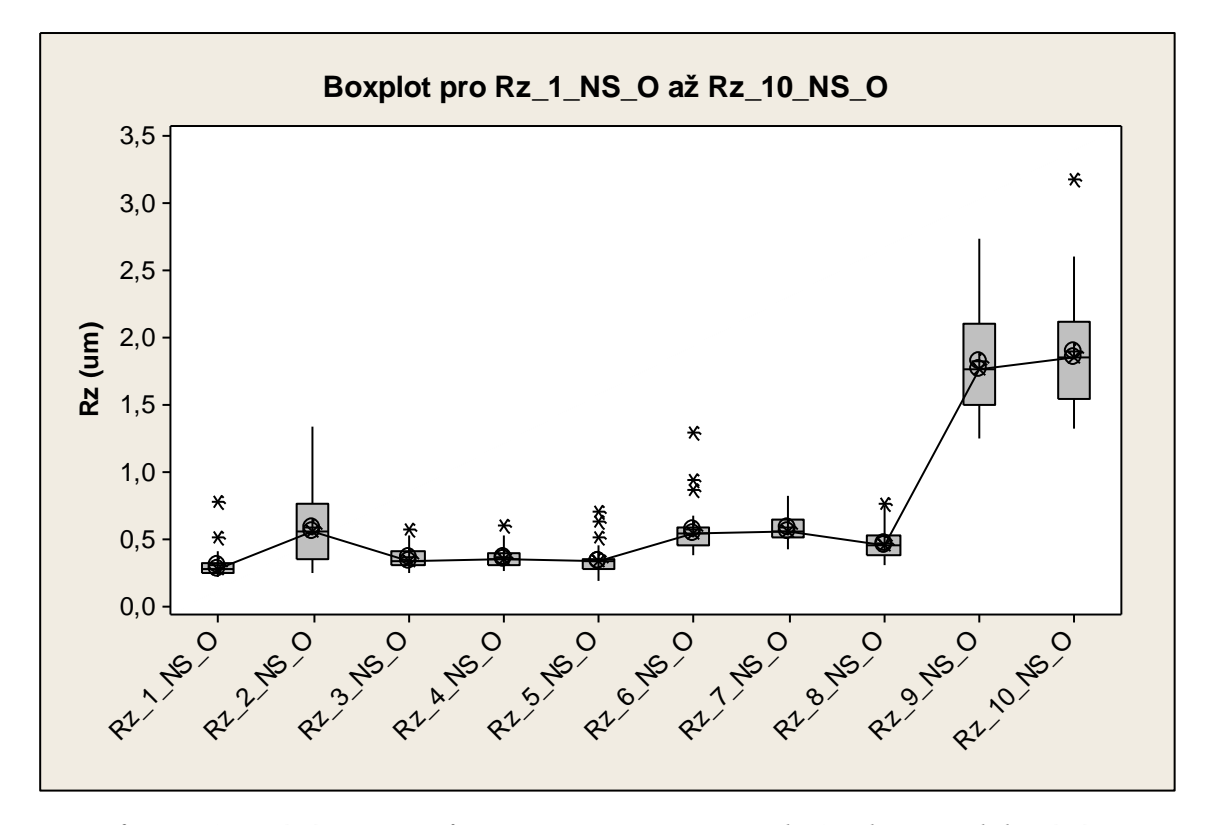

*Graf č. 36 Srovnání parametrů Rz\_NS\_O ve směru North-South po povlakování*

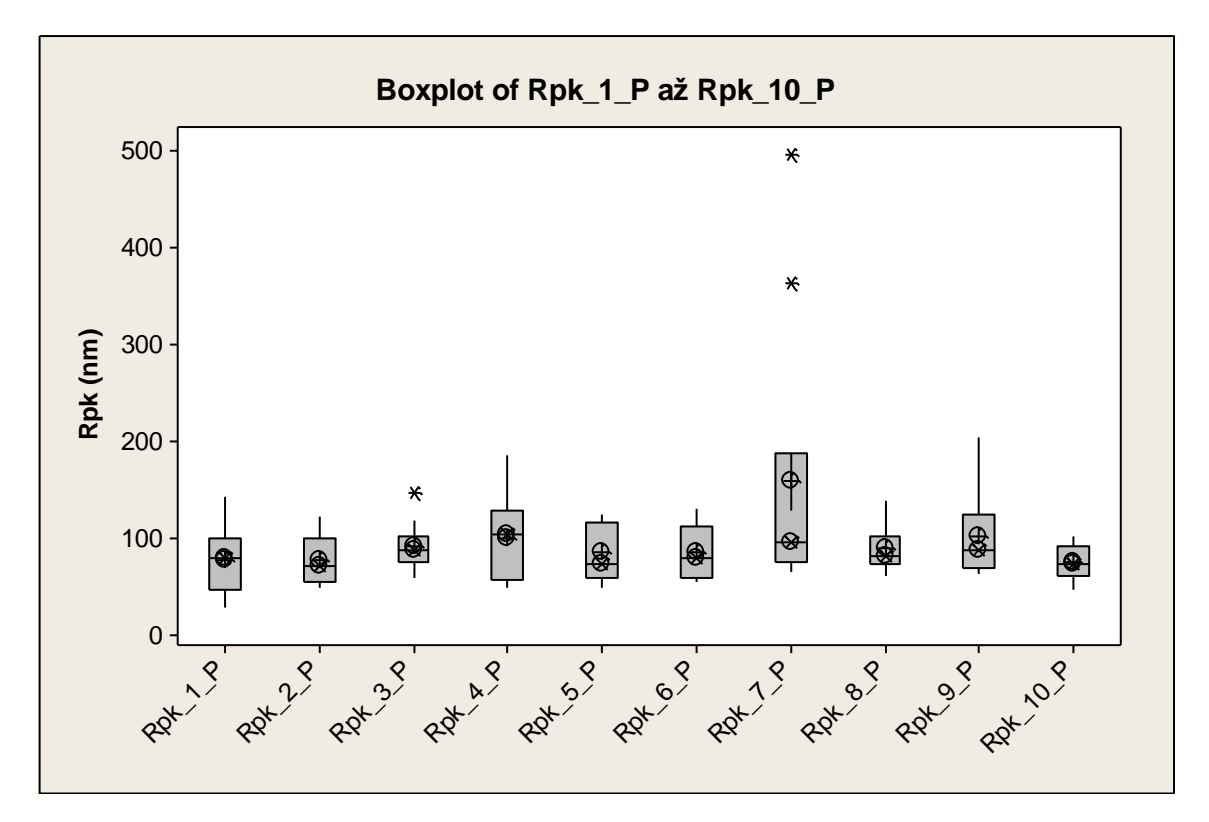

*Graf č. 37 Srovnání parametrů Rpk\_P před povlakováním*

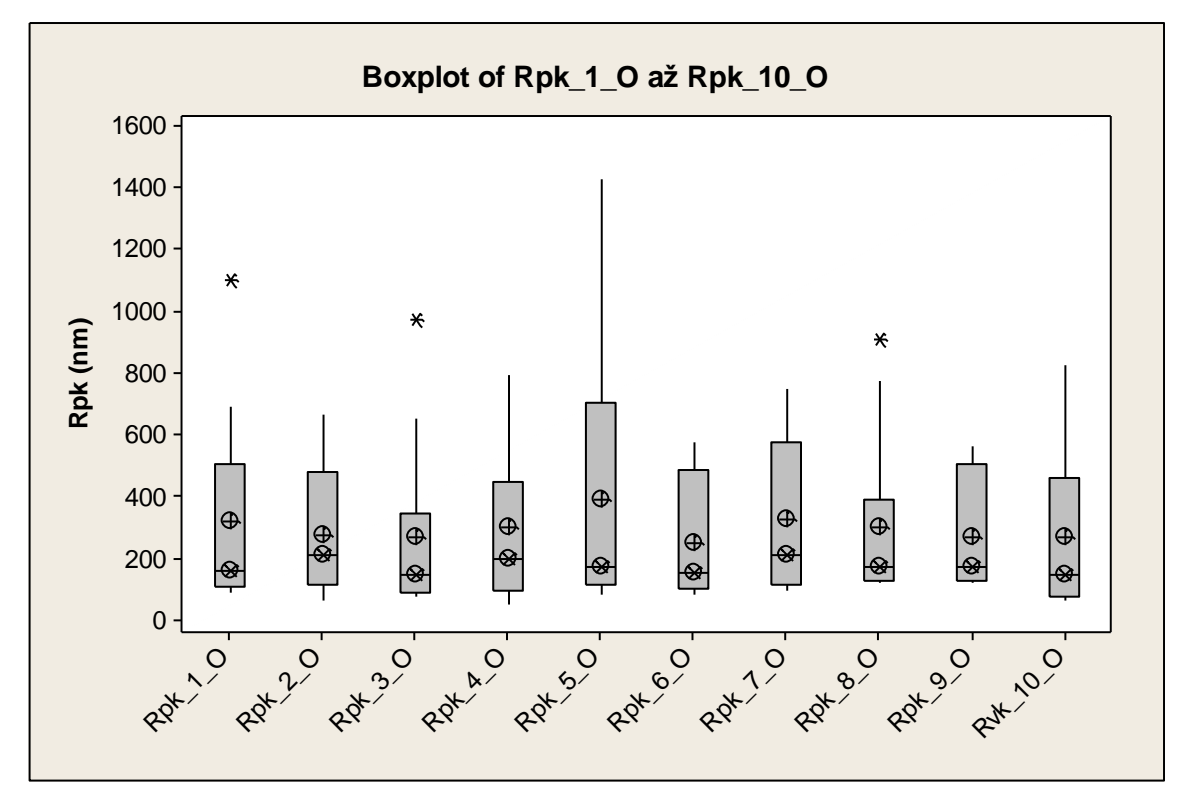

*Graf č. 38 Srovnání parametrů Rpk\_O po povlakování*

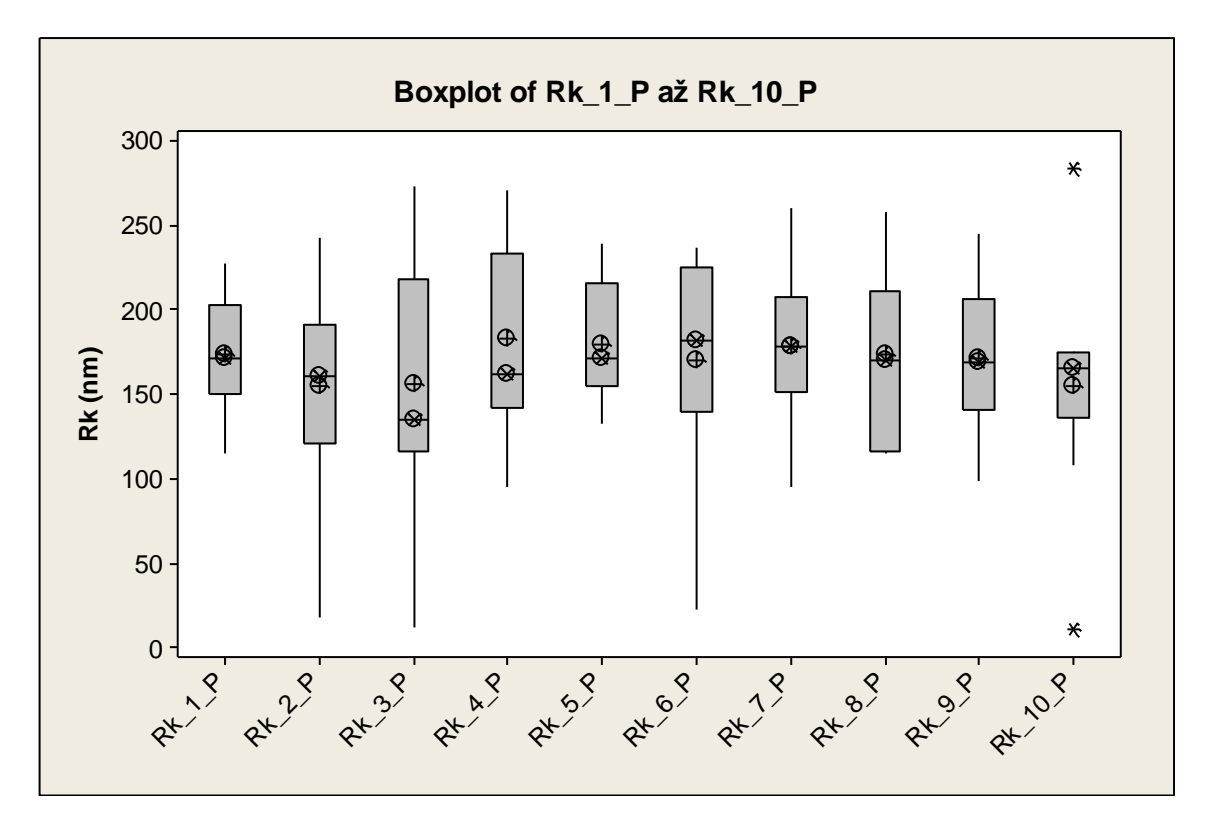

*Graf č. 39 Srovnání parametrů Rk\_P před povlakováním*

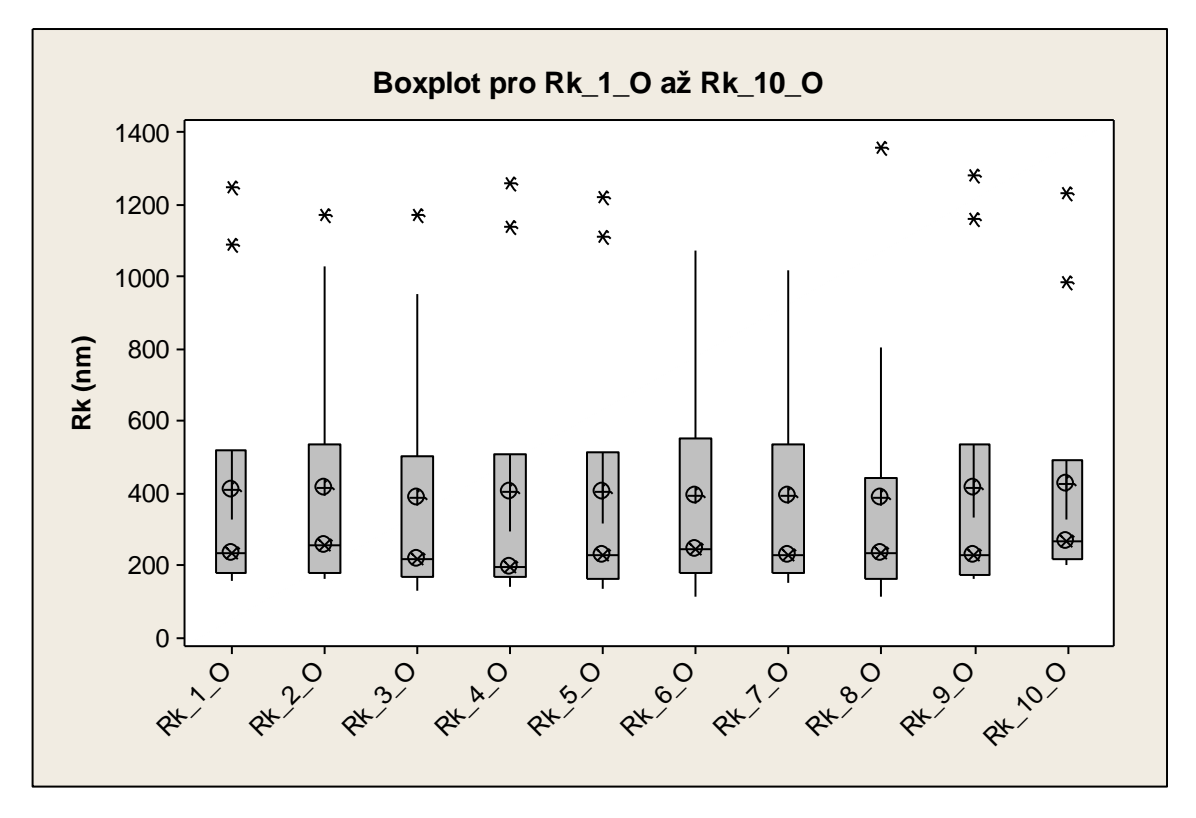

*Graf č. 40 Srovnání parametrů Rk\_O po povlakování*

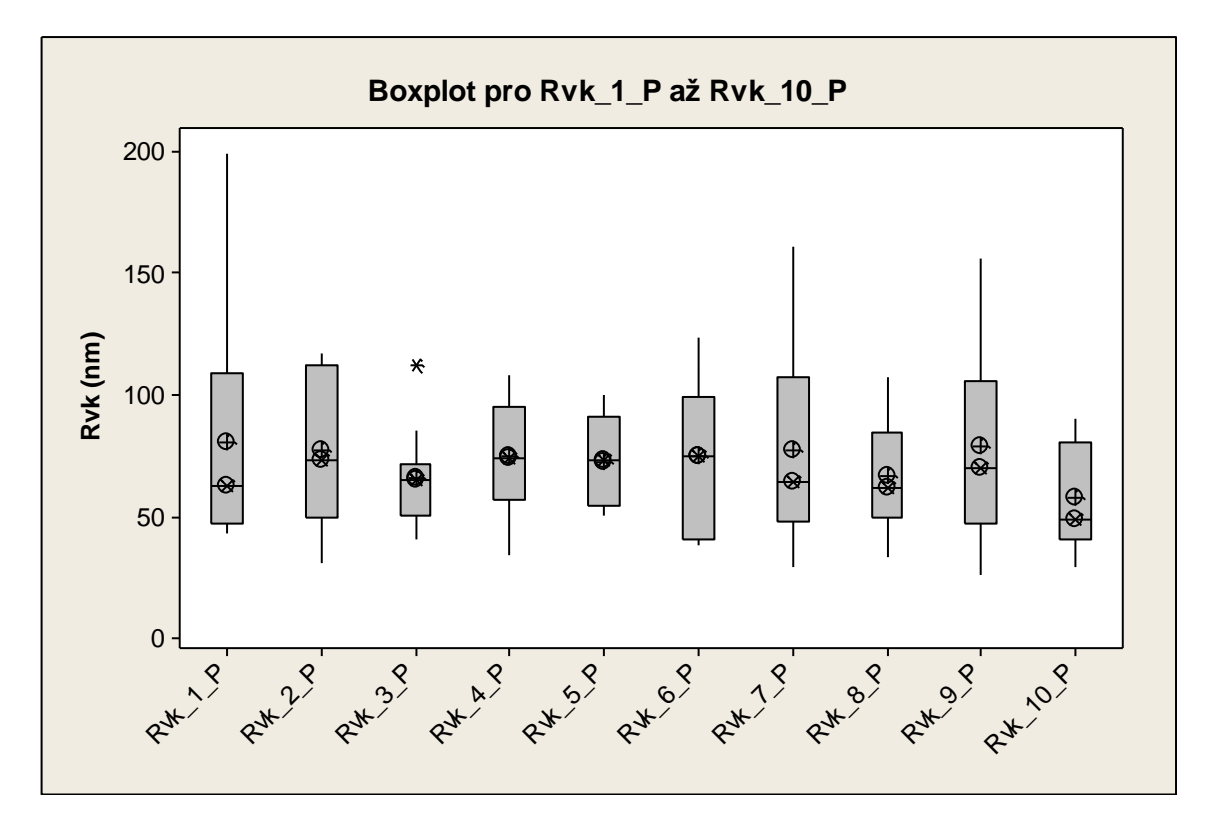

*Graf č. 41 Srovnání parametrů Rvk\_P před povlakováním*

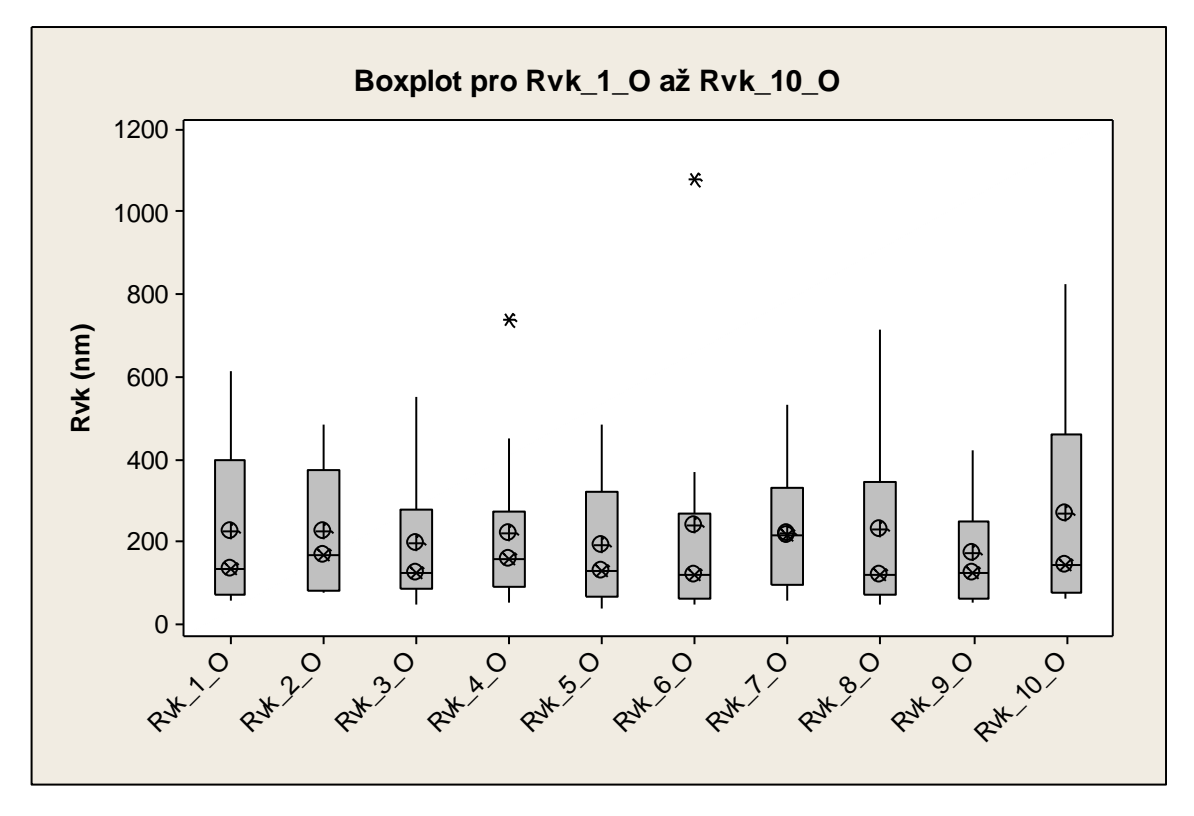

*Graf č. 42 Srovnání parametrů Rvk\_O po povlakování*

# **PIII PŘEKLADOVÝ SLOVNÍK**

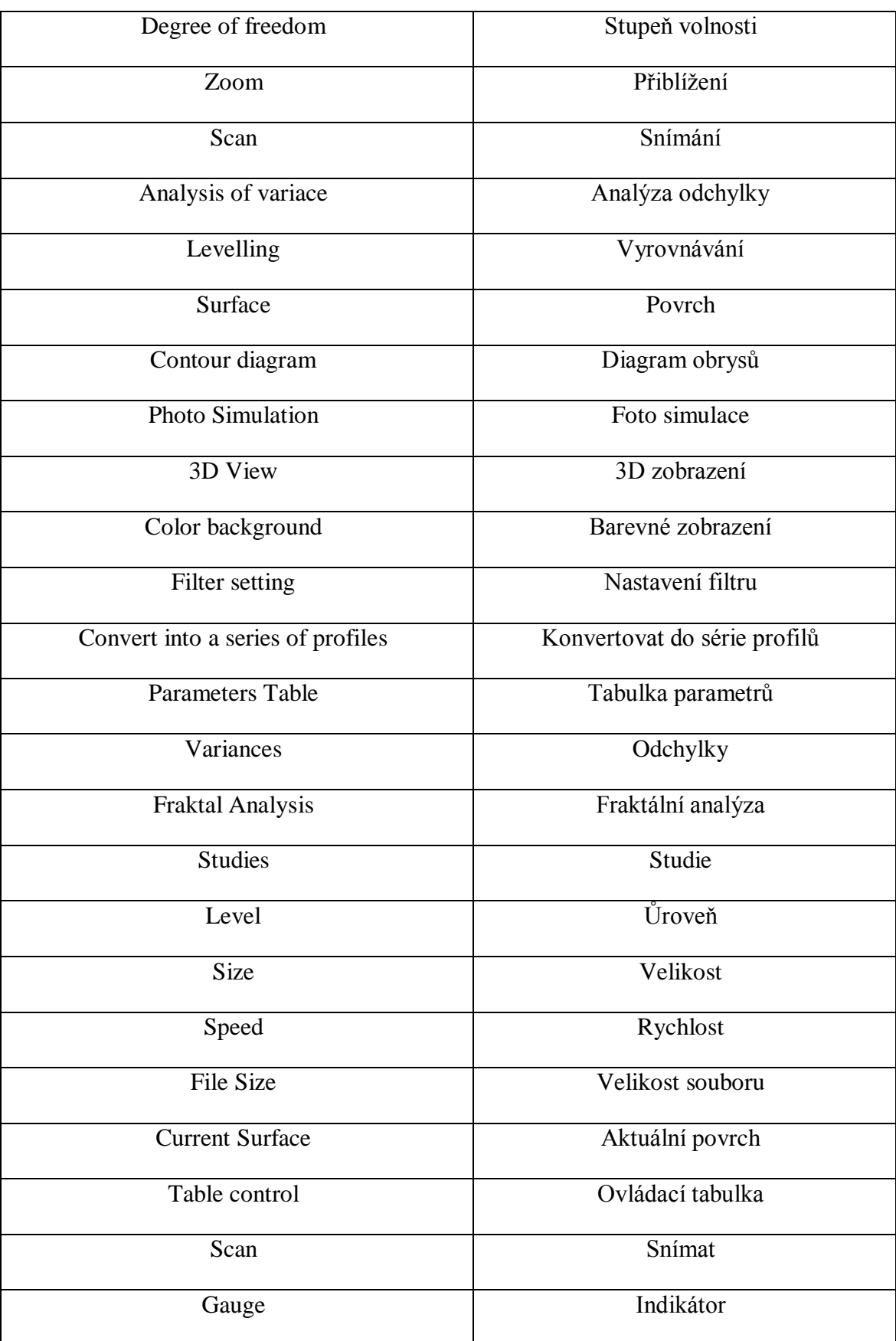

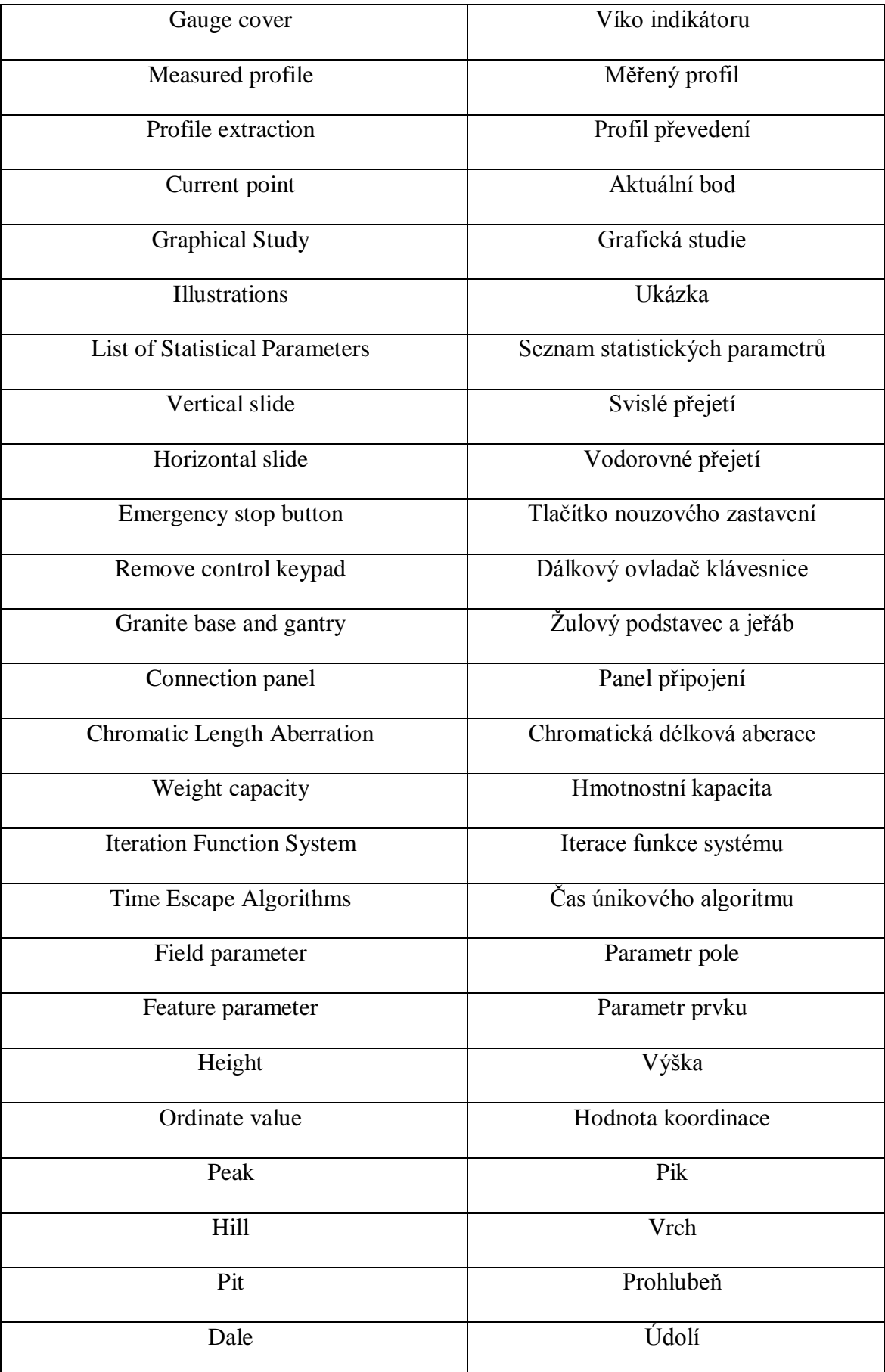

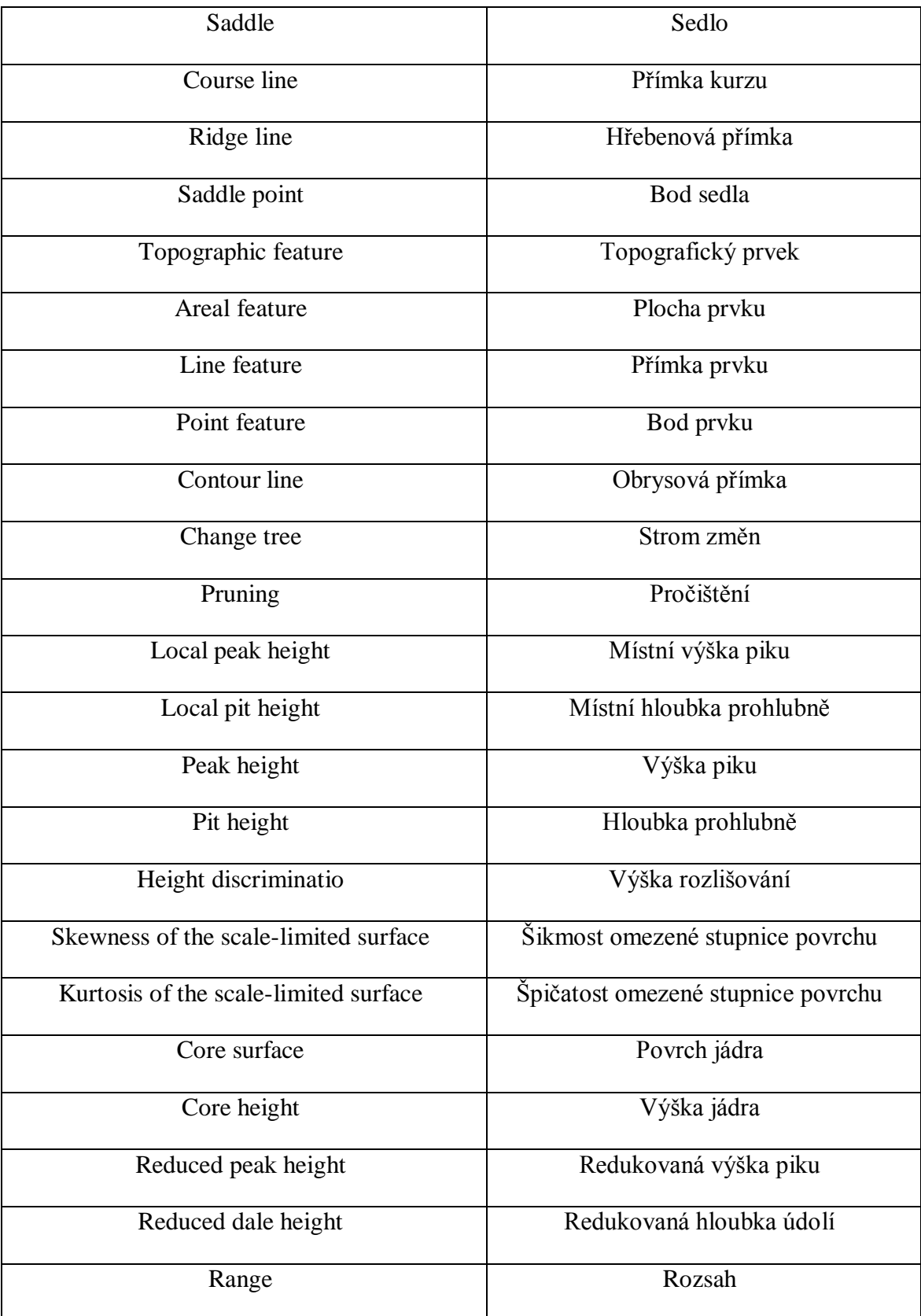
